Versión 10 Release 0 15 de junio de 2016

# *IBM Interact Diccionario de datos de tablas del sistema*

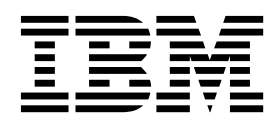

#### **Nota**

Antes de utilizar esta información y el producto al que da soporte, lea la información del apartado ["Avisos" en la página](#page-86-0) [83.](#page-86-0)

Esta edición se aplica a la versión 10, release 0, modificación 0 de IBM Interact y a todos los releases y modificaciones posteriores a menos que se indique lo contrario en nuevas ediciones.

## **Contenido**

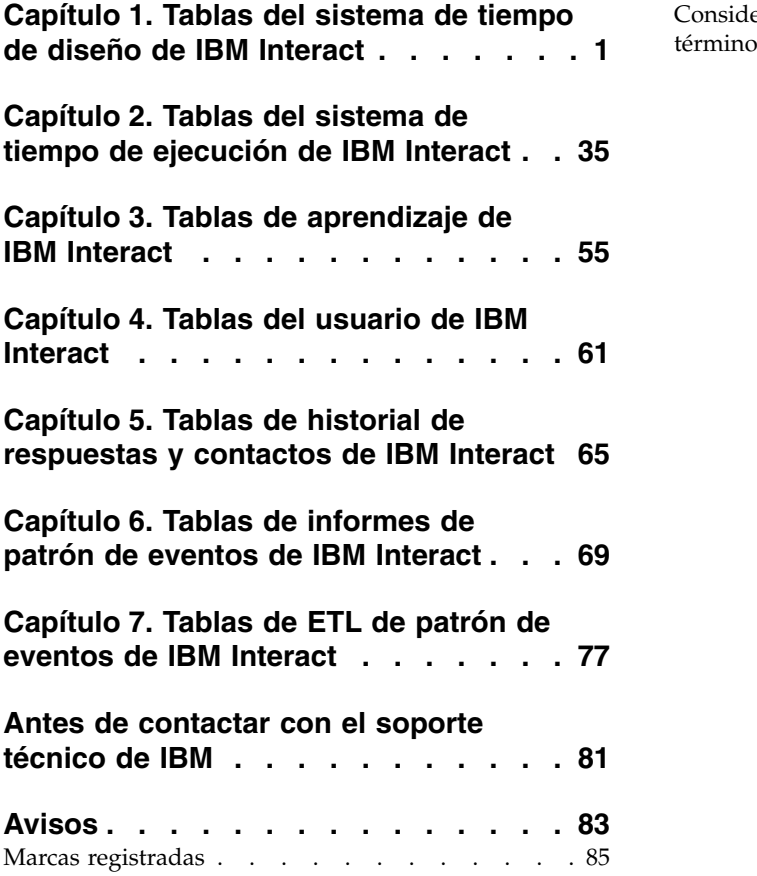

[Consideraciones sobre la política de privacidad y los](#page-88-0) términos de uso [............](#page-88-0) . [85](#page-88-0)

## <span id="page-4-0"></span>**Capítulo 1. Tablas del sistema de tiempo de diseño de IBM Interact**

Cuando instala el servidor de tiempo de diseño de IBM® Interact, también ejecuta una serie de scripts SQL para configurar las tablas del sistema necesarias en el origen de datos que Interact necesita utilizar. Este documento proporciona un diccionario de datos que describe la estructura y el contenido de las tablas del sistema de tiempo de diseño.

#### **UACI\_ICBatchOffers**

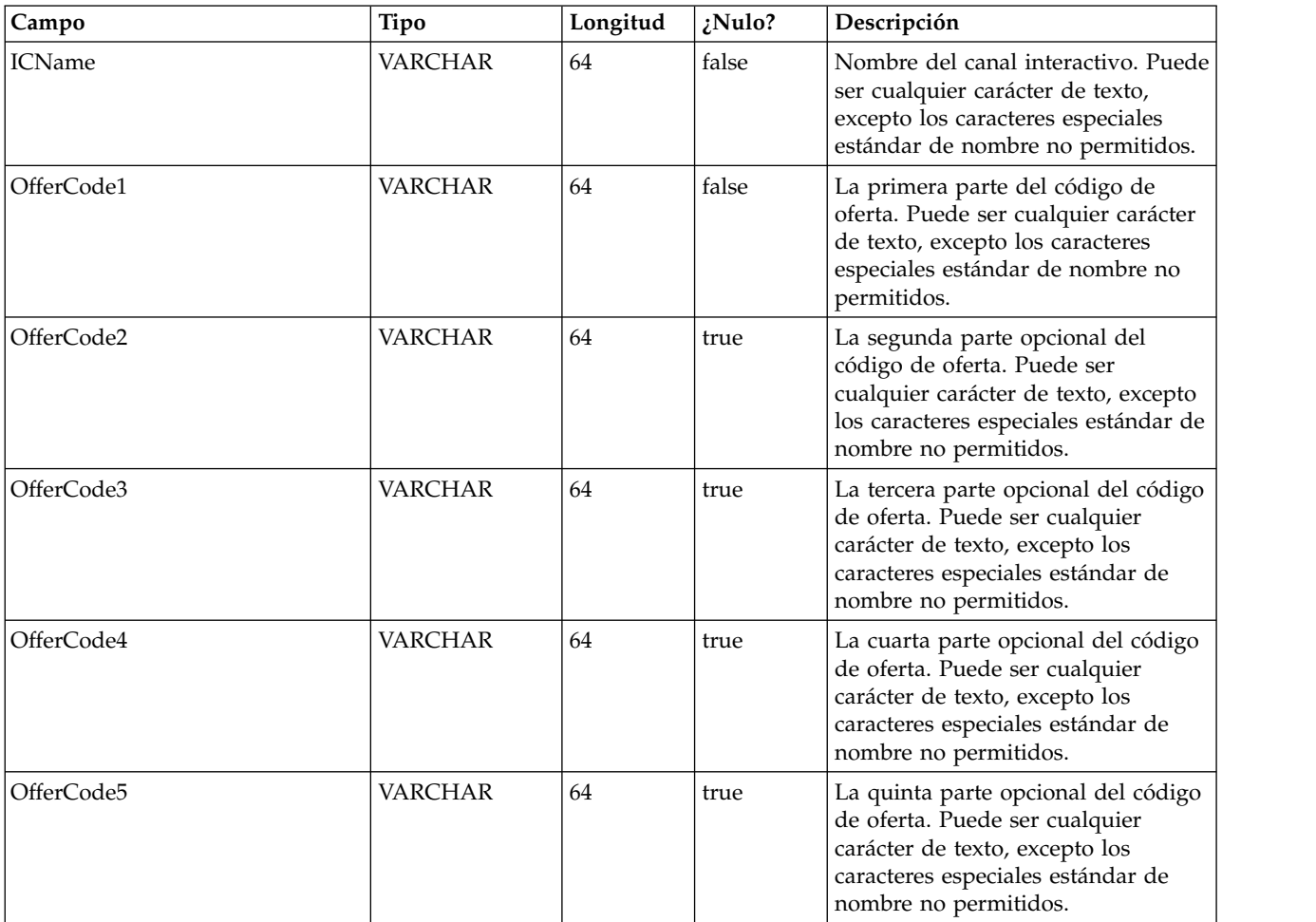

Contiene una correlación de ofertas con canales interactivos. Las ofertas de un determinado IC se añadirán al despliegue del IC en el momento del despliegue.

## **UACI\_Rule**

Contiene la información de regla.

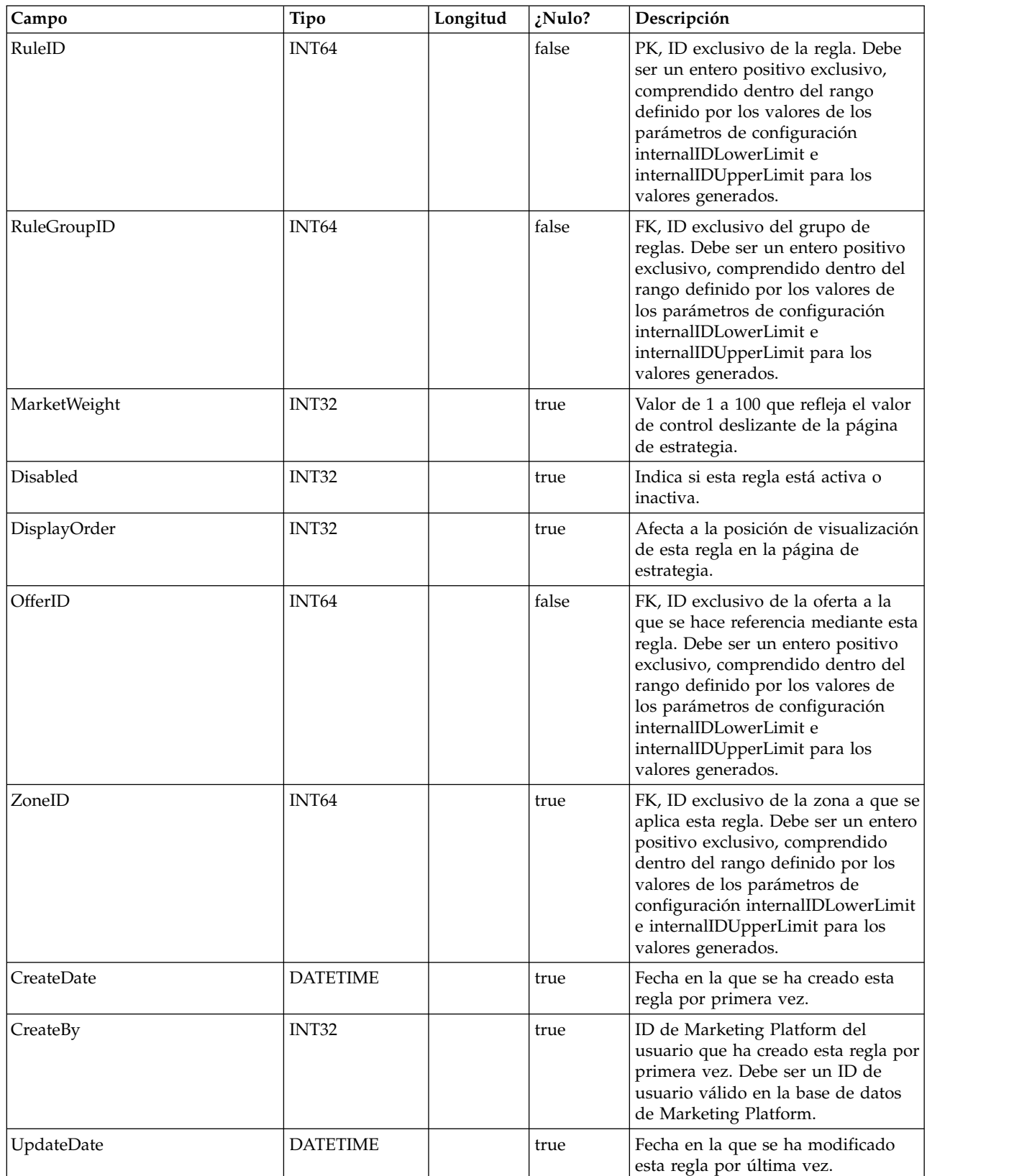

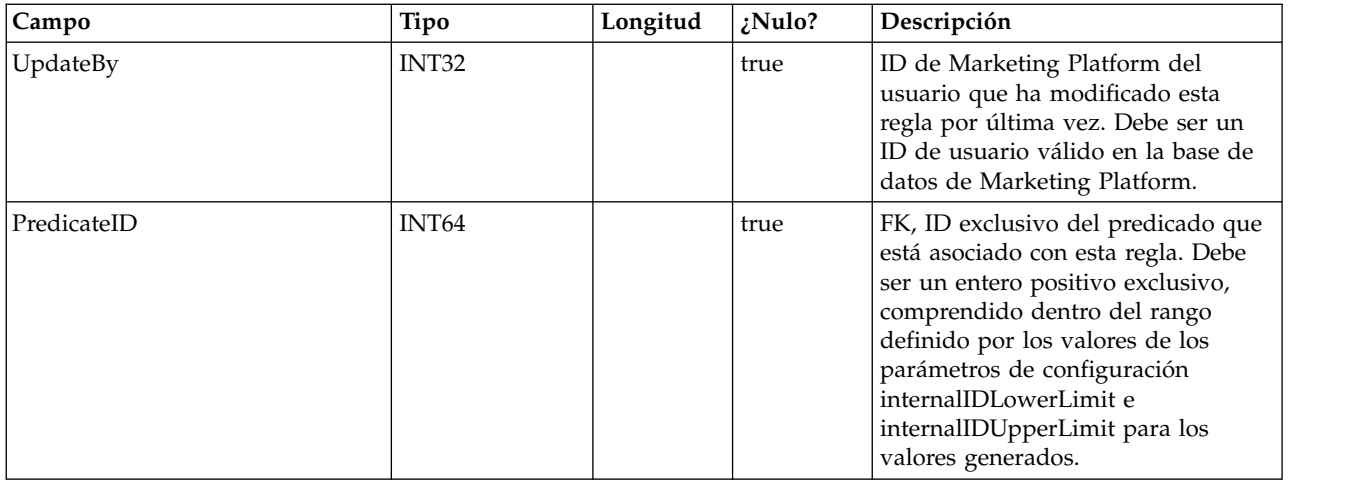

## **UACI\_Predicate**

Contiene la información del predicado como se define en la opción Reglas avanzadas de la página Estrategia.

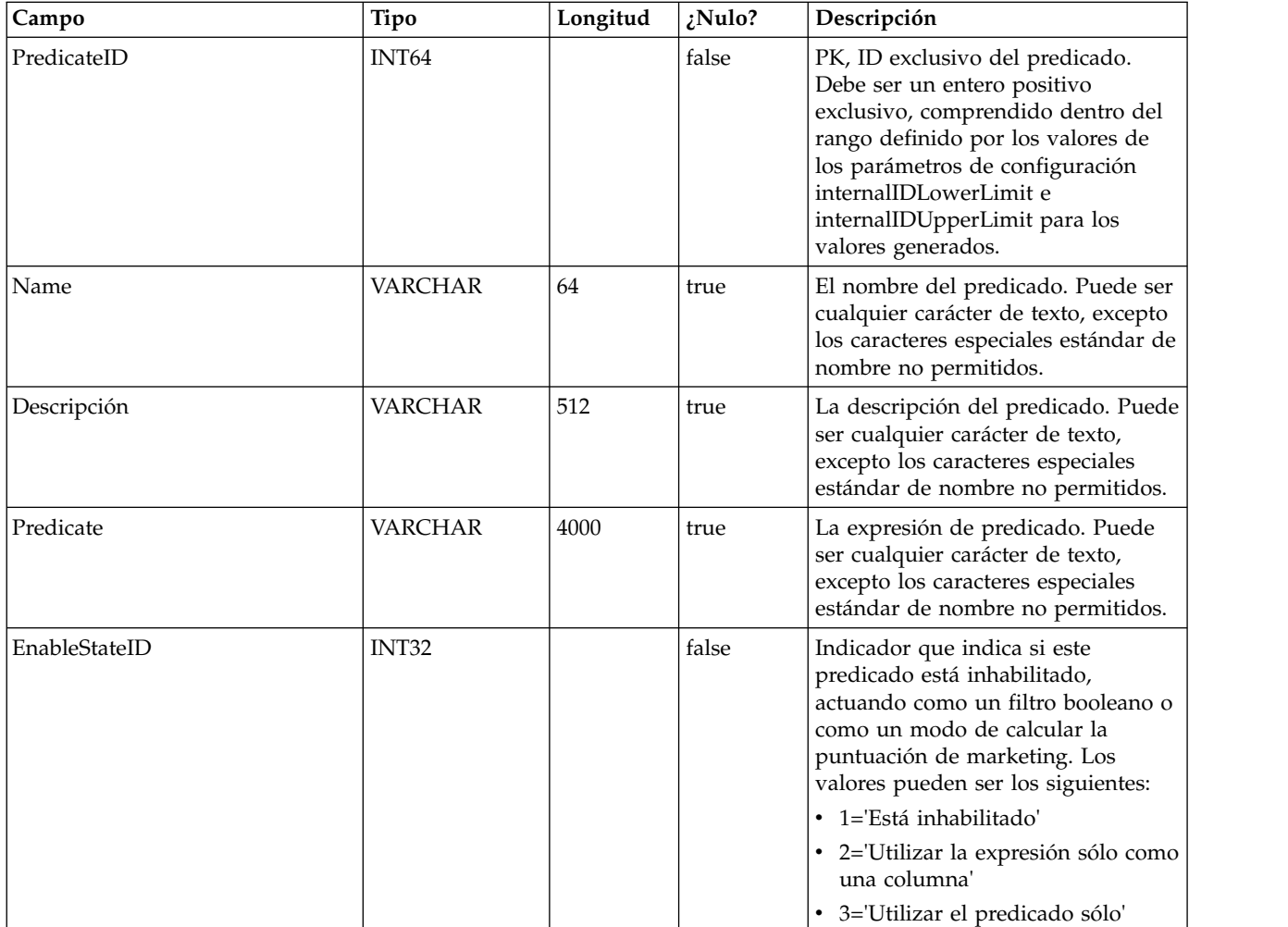

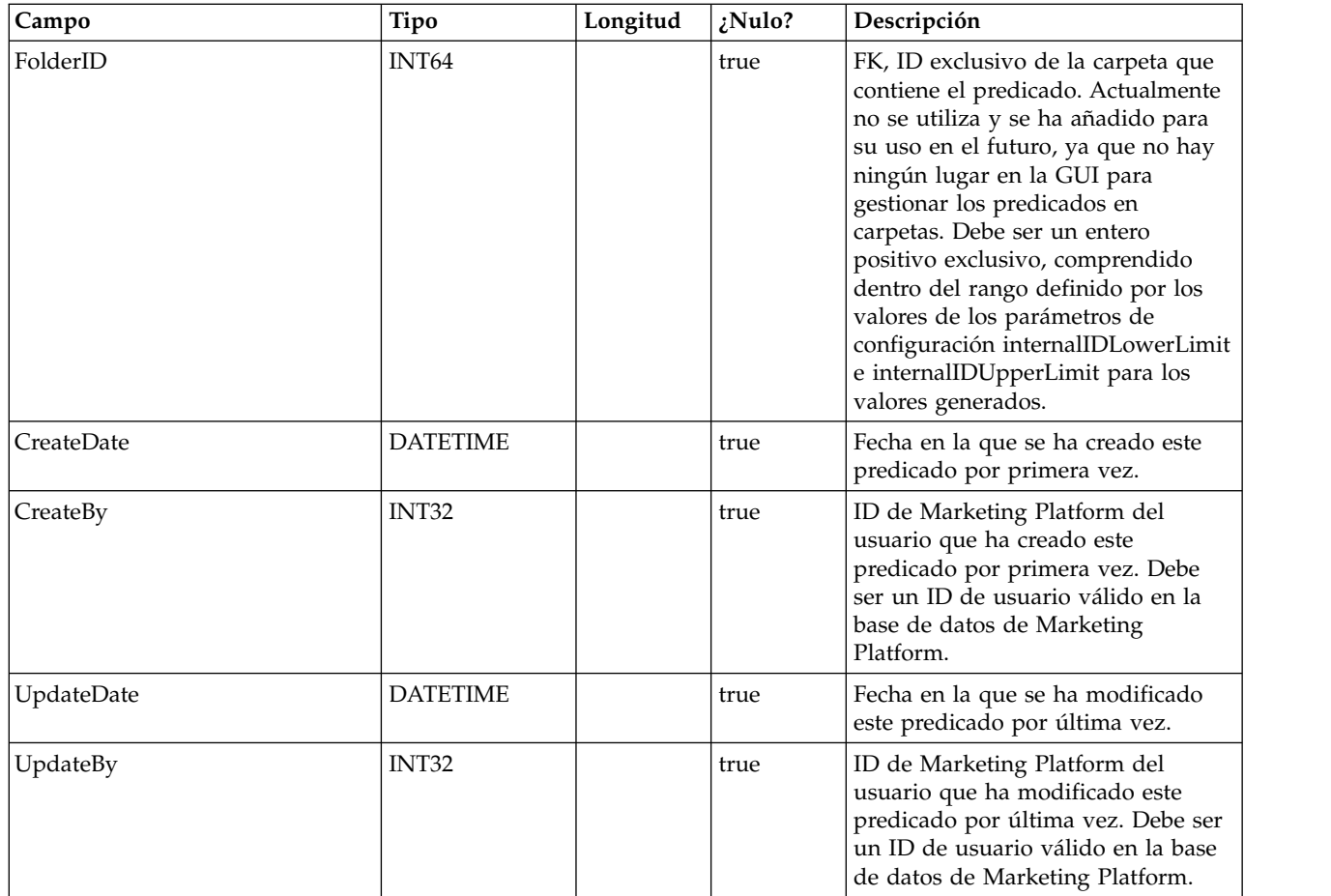

## **UACI\_PredState**

Una tabla de tipos que contiene cada enumeración de una opción Predicado. [inhabilitado; filtro booleano; calculadora de puntuación de marketing]

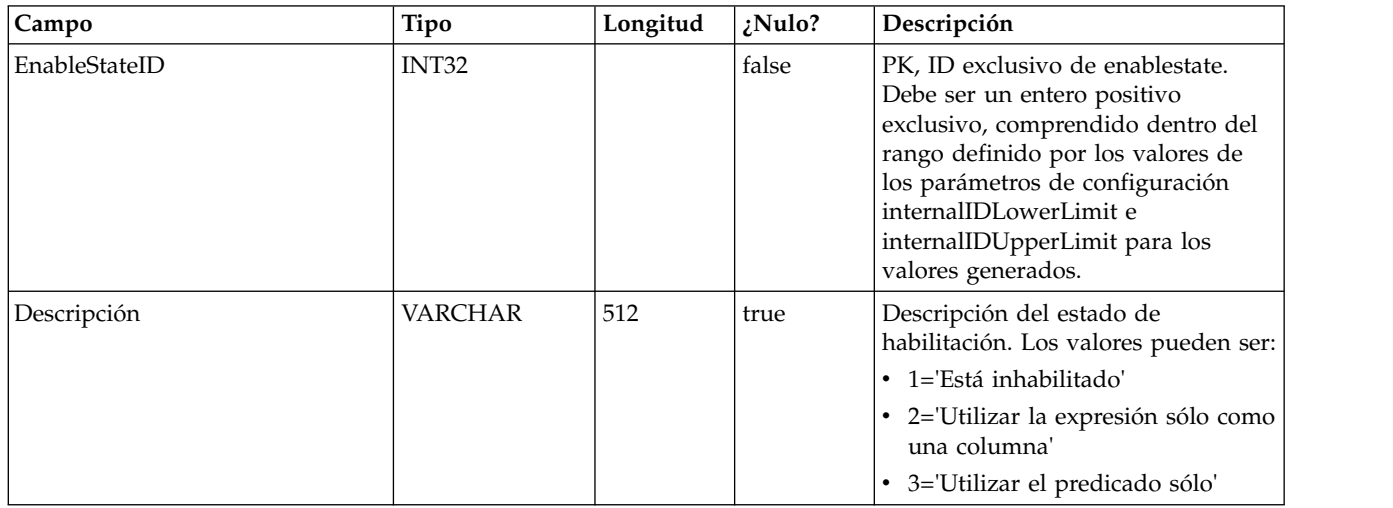

## **UACI\_ProfileMap**

Contiene la información de correlación de perfiles centrales.

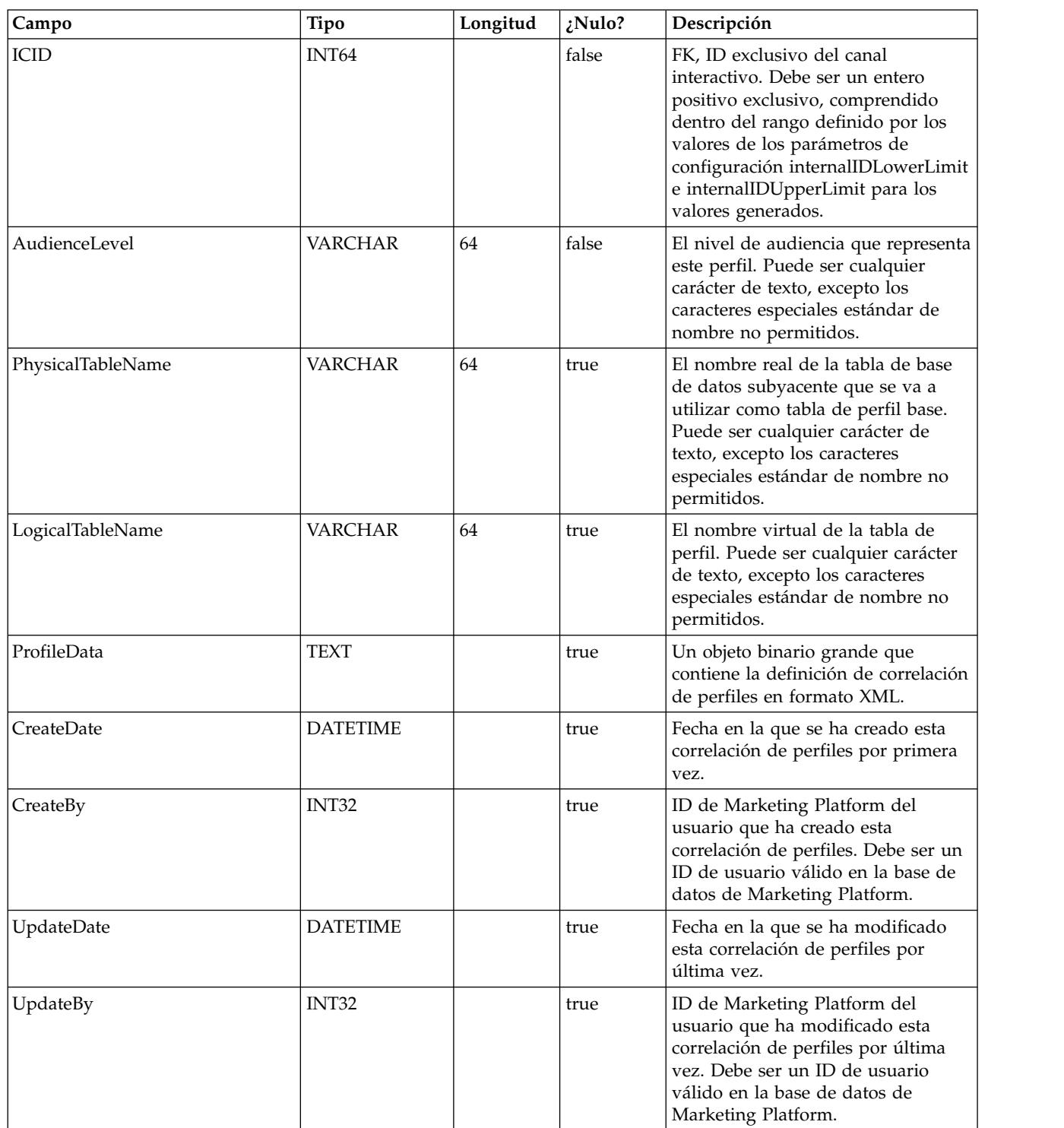

## **UACI\_RuleGroup**

Contiene la información del grupo de reglas. Un grupo de reglas es un grupo de reglas asociadas con un determinado segmento dentro de una estrategia.

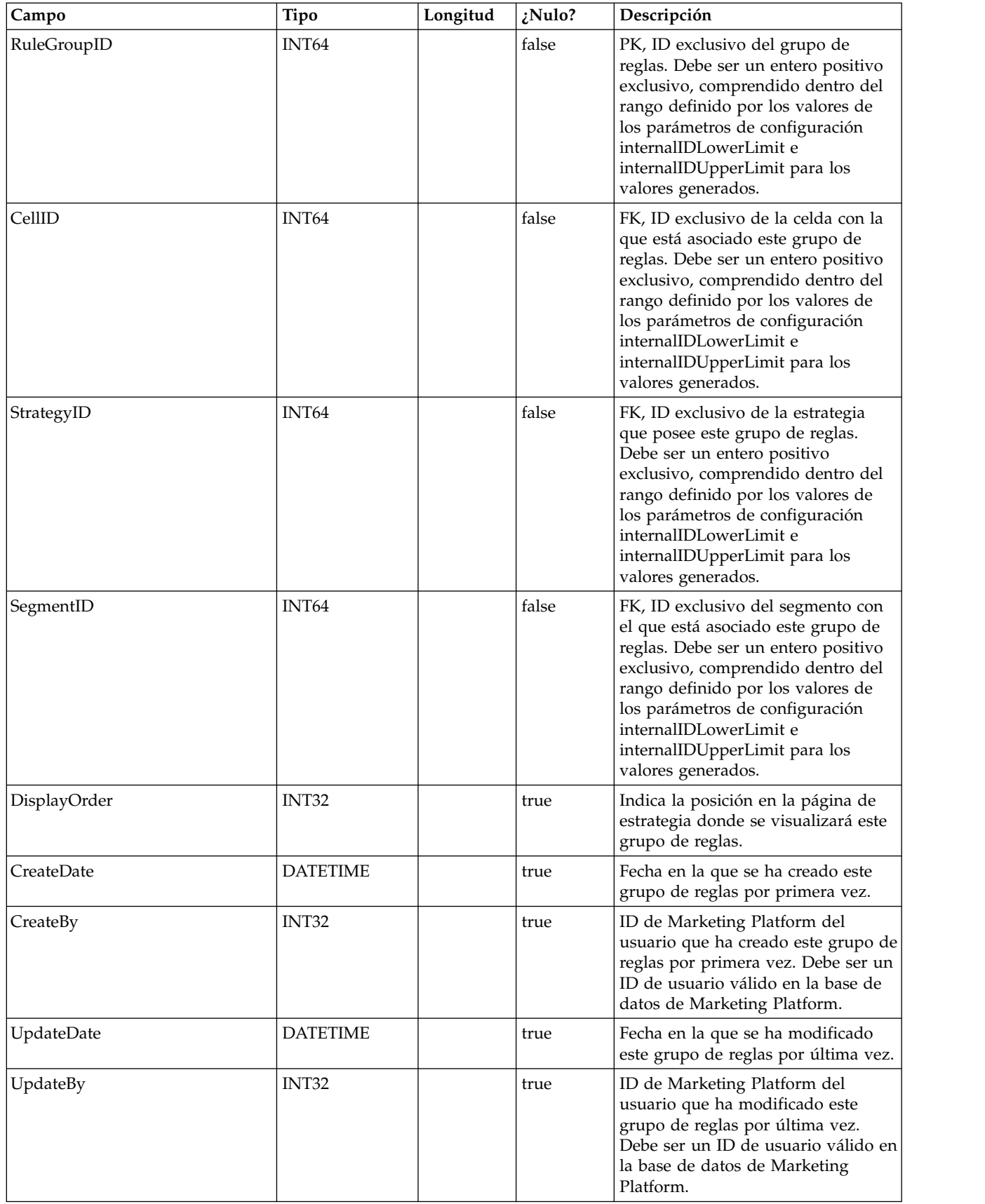

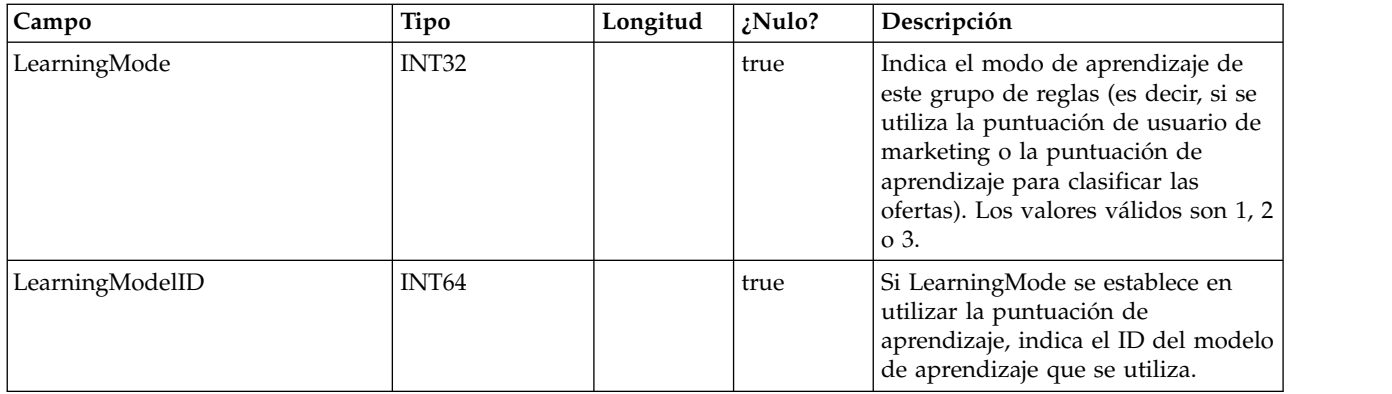

#### **UACI\_DepFlowchart**

Contiene todos los objetos de diagrama de flujo desplegados. Los registros se añaden después de cada despliegue de canal interactivo (IC). Esta tabla es importante para los despliegues posteriores de un IC. Si un usuario no ha realizado cambios en el diagrama de flujo, la acción de despliegue hace referencia a esta tabla para desplegar el mismo diagrama de flujo que se había desplegado anteriormente.

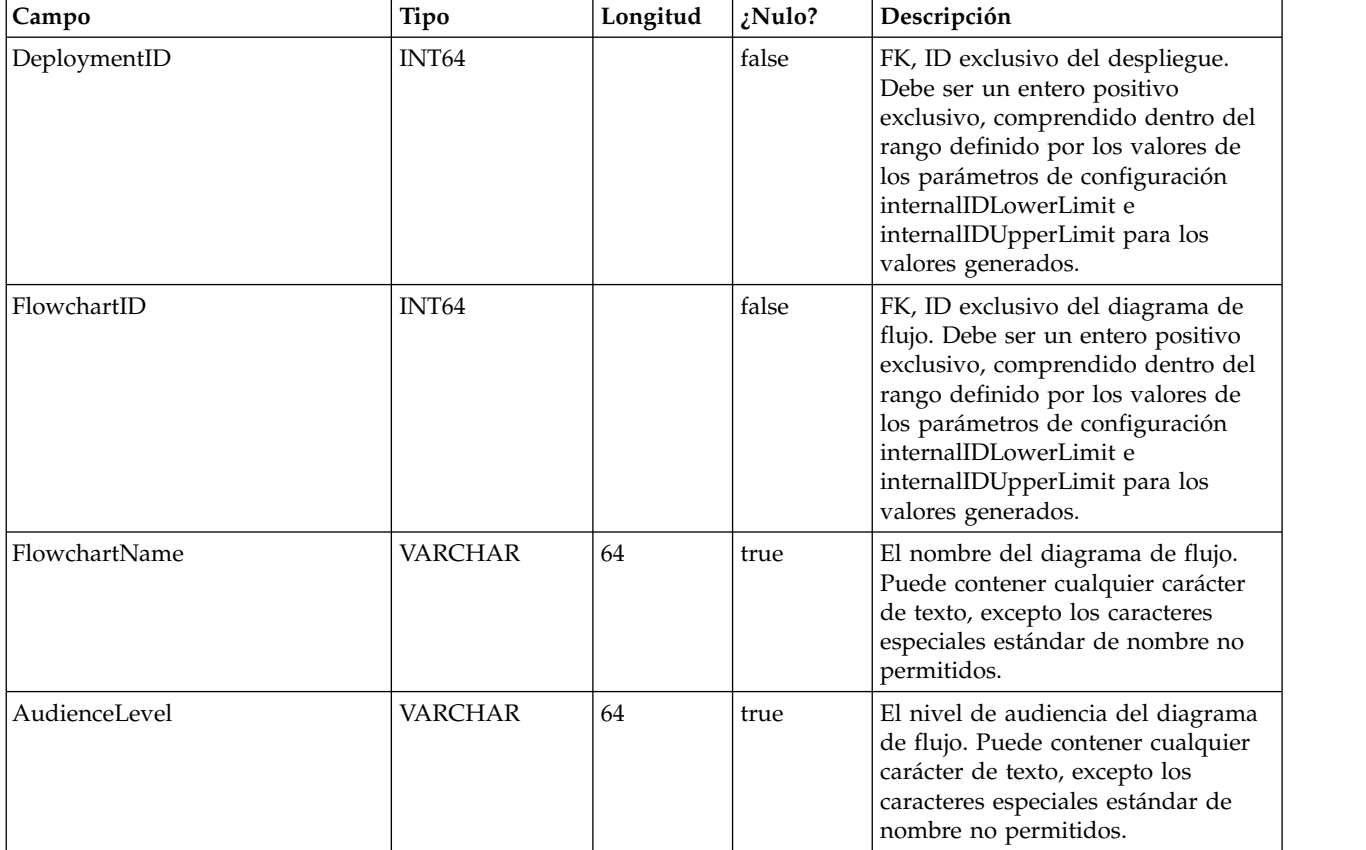

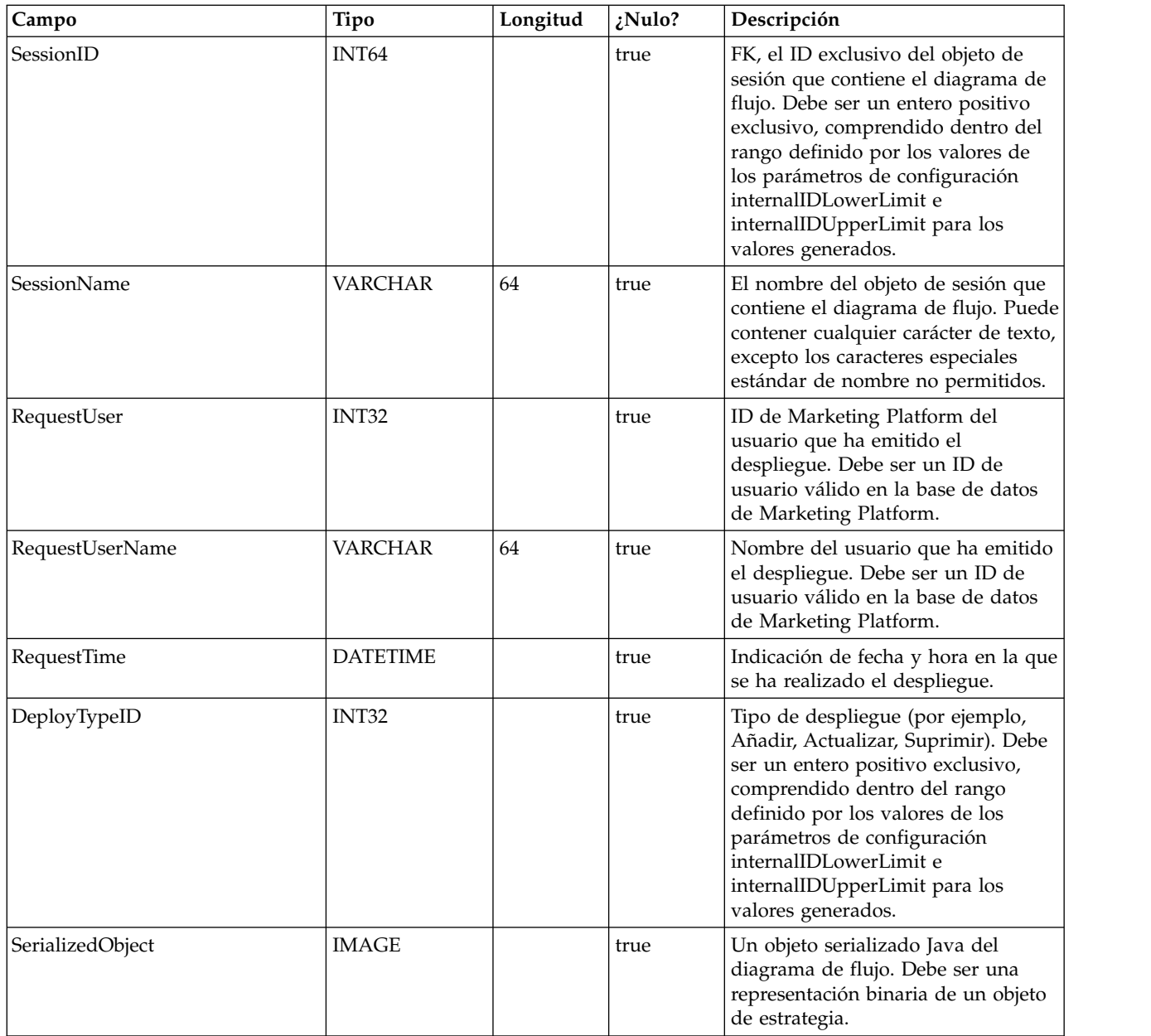

## **UACI\_DepStratTab**

Contiene todos los objetos de estrategia desplegados. Los registros se añaden después de cada despliegue de canal interactivo (IC). Esta tabla es importante para los despliegues posteriores de un IC. Si un usuario no ha realizado cambios en la estrategia, la acción de despliegue hace referencia a esta tabla para desplegar la misma estrategia que se había desplegado anteriormente.

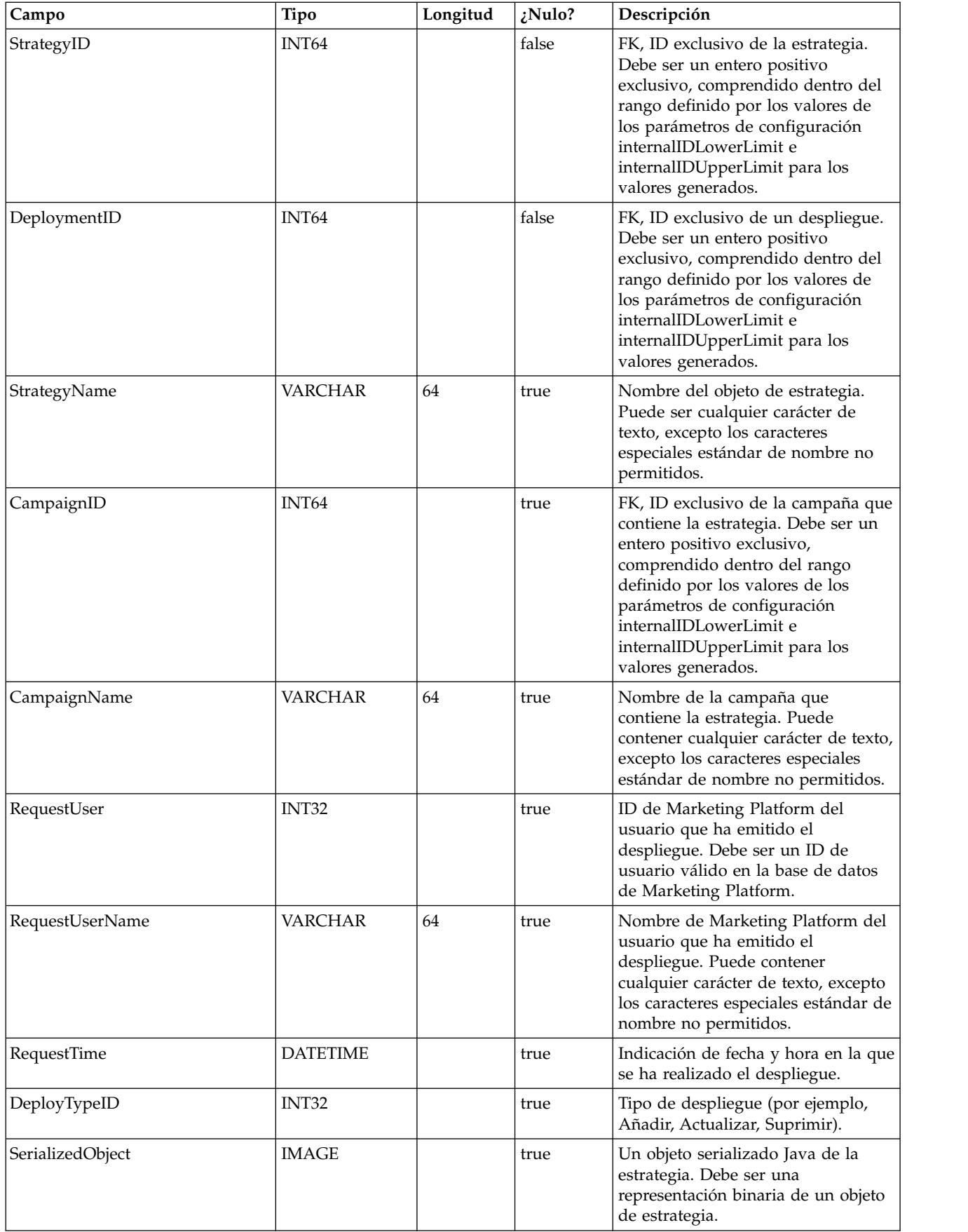

## **UACI\_TrmtRuleInv**

Contiene todas las reglas de tratamiento que se han desplegado. Los registros se añaden después de cada despliegue de canal interactivo (IC).

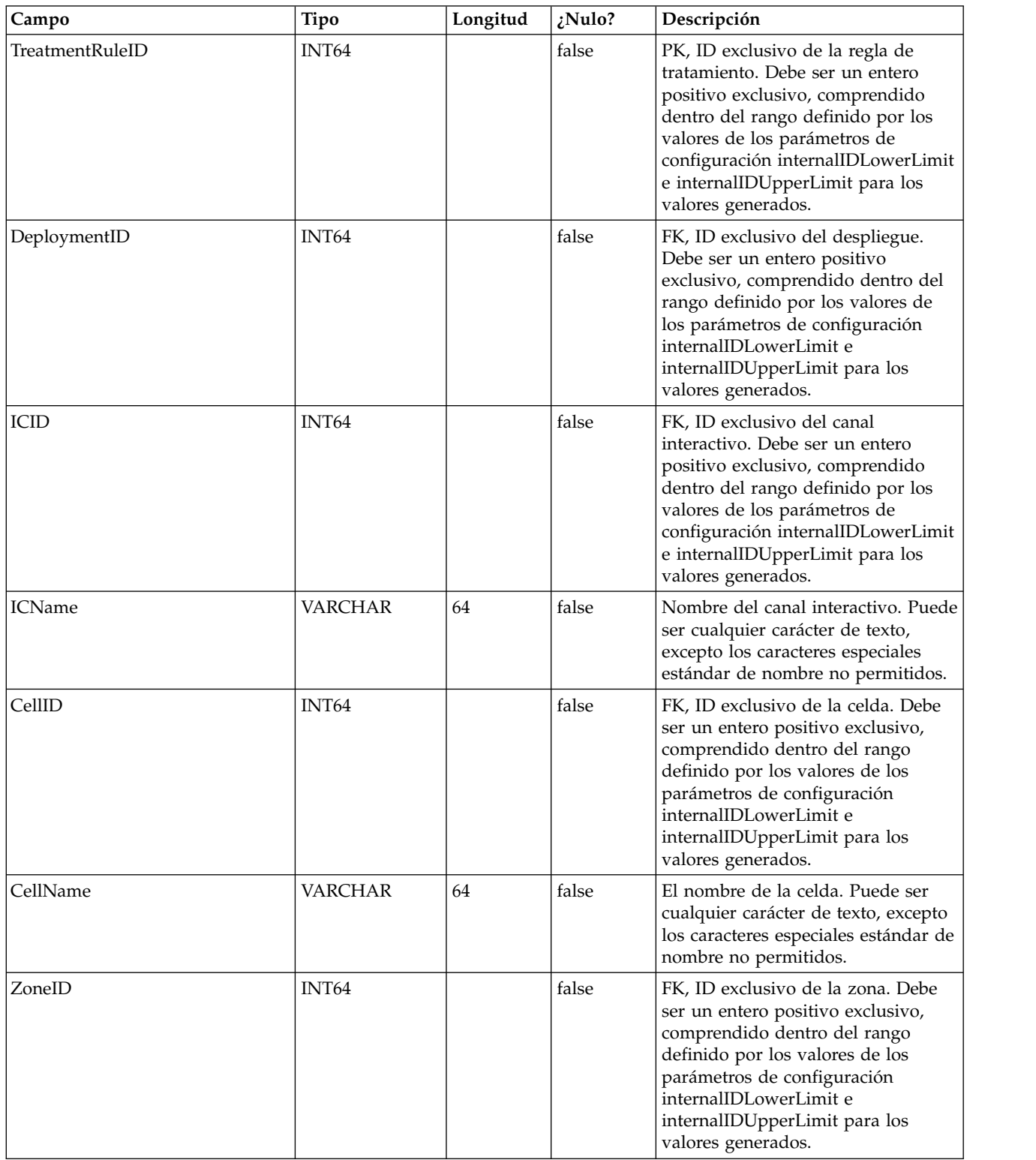

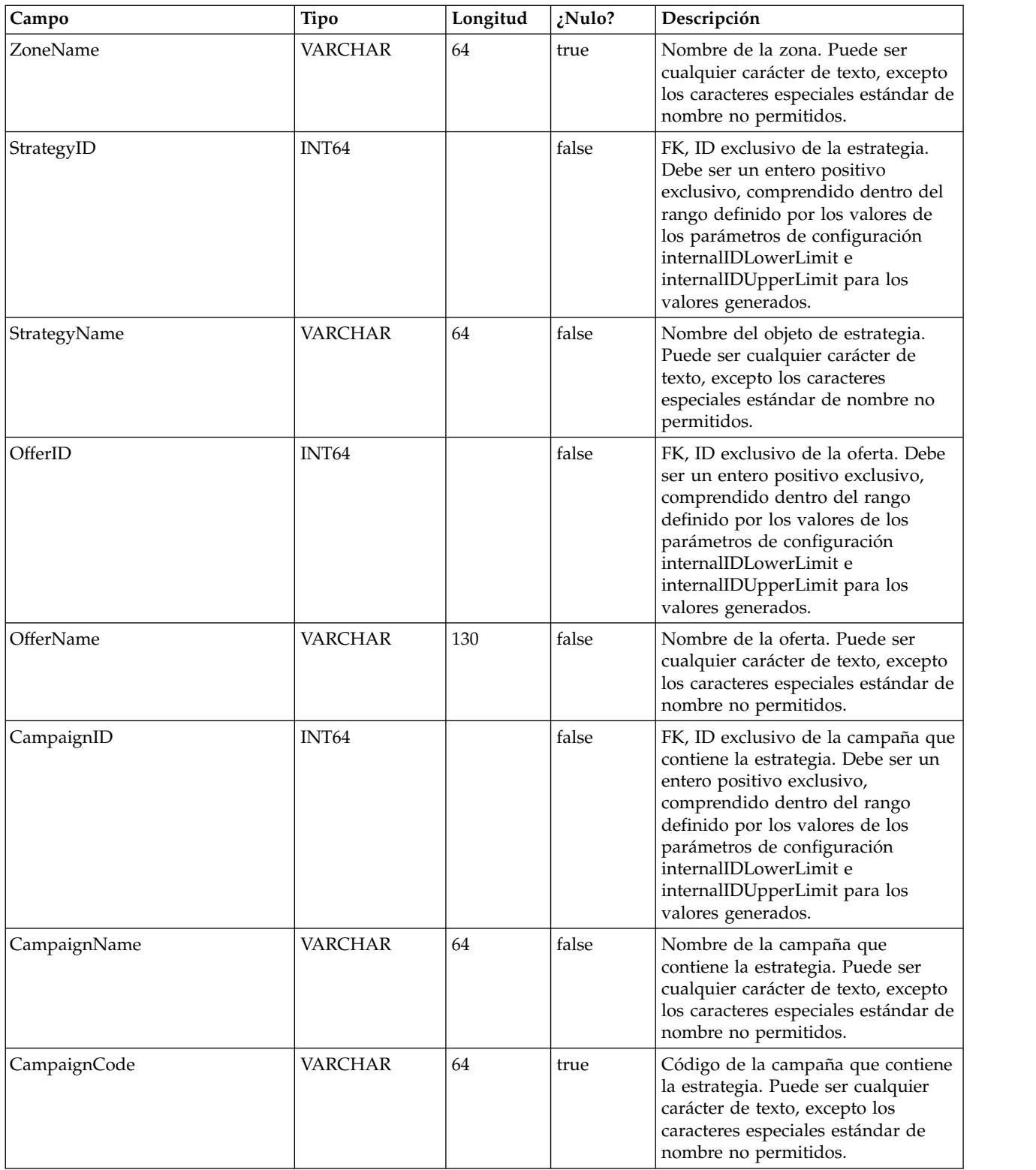

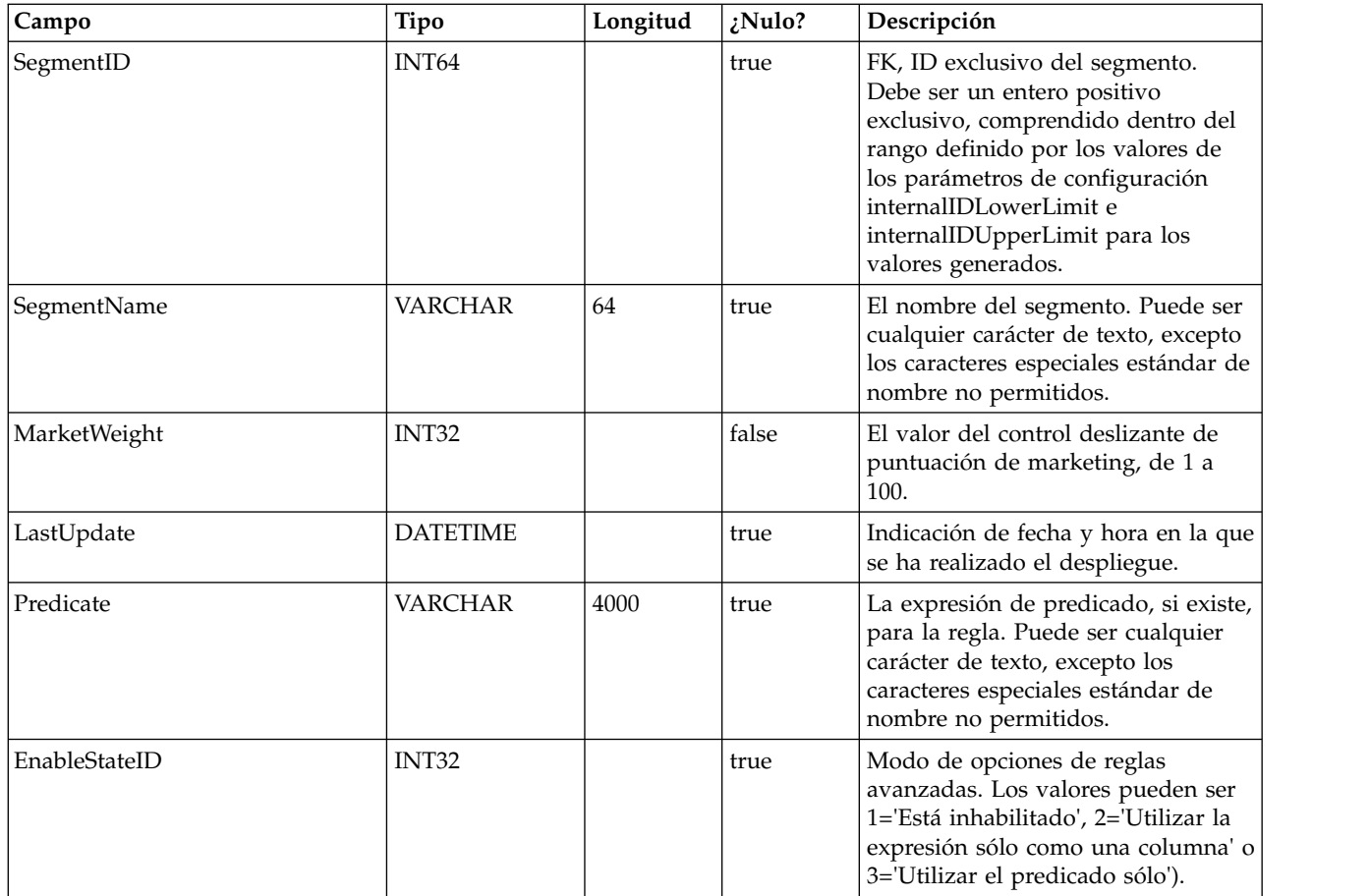

## **UACI\_DepVersion**

Esta tabla almacena el objeto de despliegue versionado que se genera automáticamente a partir de los despliegues.

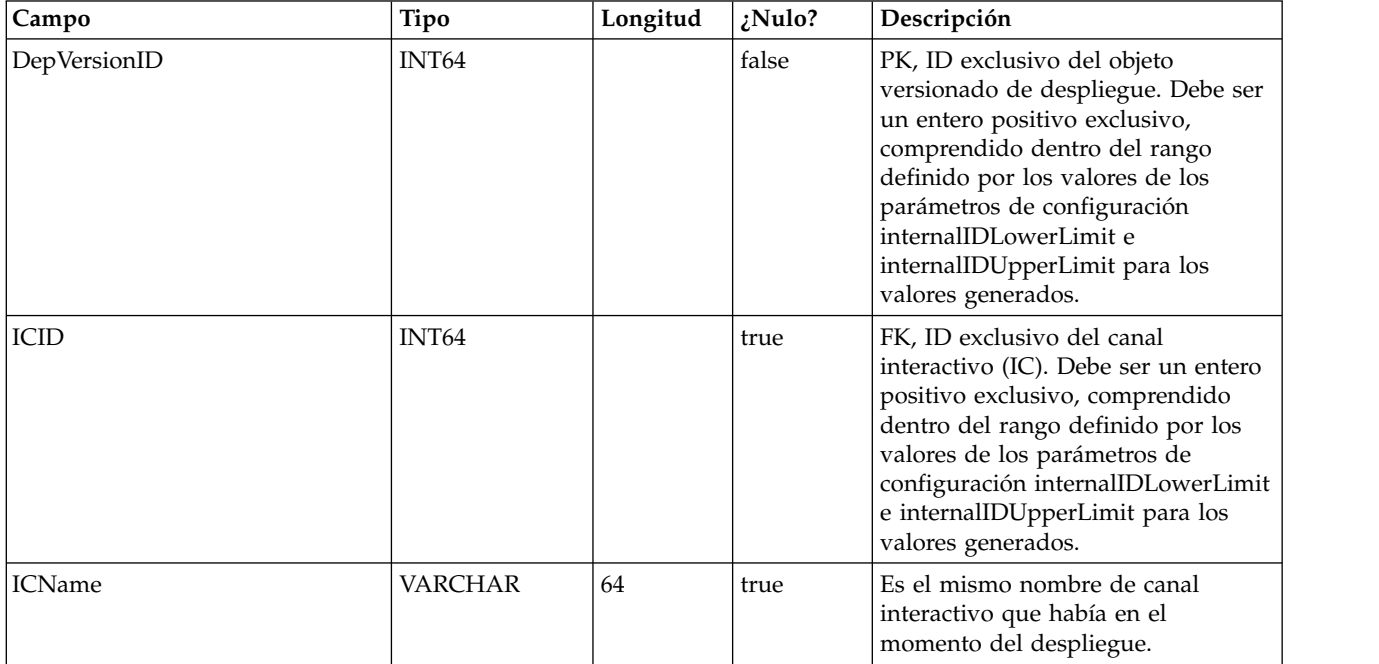

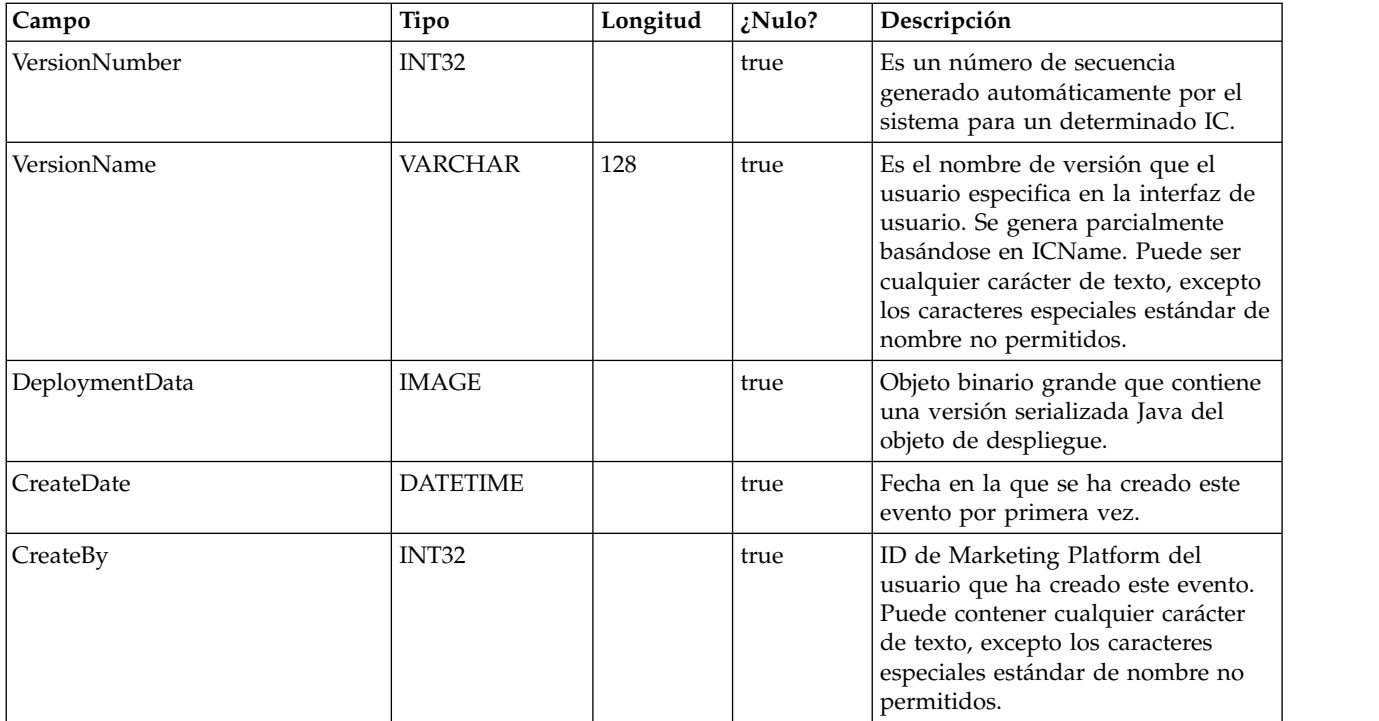

## **UACI\_DeployOpType**

Una tabla de tipos que contiene cada enumeración de una operación de despliegue.

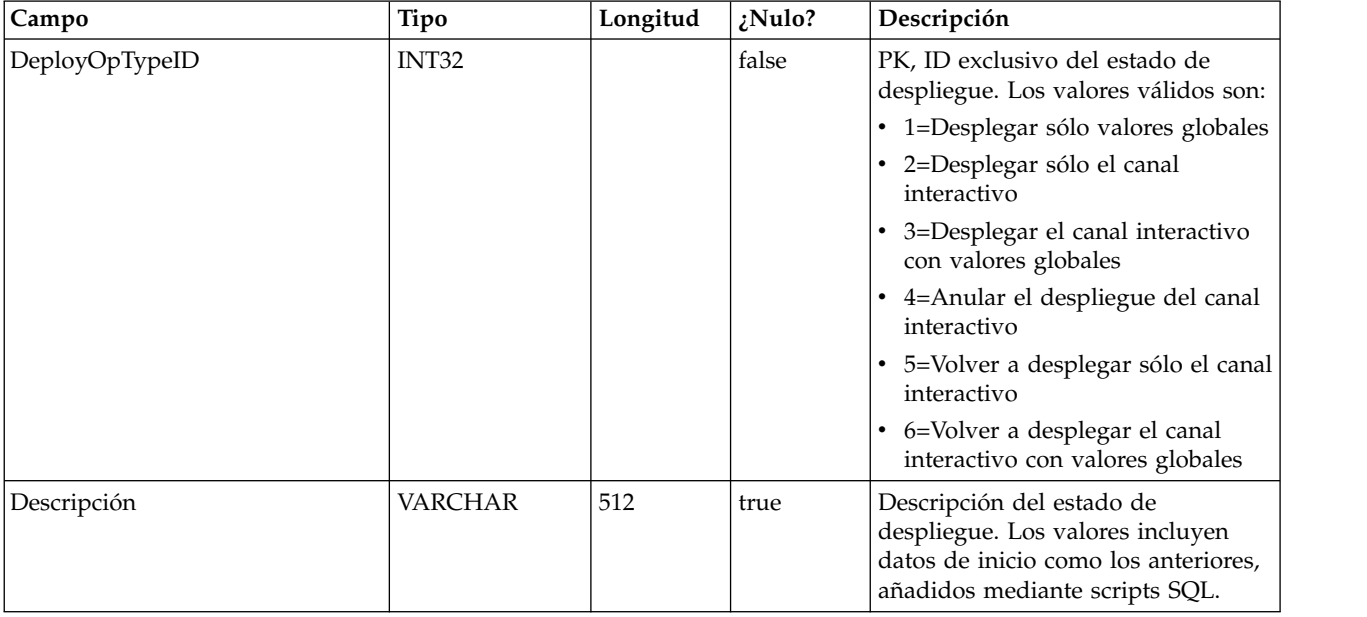

## **UACI\_Deployment**

Contiene la información de despliegue, incluido el estado de cada despliegue.

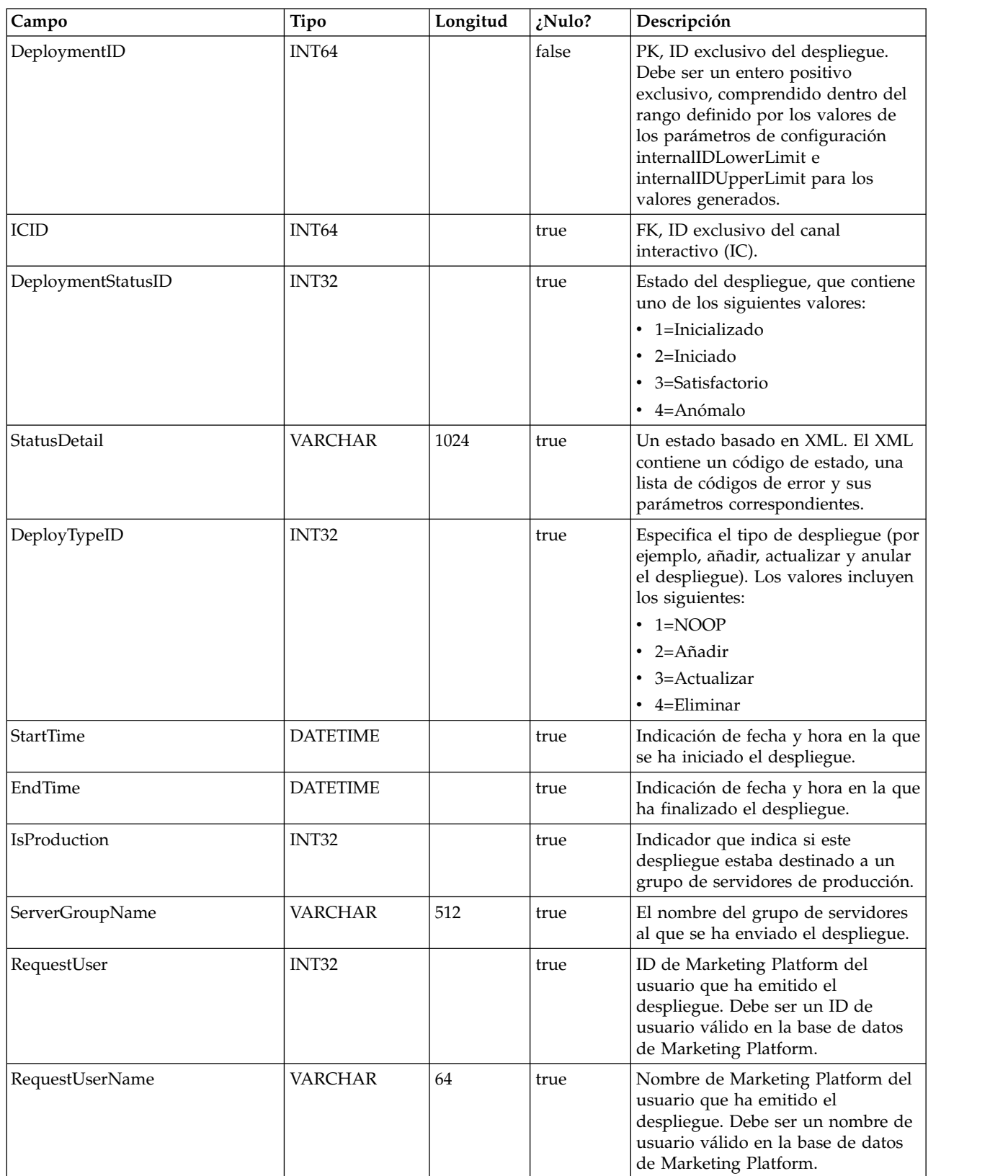

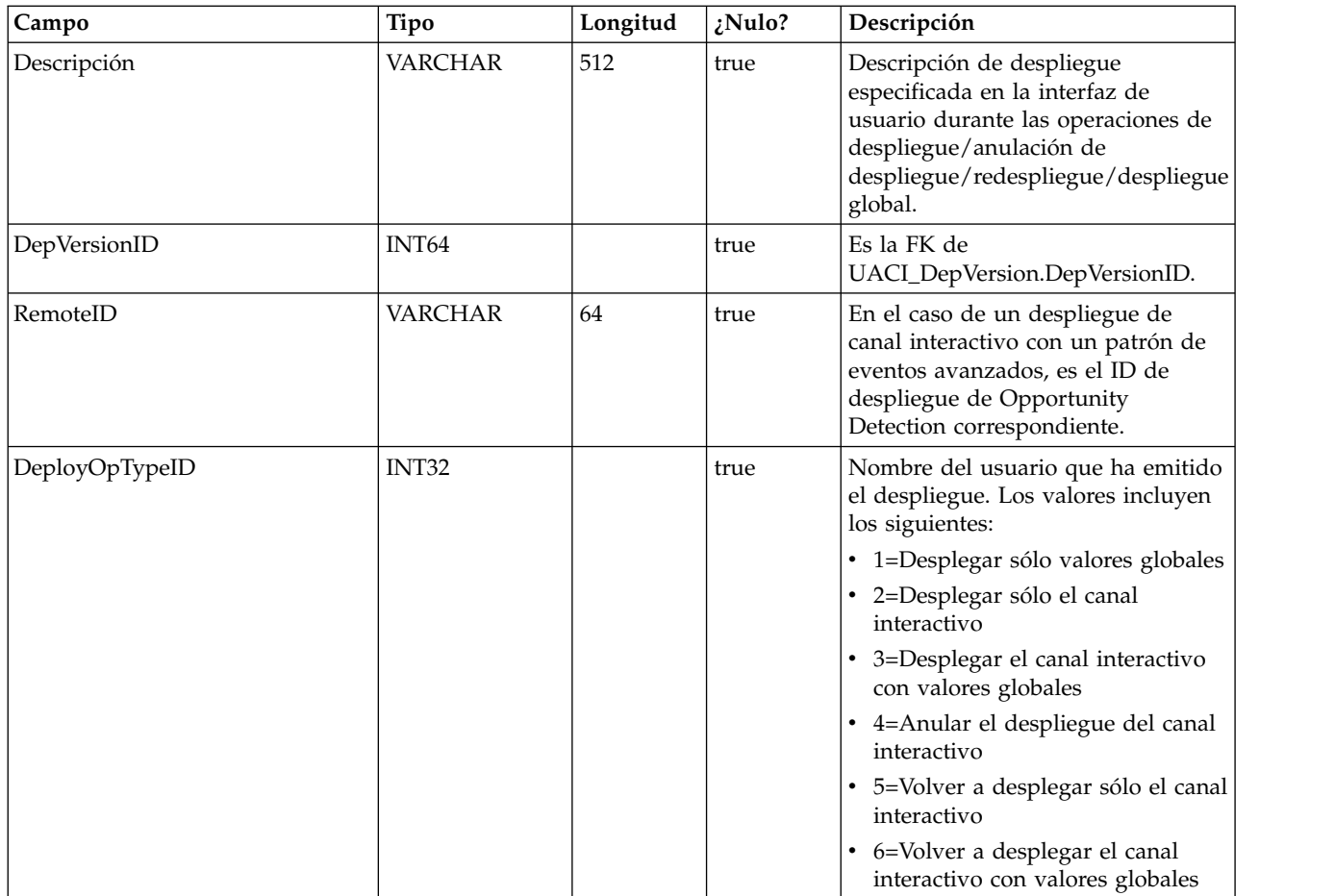

## **UACI\_DepStratQueue**

Esta es una tabla de preparación que contiene los objetos de estrategia que están marcados para el despliegue. Cuando una estrategia se marca para el despliegue, se inserta un registro. Cuando se despliega el IC, el registro se elimina de esta tabla.

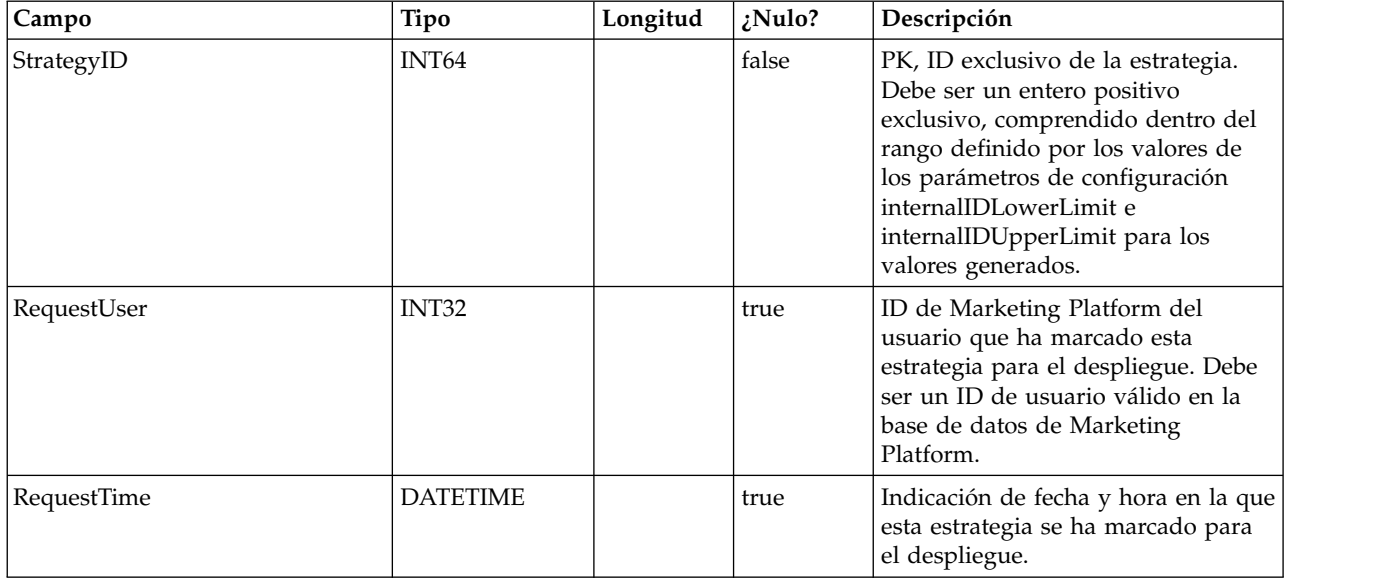

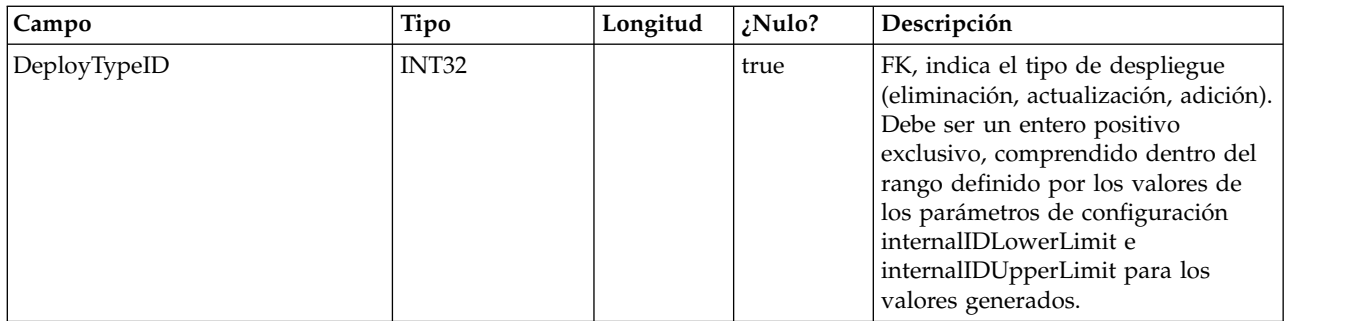

#### **UACI\_DepFlowQueue**

Esta es una tabla de preparación que contiene los objetos de diagrama de flujo interactivo que están marcados para el despliegue. Cuando un diagrama de flujo se marca para el despliegue, se inserta un registro. Cuando se despliega el canal interactivo (IC), el registro se elimina de esta tabla.

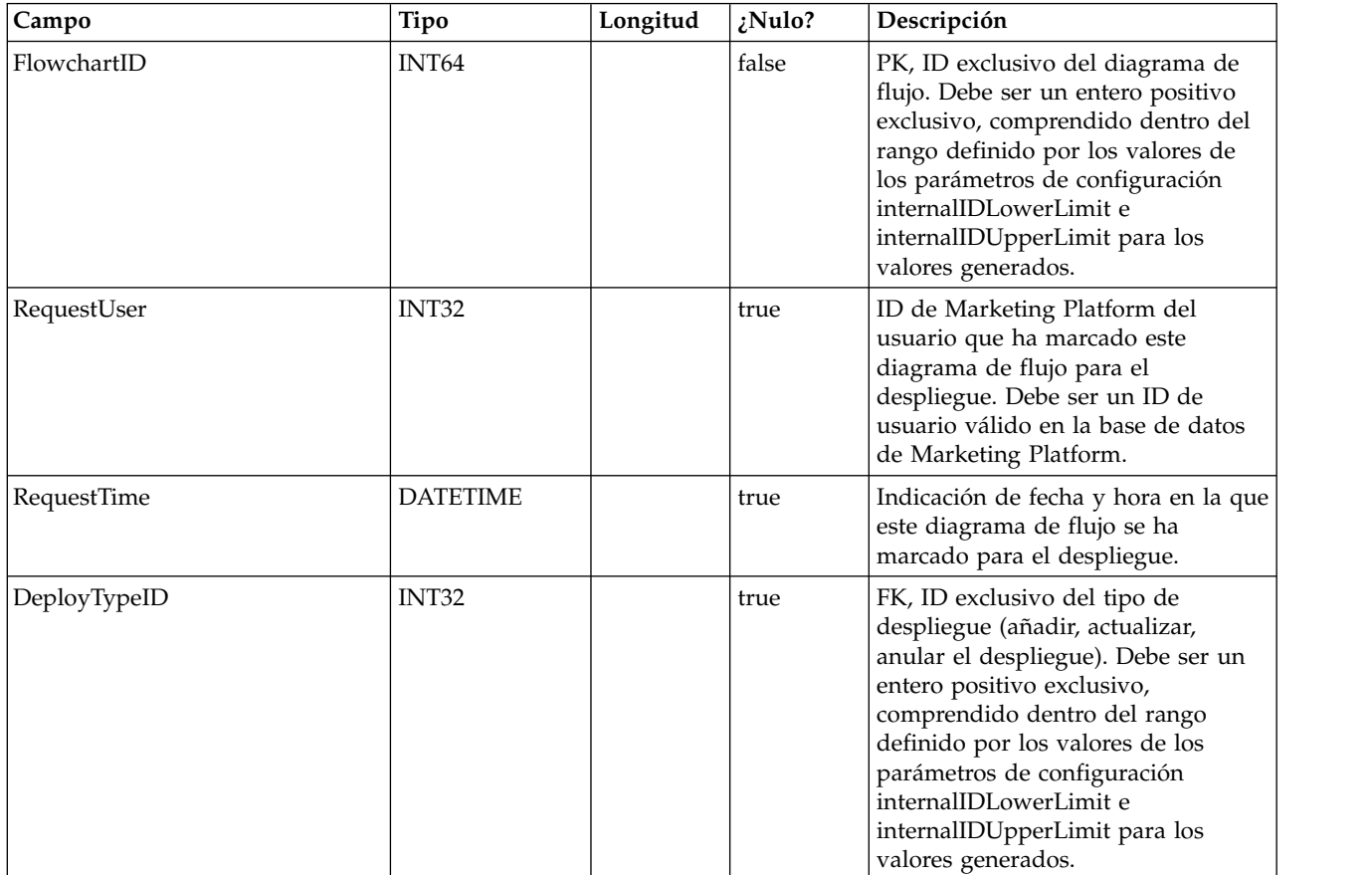

## **UACI\_DeployType**

Una tabla de tipos que contiene cada enumeración de un tipo de despliegue (por ejemplo, añadir, eliminar, actualizar).

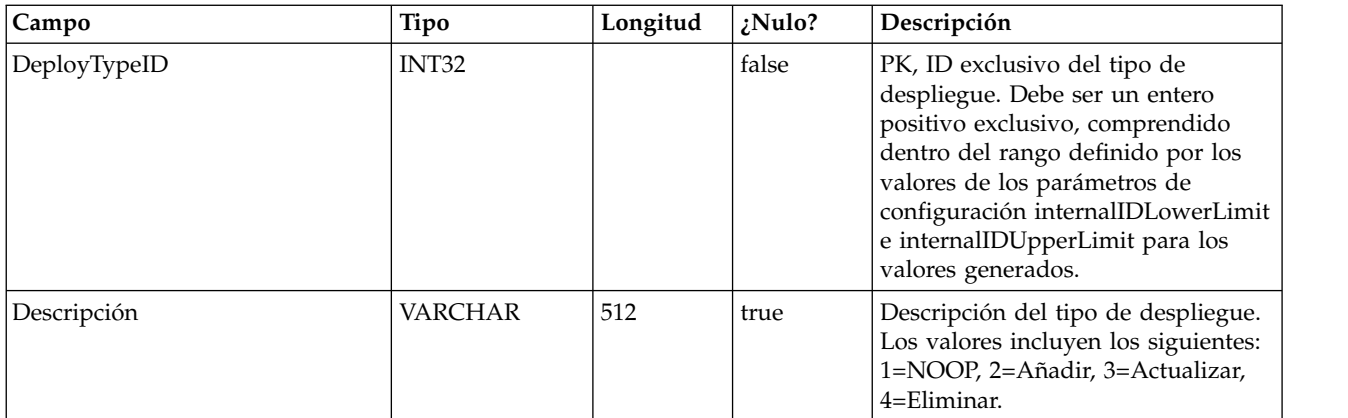

## **UACI\_EventAction**

Contiene una correlación de las acciones correlacionadas con los eventos.

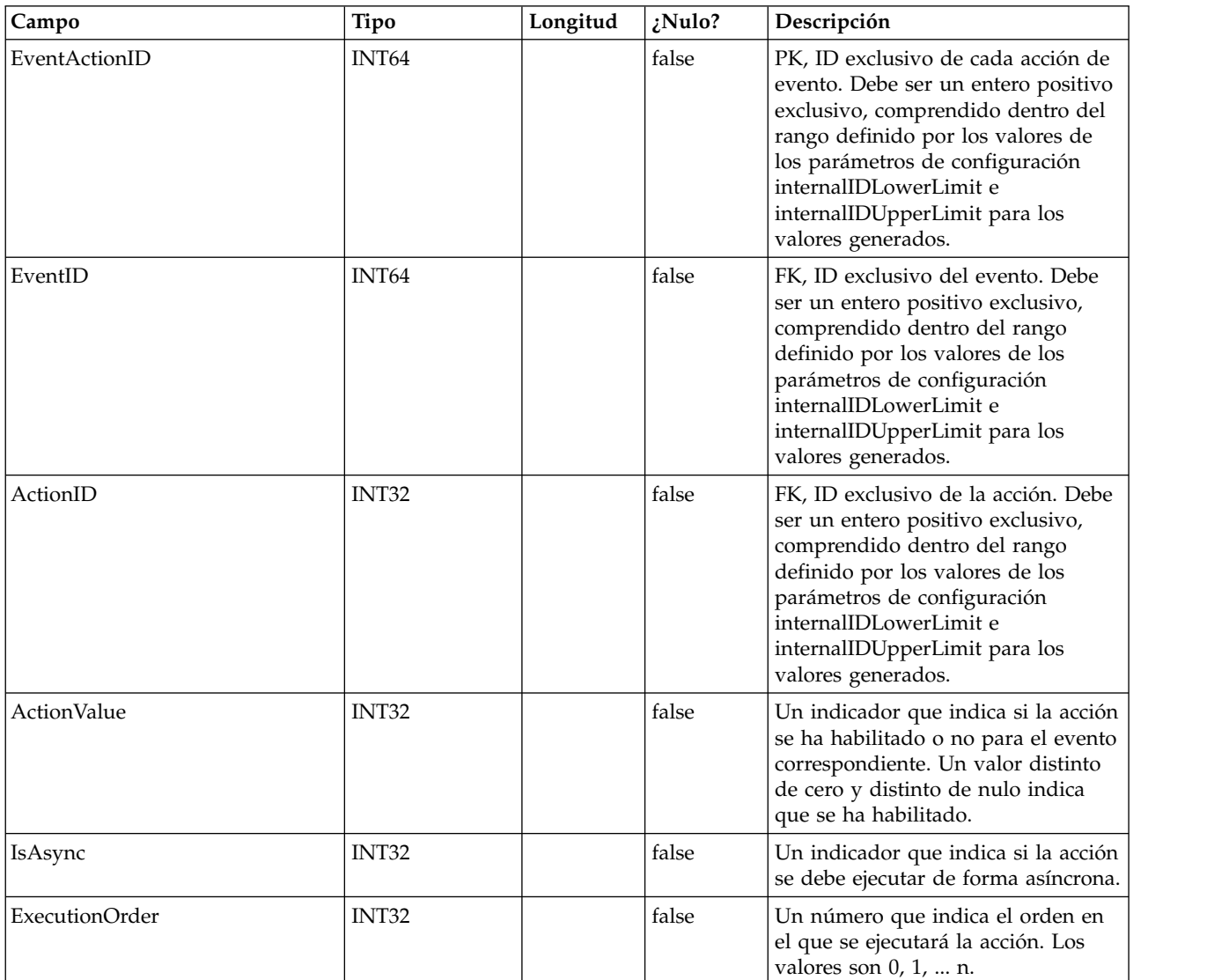

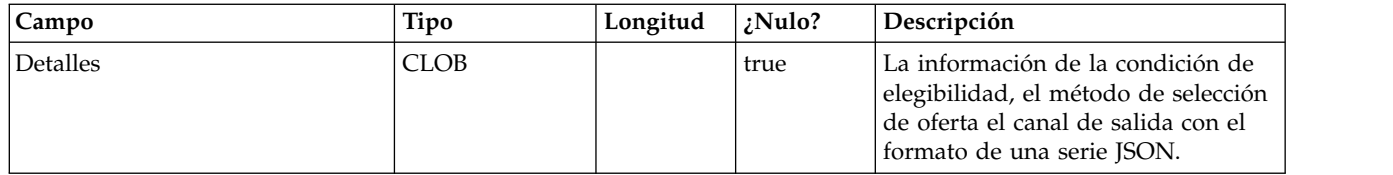

## **UACI\_EventActionCondition**

Una tabla que contiene pares de nombre y valor que deben coincidir en el evento entrante antes de ejecutar la acción.

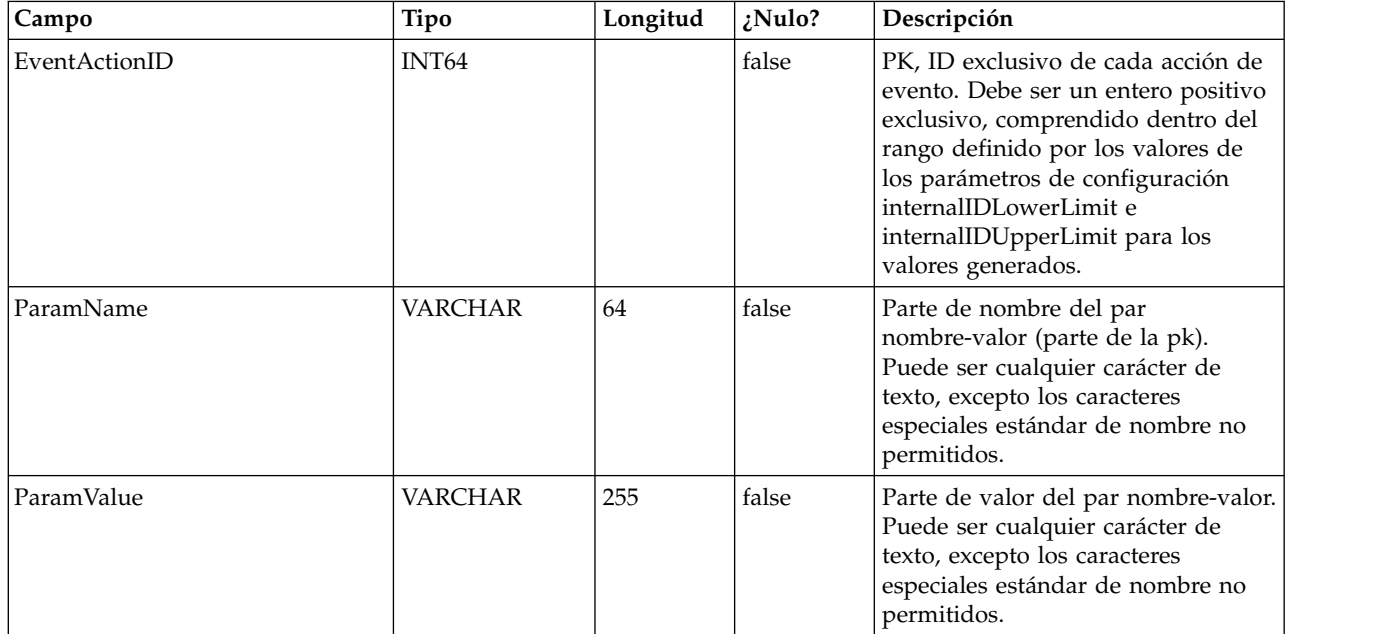

#### **UACI\_EventActionExpr**

Una tabla que contiene pares de nombre y valor que deben coincidir en el evento entrante antes de ejecutar la acción.

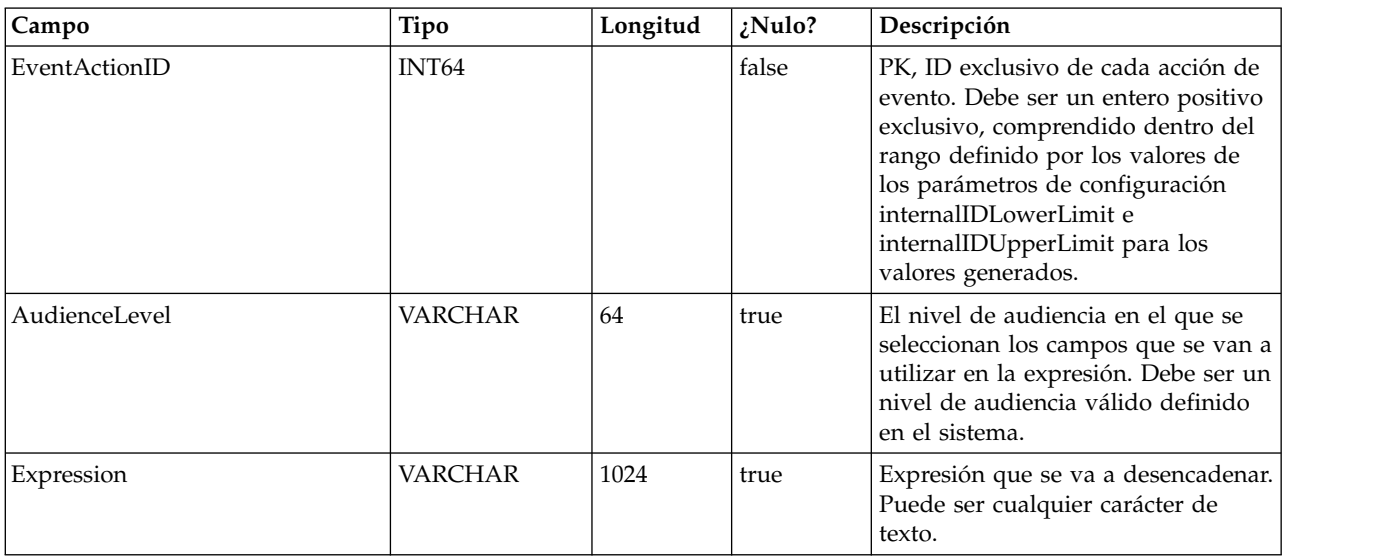

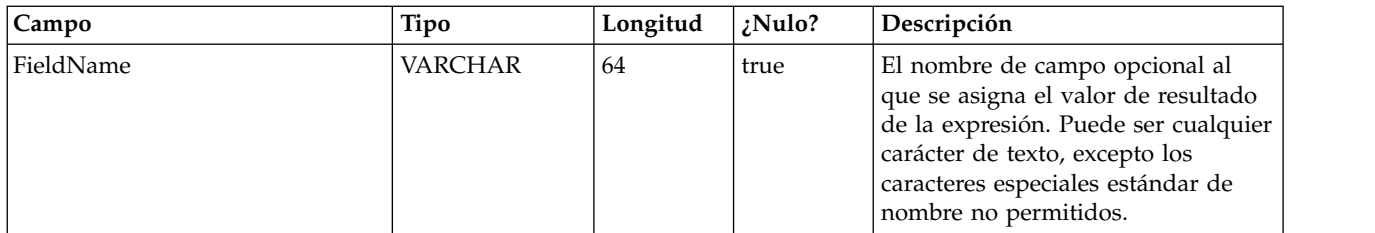

## **UACI\_EventActionInfr**

Una tabla que contiene los eventos inferidos que se van a generar cuando se produzca este evento.

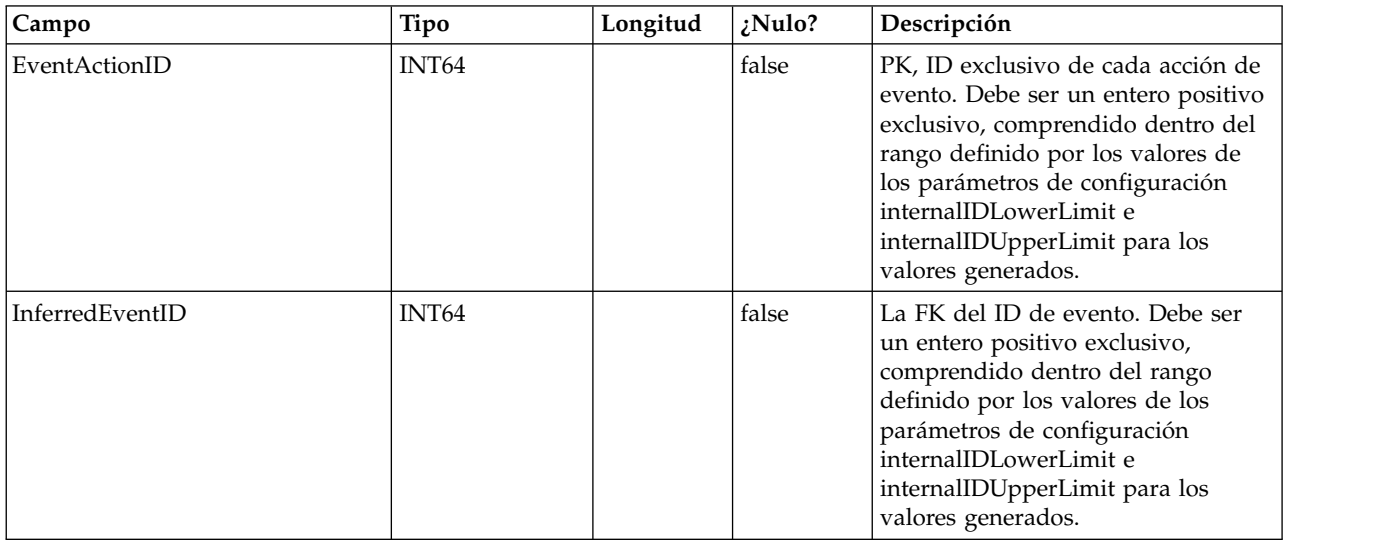

## **UACI\_EventPatternTest**

Una tabla que contiene los valores de prueba de los estados de patrón de prueba en un diagrama de flujo.

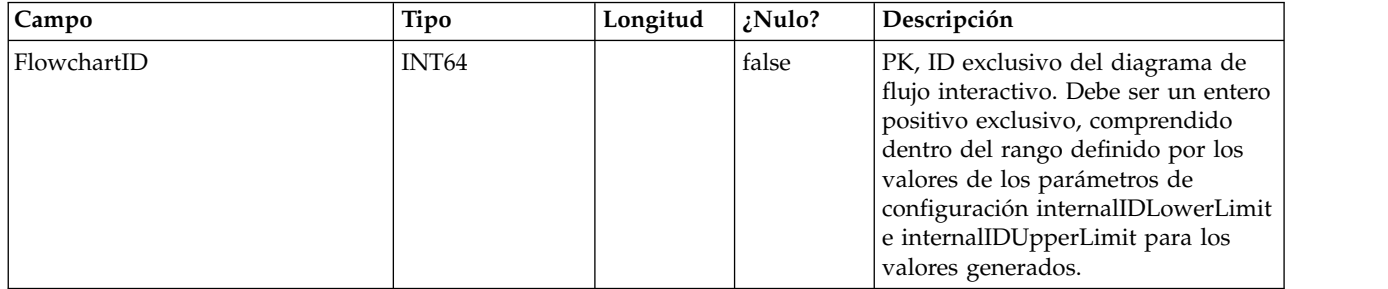

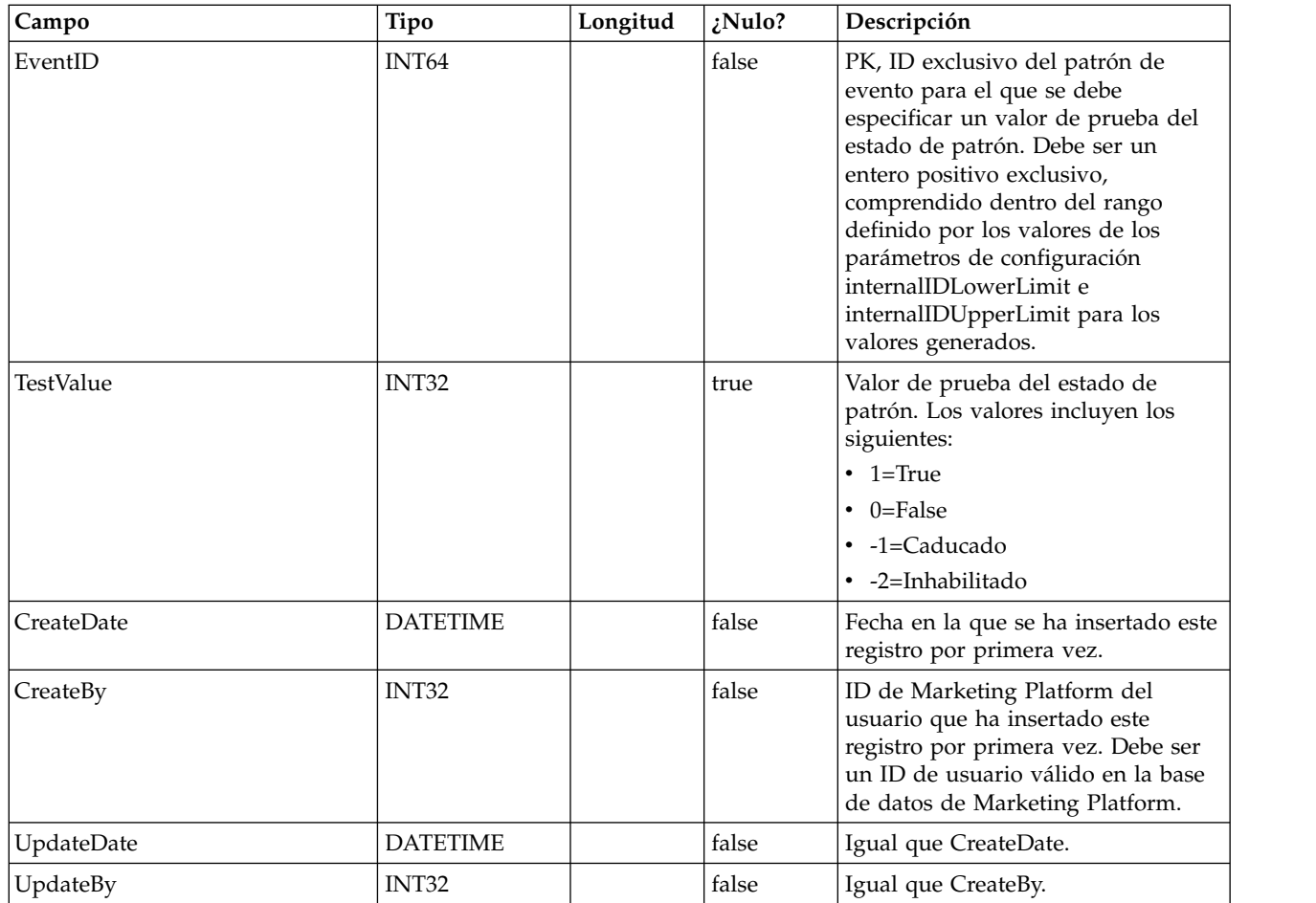

## **UACI\_EventPatternItem**

Una tabla que contiene los eventos utilizados en la definición de patrón. Tenga en cuenta que cuando se añade la macro offerContacted, offerAccepted u offerRejected a un patrón, el par de nombre/valor del atributo de oferta necesario se almacena en esta tabla con el nombre de atributo en la columna AttributeName y el valor previsto en la columna AttrStringValue, AttrNumberValue o AttrDatetimeValue, en función del tipo de datos.

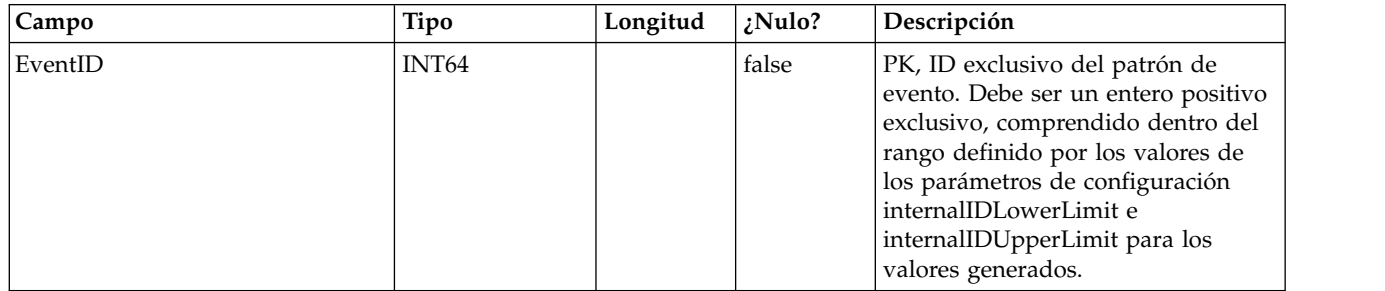

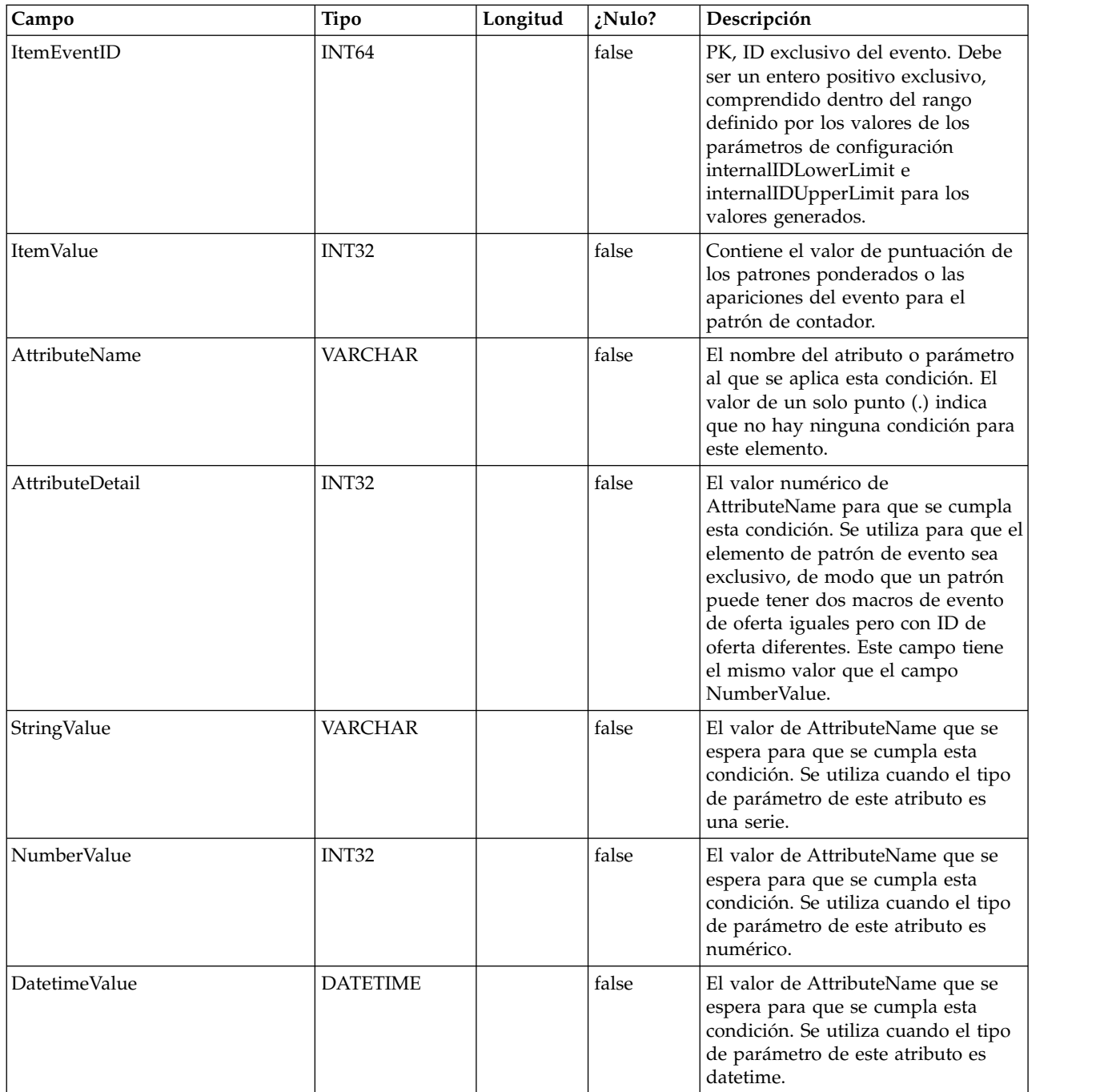

## **UACI\_EventPattern**

Una tabla que contiene información adicional sobre los patrones de evento.

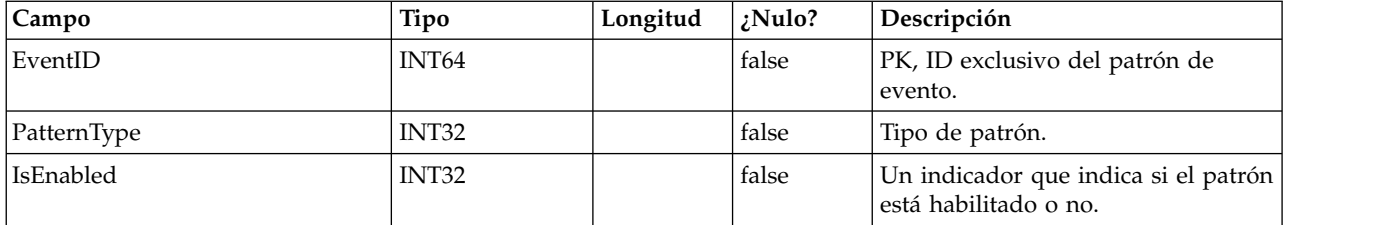

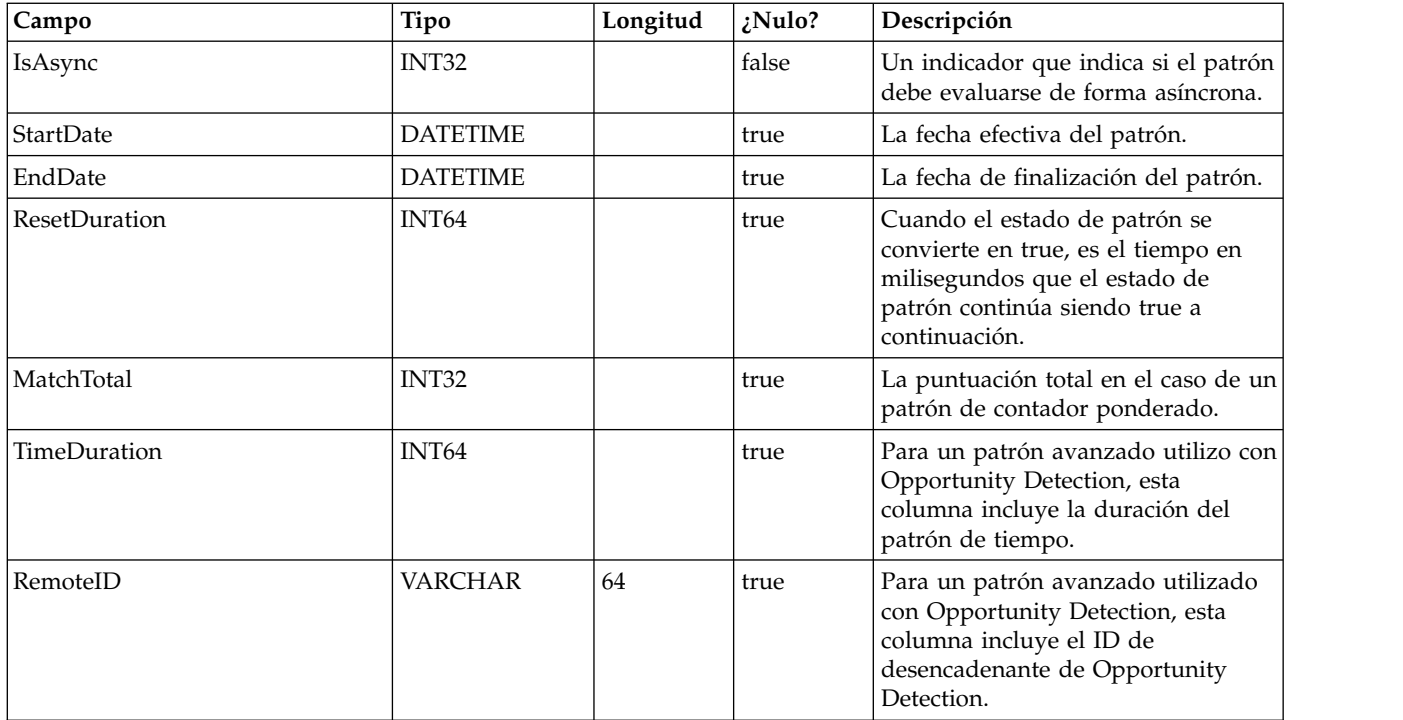

## **UACI\_Event**

Contiene la información del evento.

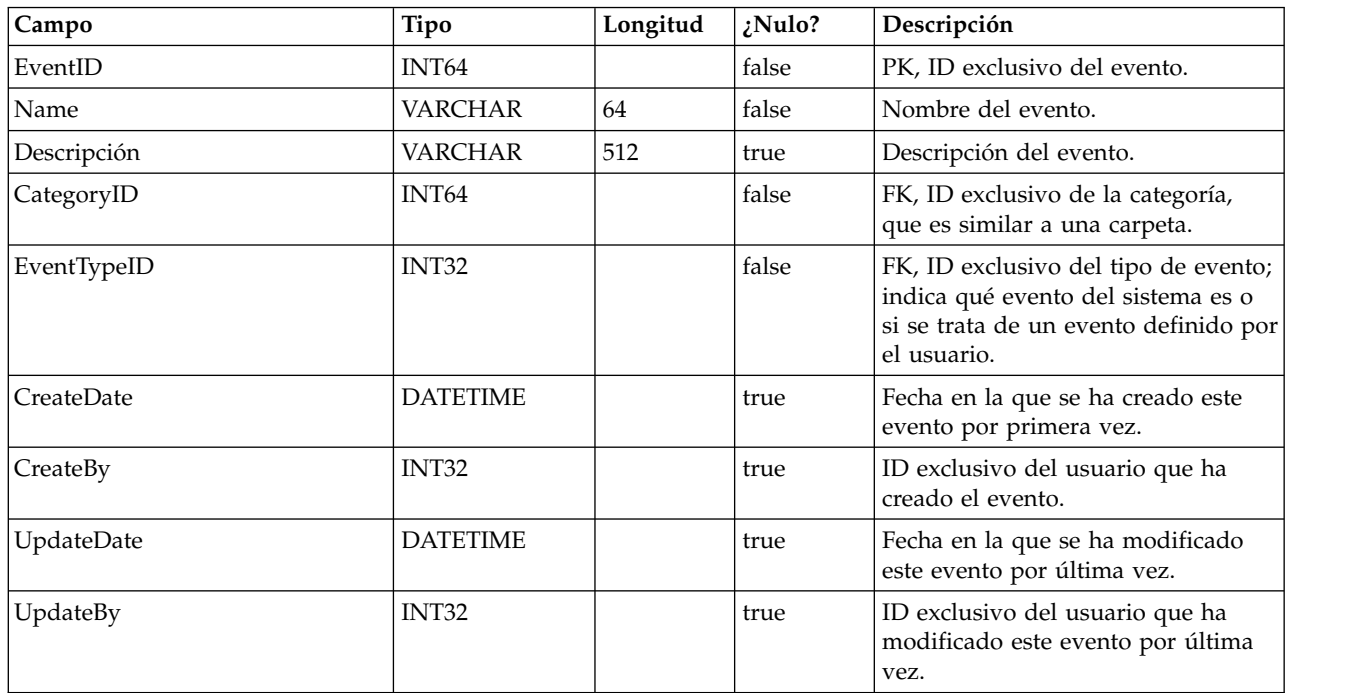

## **UACI\_EventType**

Tabla de tipos que contiene tipos de eventos. Cada registro es una enumeración de los tipos de eventos entendidos por el sistema. (Por ejemplo, StartSession, GetOffers, UserDefined)

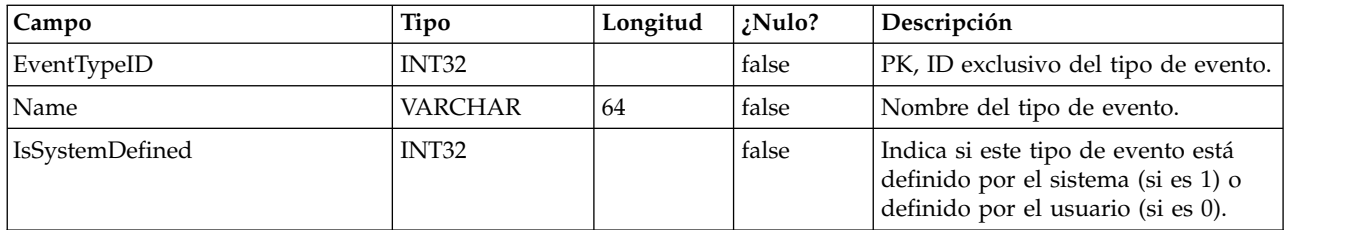

#### **UACI\_Action**

Contiene la información de acción.

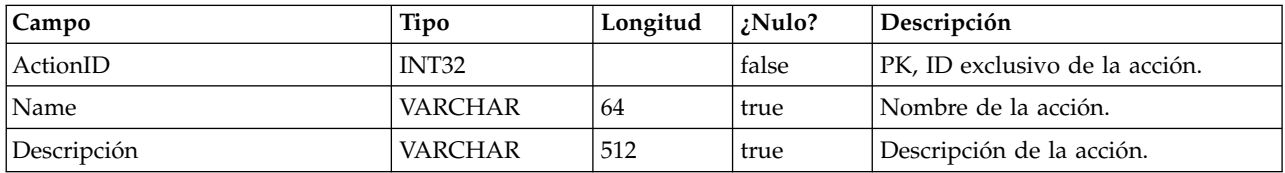

## **UACI\_IntFlowchart**

Contiene la información del diagrama de flujo interactivo – esta tabla es realmente una extensión de UA\_Flowchart.

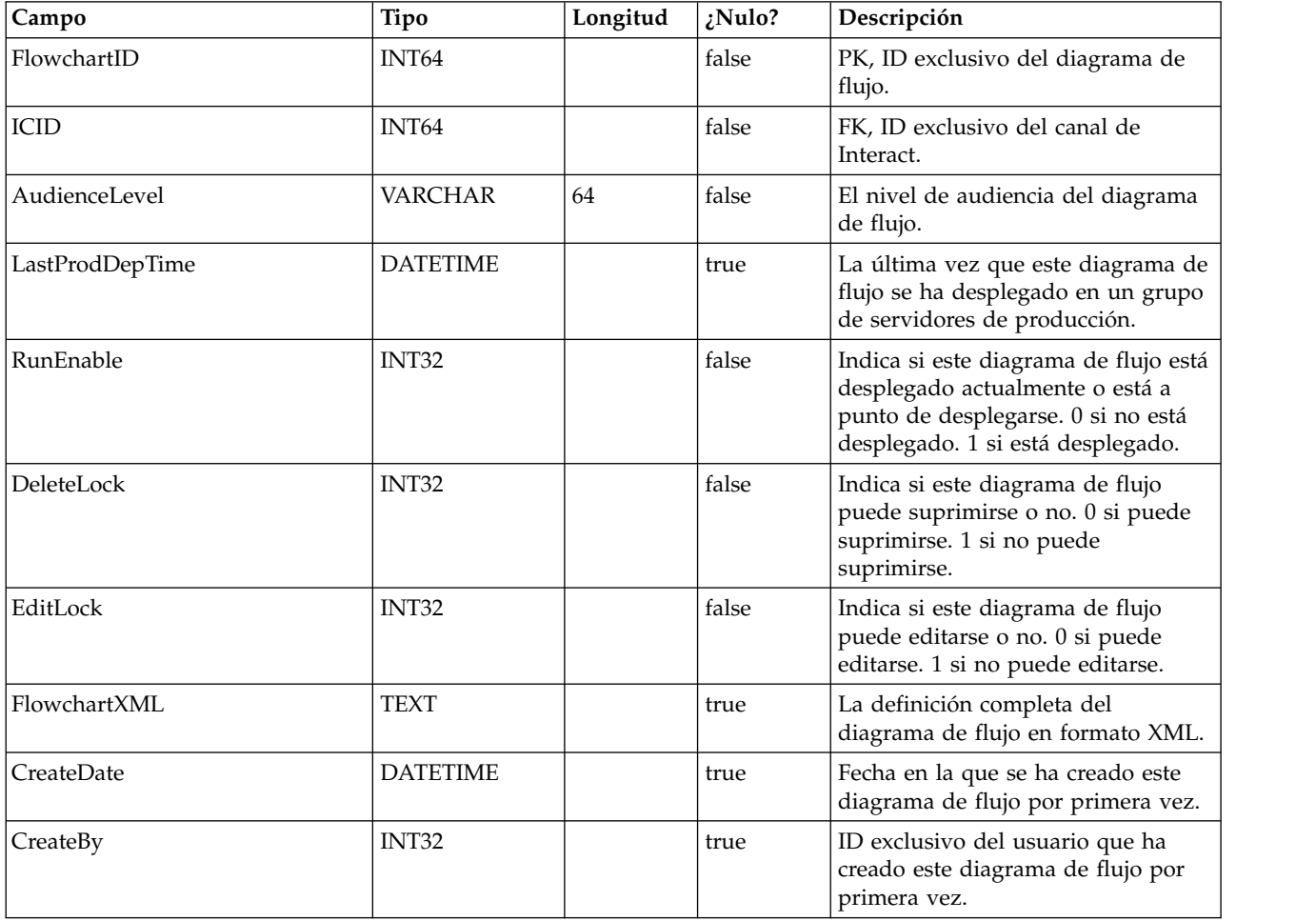

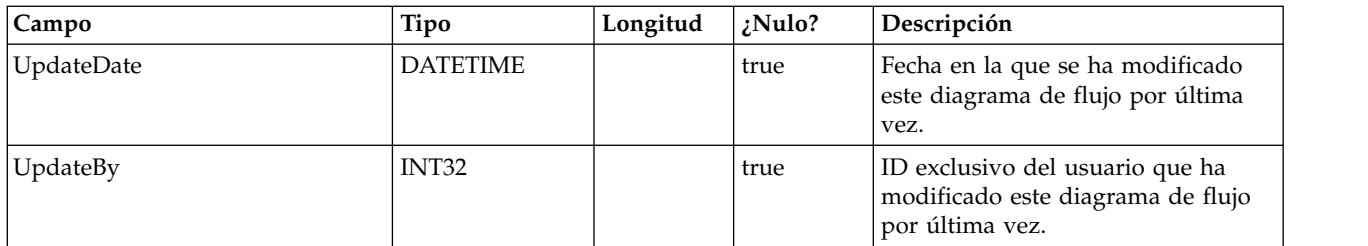

#### **UACI\_ICToSvrGroup**

Contiene una correlación de los grupos de servidores que están enlazados con los IC.

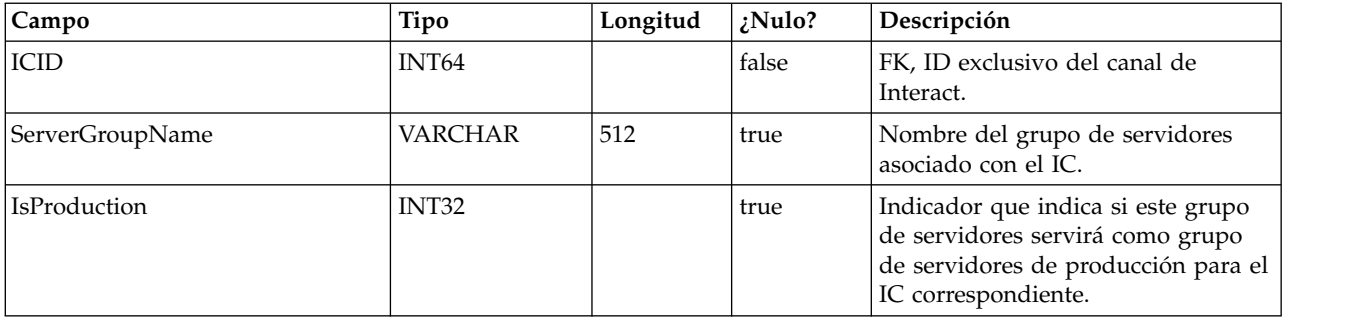

## **UACI\_Category**

Contiene la información de categoría. Una categoría actúa como una carpeta o un contenedor de eventos.

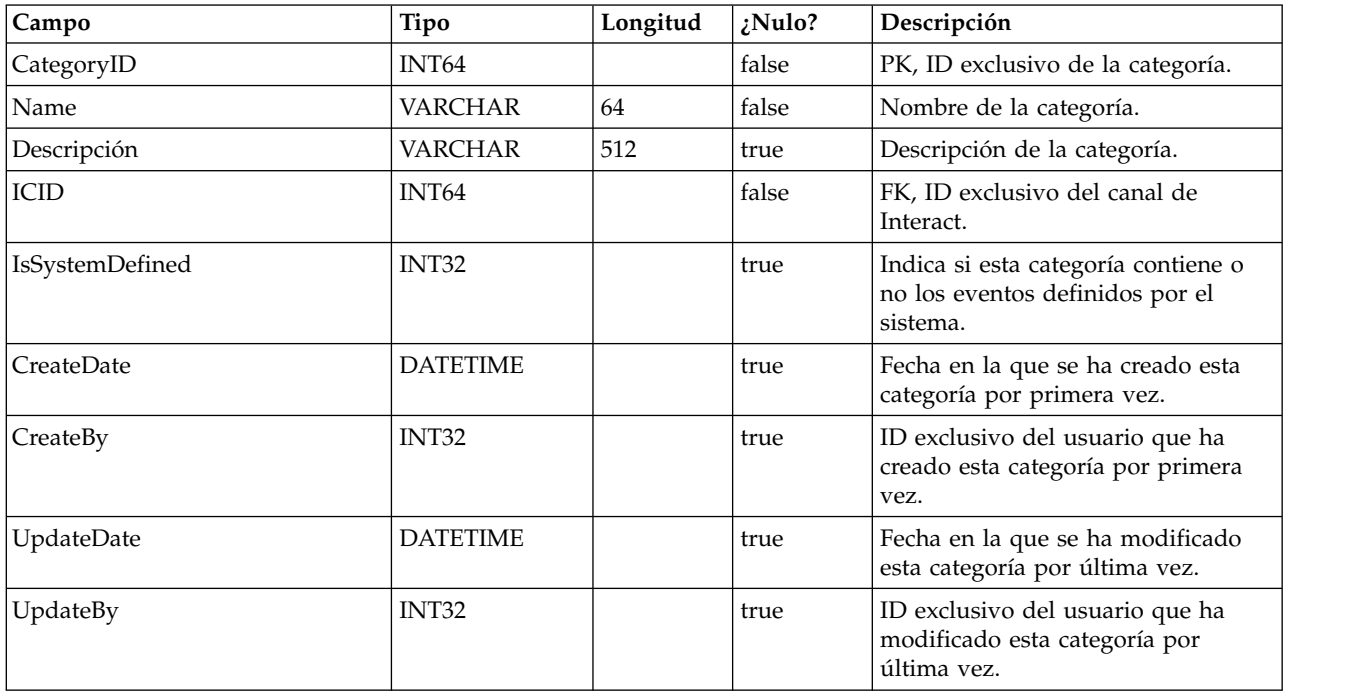

## **UACI\_IntPoint**

Contiene la información de punto de interacción.

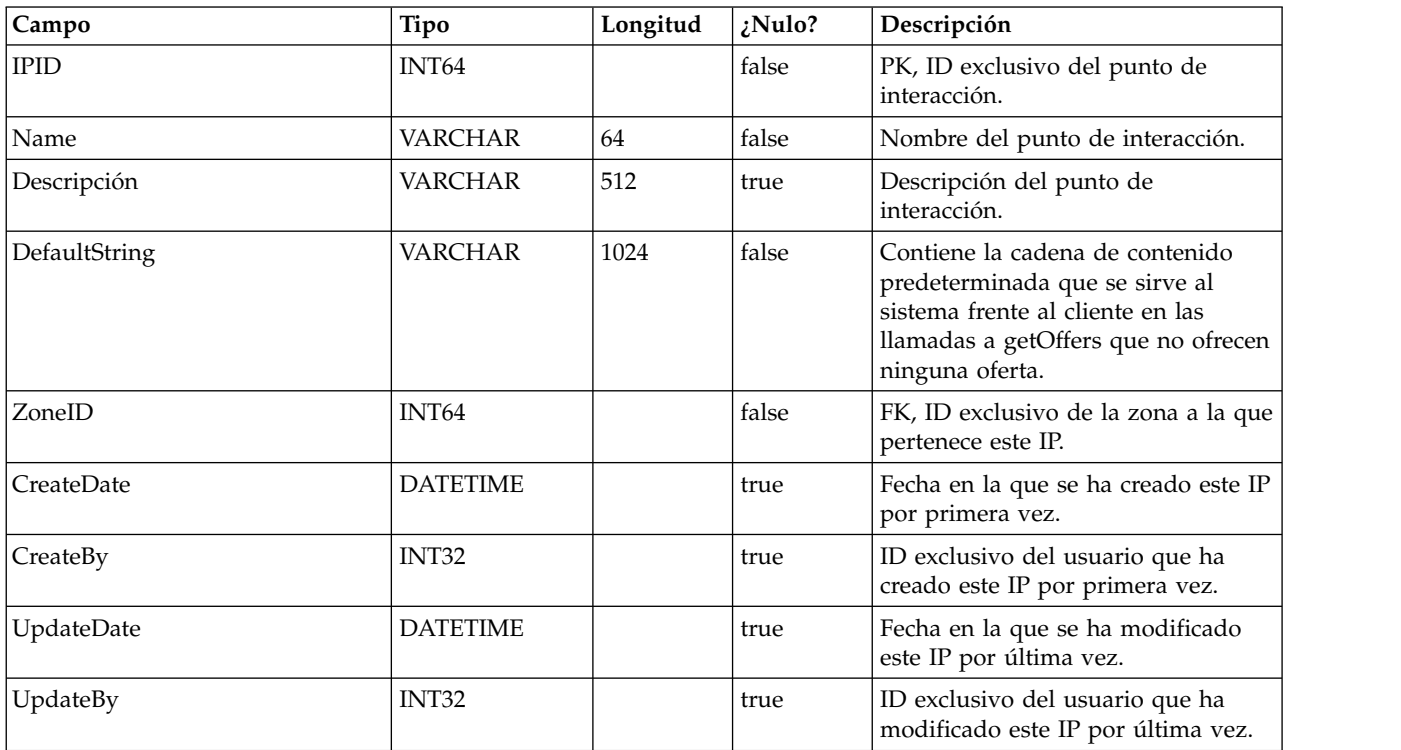

## **UACI\_Zone**

Contiene la información de zona. Una zona sirve como contenedor de puntos de interacción.

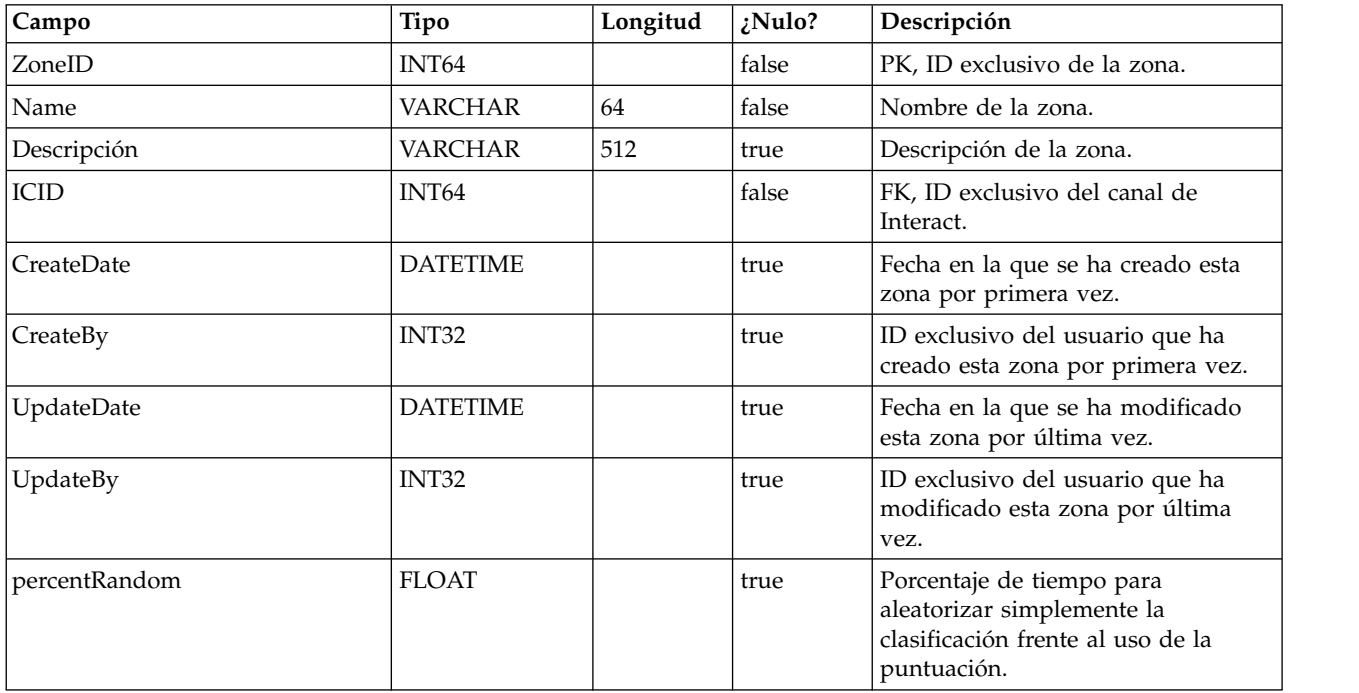

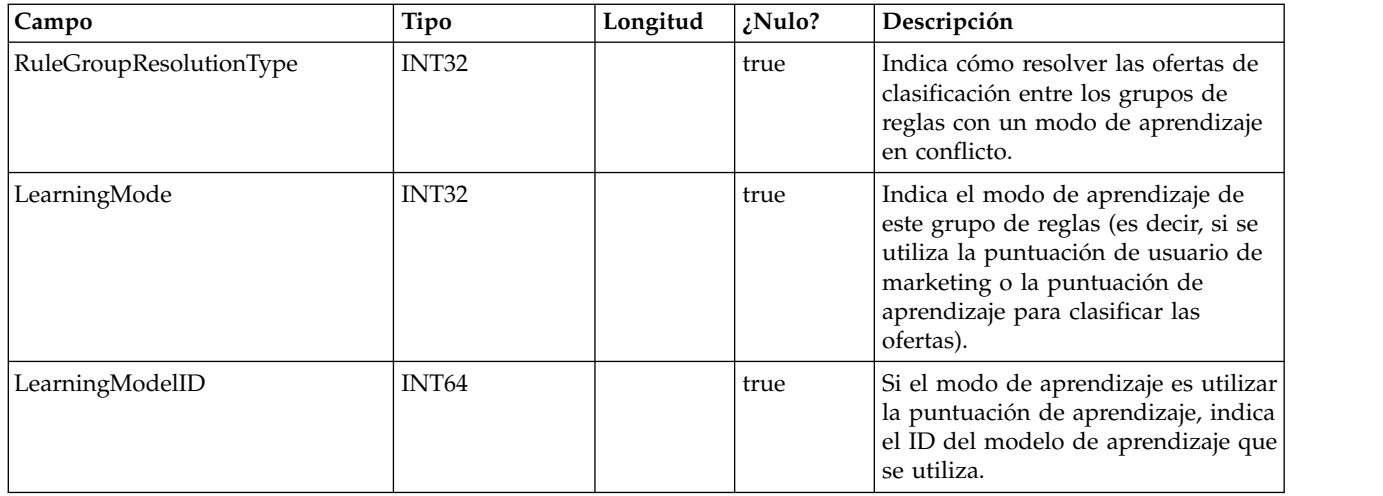

## **UACI\_Strategy**

Contiene la información de estrategia.

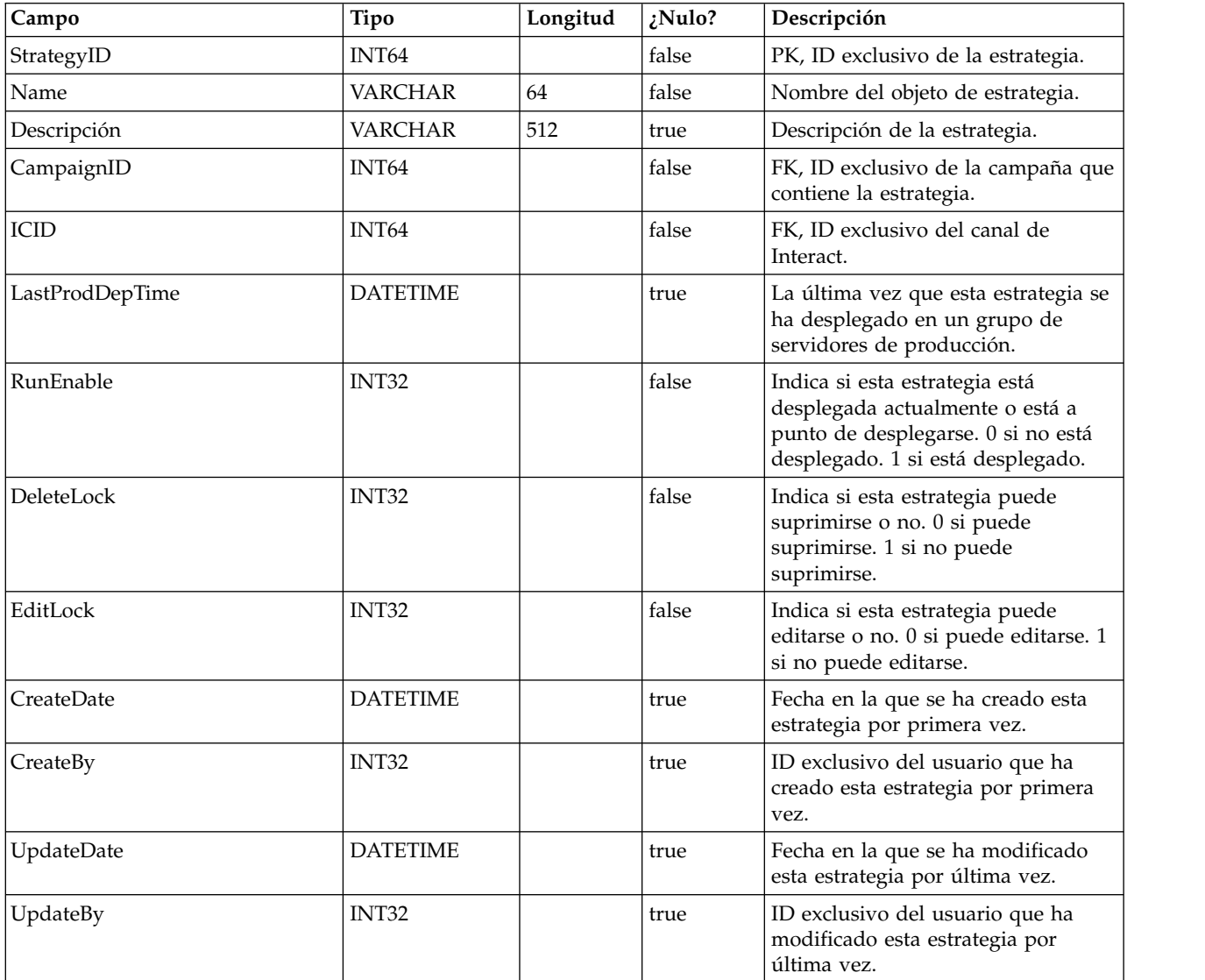

## **UACI\_IntChannel**

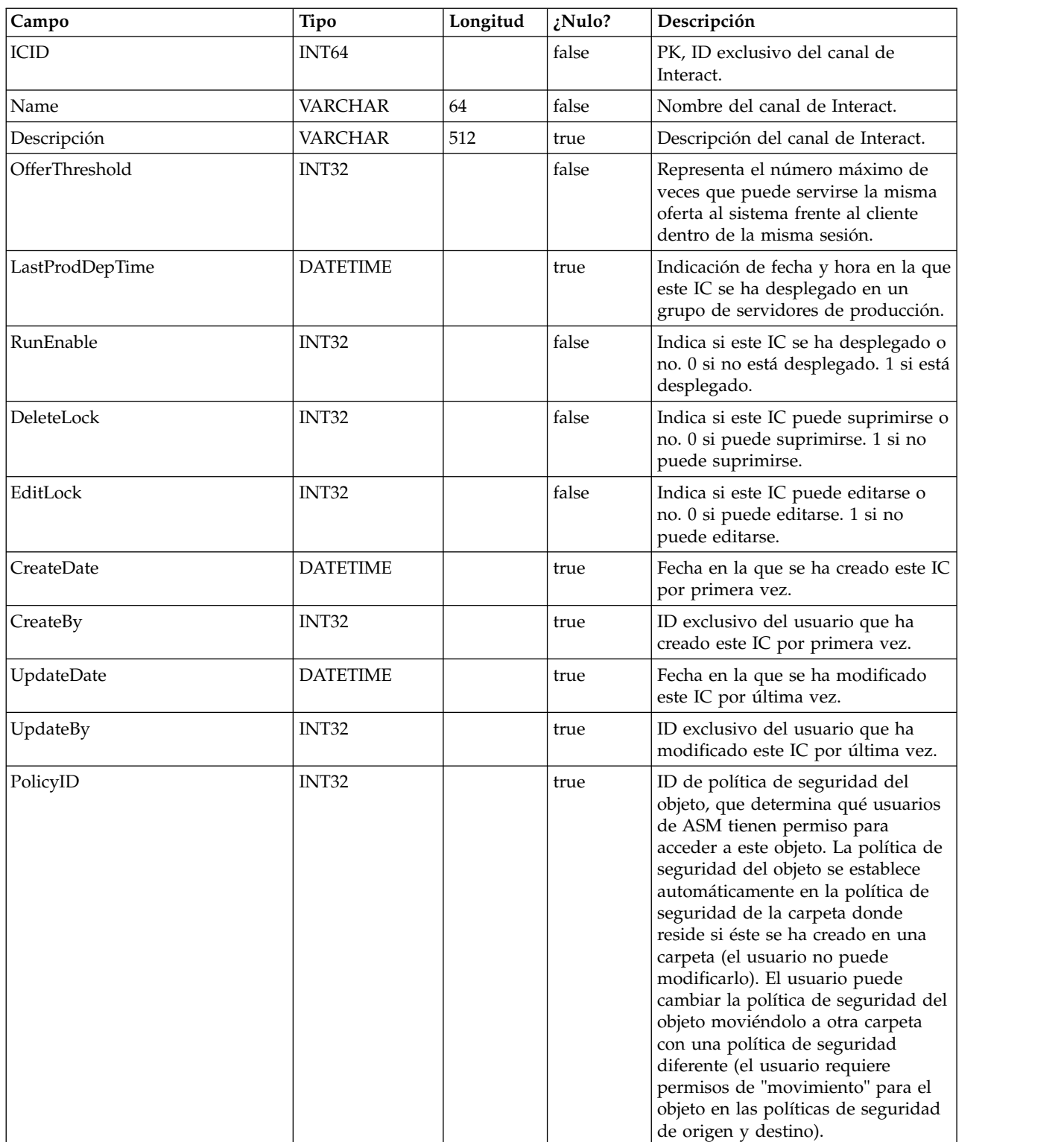

Contiene la información del canal de Interact.

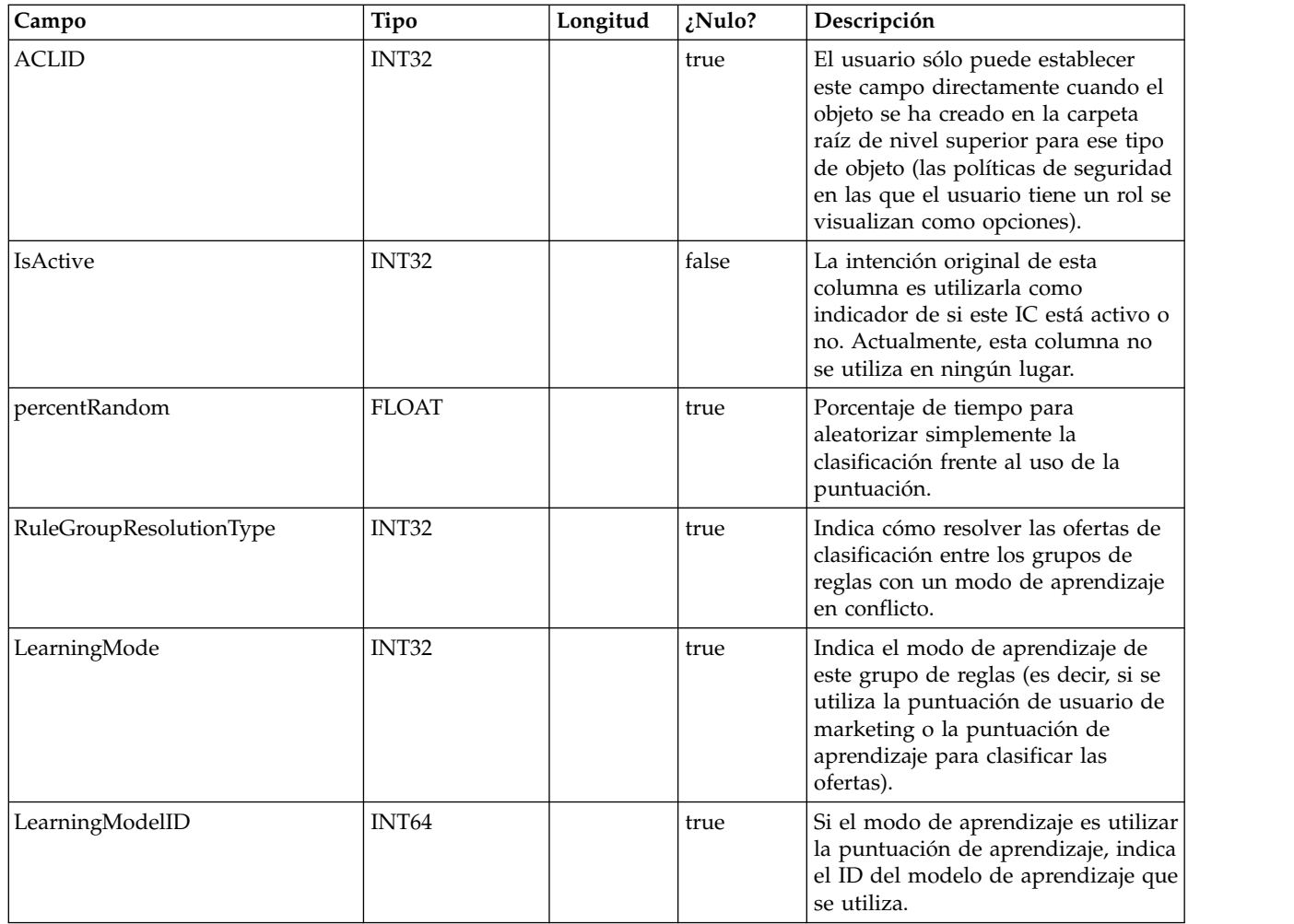

## **UACI\_DeploymentStatus**

Una tabla de tipos que contiene cada enumeración de un estado de despliegue.

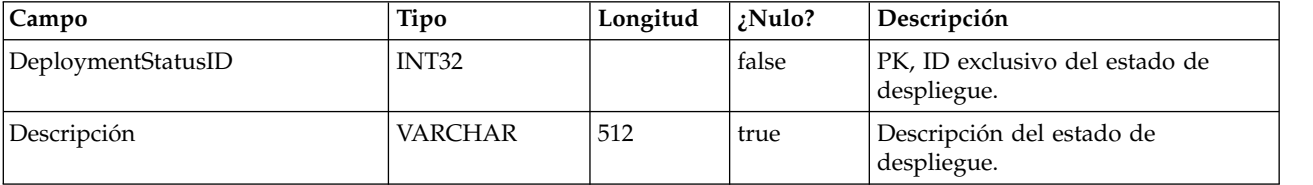

## **UACI\_SYSTAB\_Ver**

Contiene la información de versión de la instalación actual de tabla del sistema de tiempo de diseño de Interact.

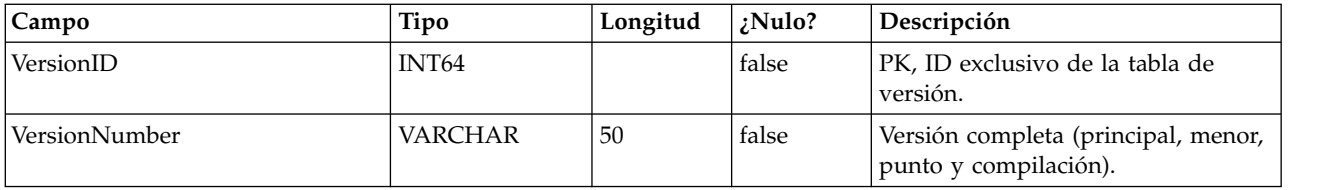

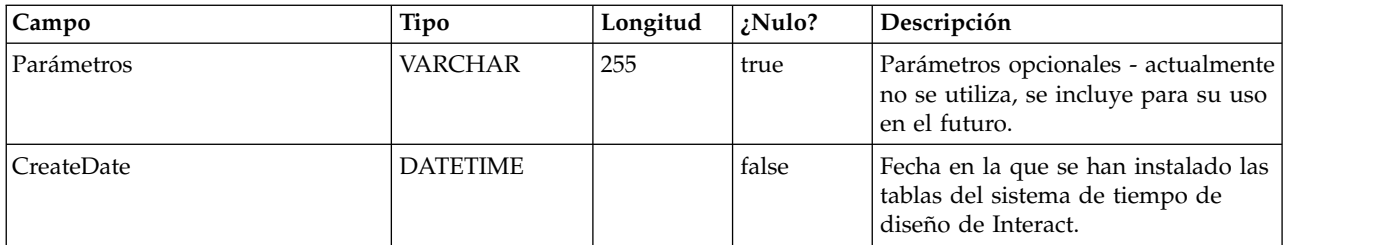

## **UACI\_Constraint**

Tabla que contiene la definición de las restricciones.

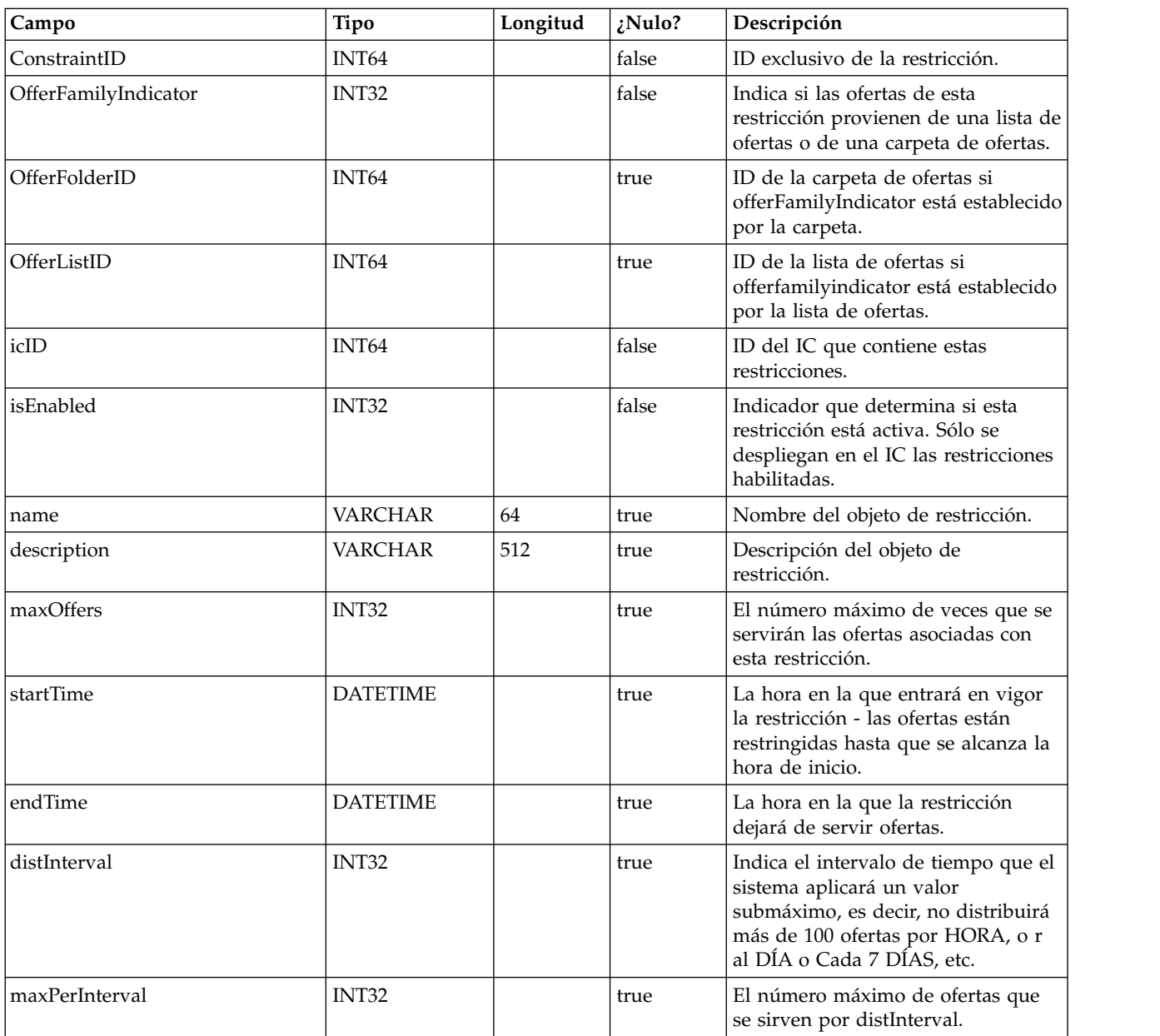

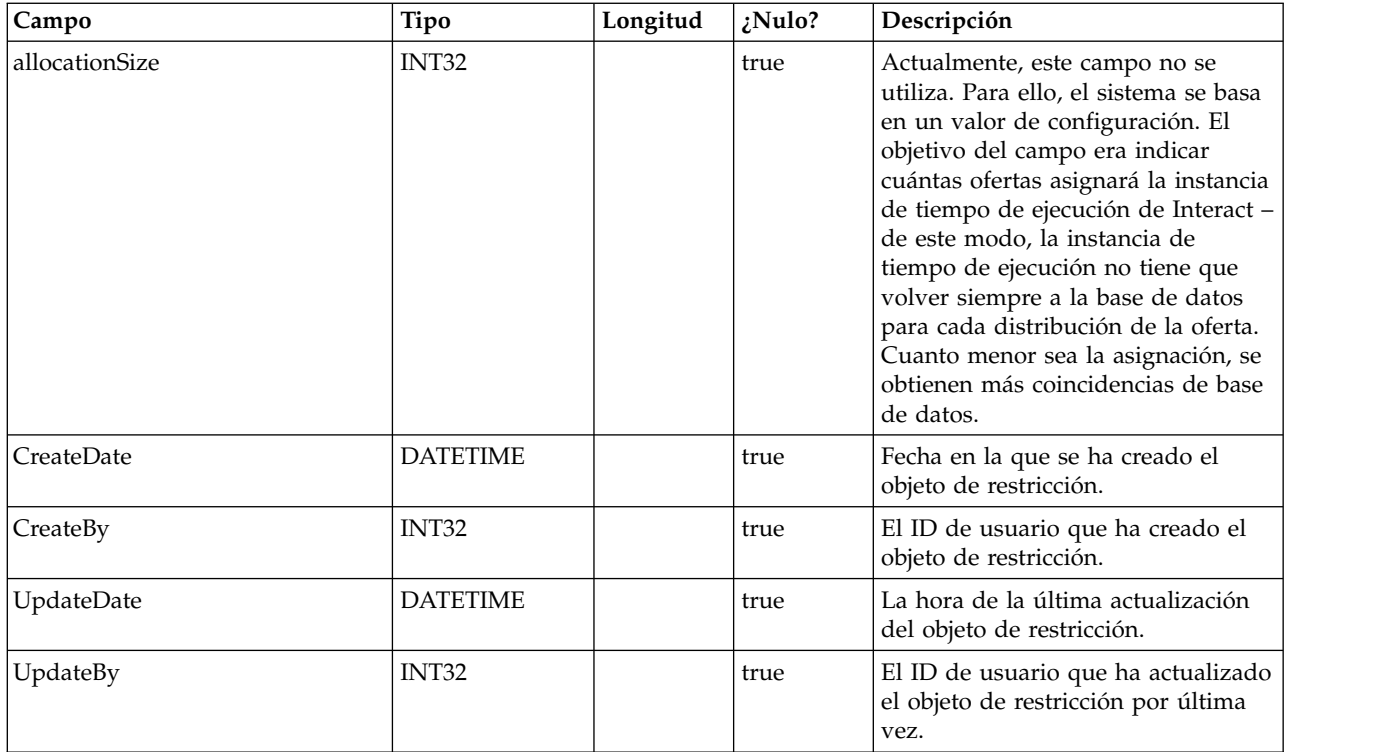

#### **UACI\_DistInterval**

Tabla que enumera el campo distInterval de la tabla UACI\_Constraint, que indica en qué nivel se aplica un valor submáximo: por hora, al día, cada 7 días, cada 30 días, al mes.

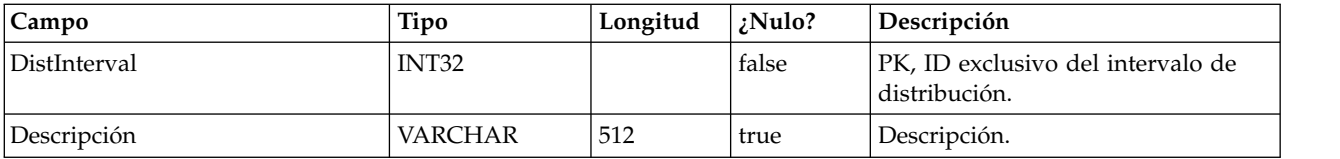

#### **UACI\_OfferFamily**

Tabla que enumera el campo offerFamily de la tabla UACI\_Constraint, que indica cómo se asigna a la familia de ofertas asociada con una restricción: por carpeta o por lista de ofertas.

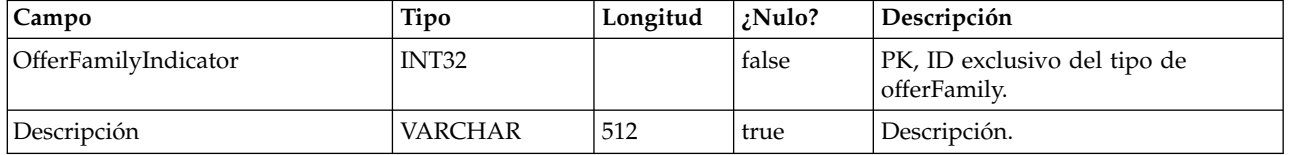

## **UACI\_LearningModel**

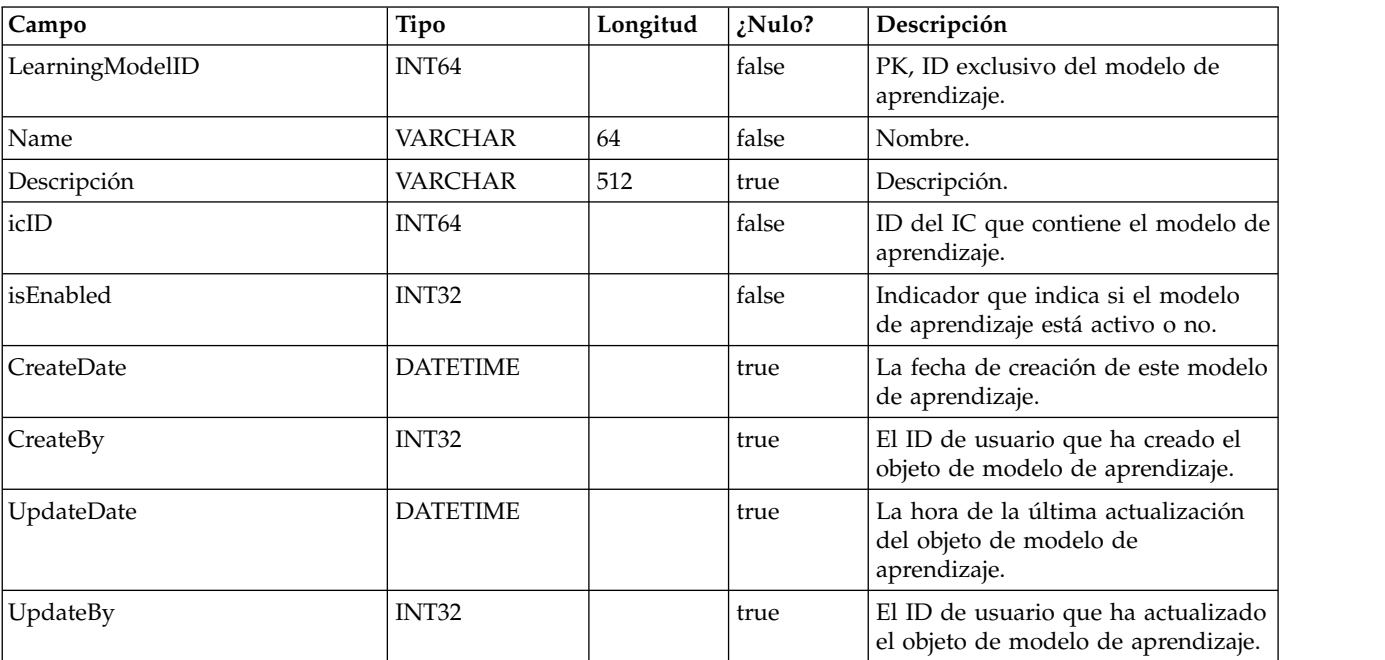

Tabla que contiene el objeto de modelo de aprendizaje.

#### **UACI\_LModelAttr**

Tabla que contiene los atributos para cada objeto de modelo de aprendizaje.

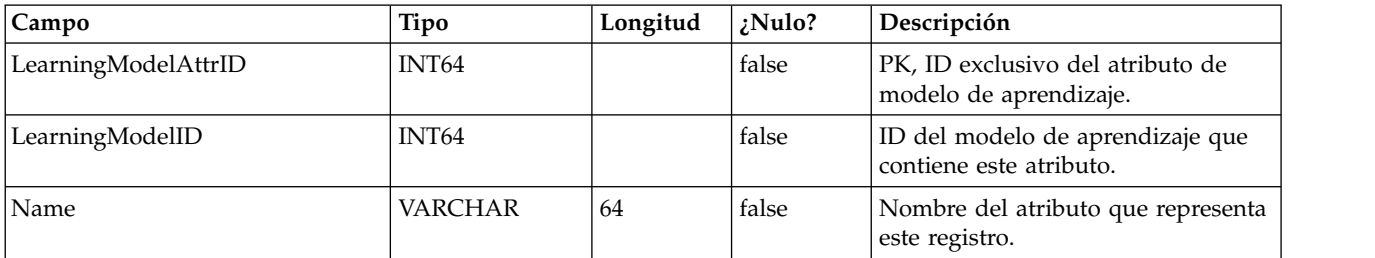

## **UACI\_LearningMode**

Tabla que enumera los learningMode: 1) no se ha establecido el modo de aprendizaje 2) utilizar puntuación de usuario de marketing 3) utilizar puntuación de aprendizaje.

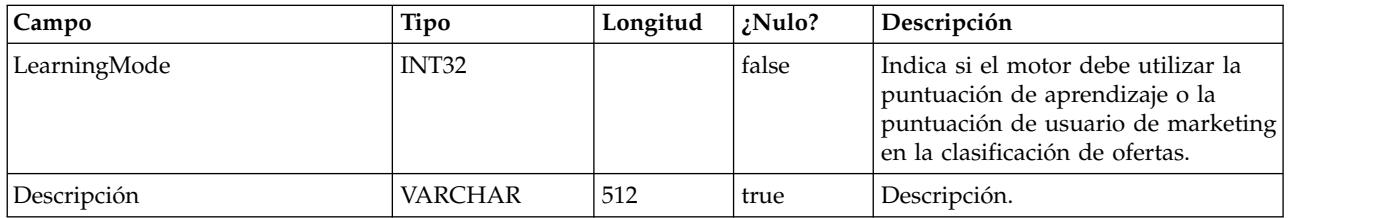

#### **UACI\_RGResolution**

Tabla que enumera las opciones para resolver los conflictos de grupo de reglas relacionados con el aprendizaje.

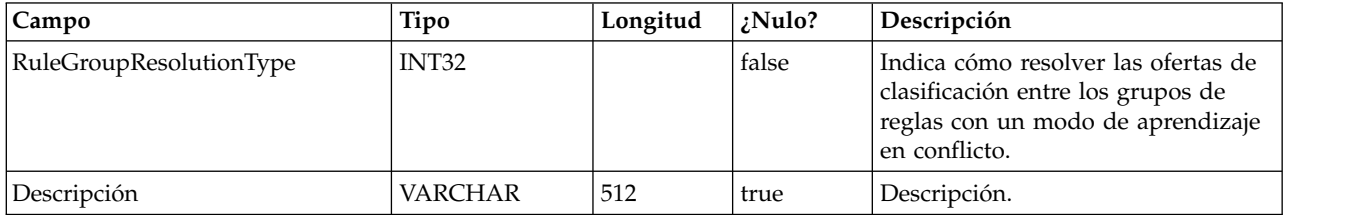

#### **UACI\_OfferTblType**

Tabla que enumera el tipo de características por tablas soportadas por el cuadro de proceso ListaInteracción.

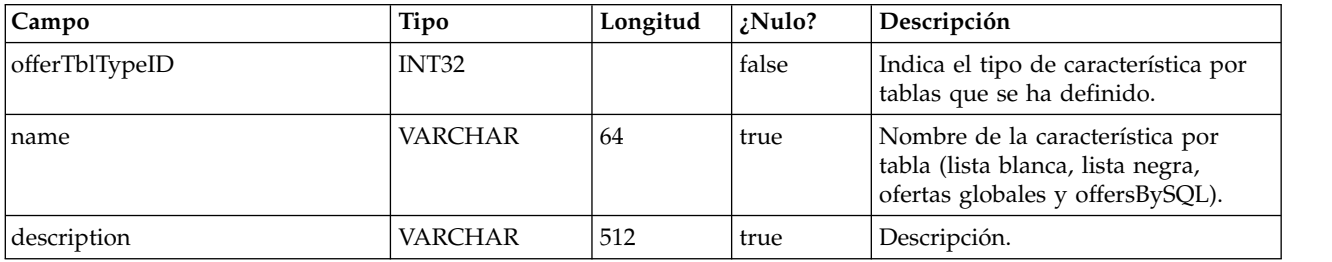

## **UACI\_OffersByTbl**

Tabla que contiene la información de configuración de las listas blancas, las listas negras y las ofertas globales.

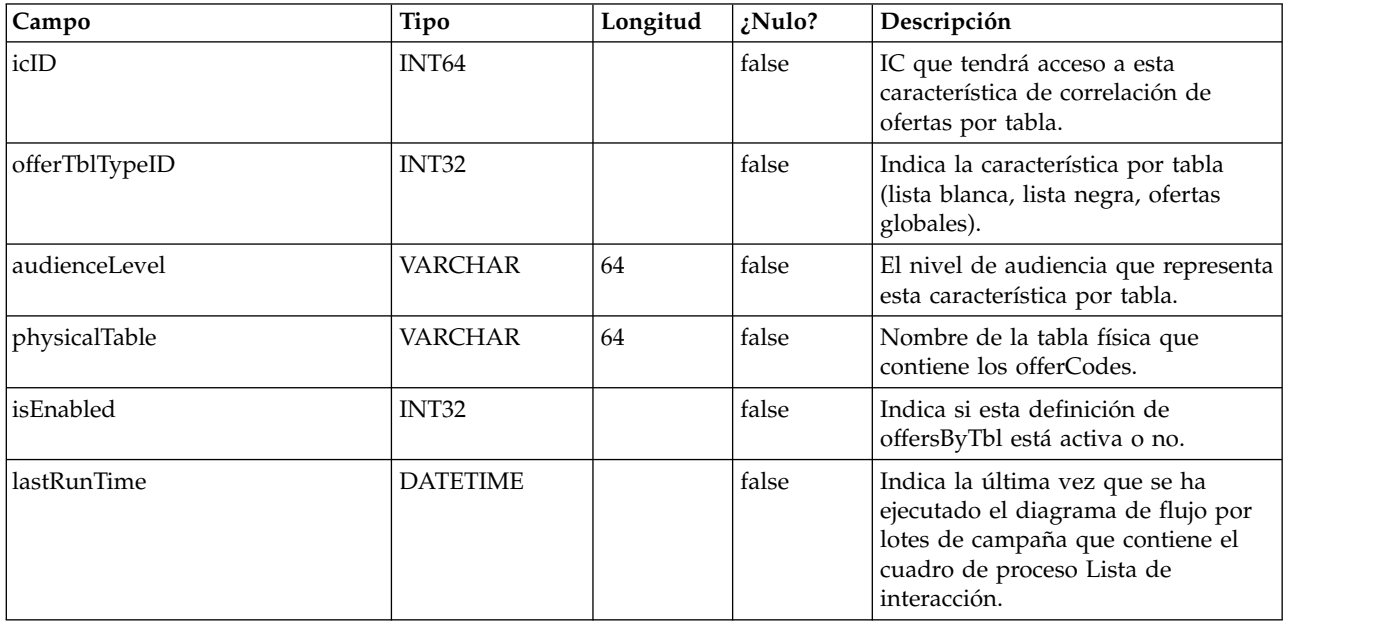
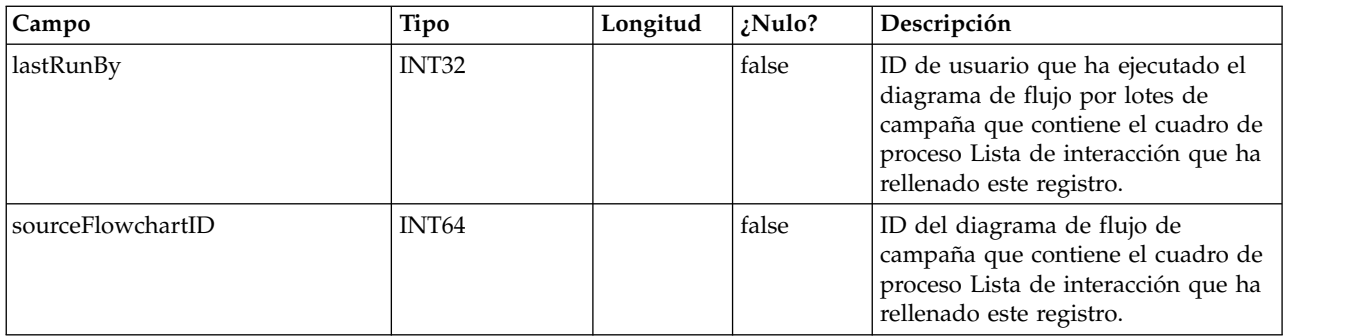

# **UACI\_OffersBySQL**

Tabla que contiene información de configuración para las definiciones de OffersBySQL.

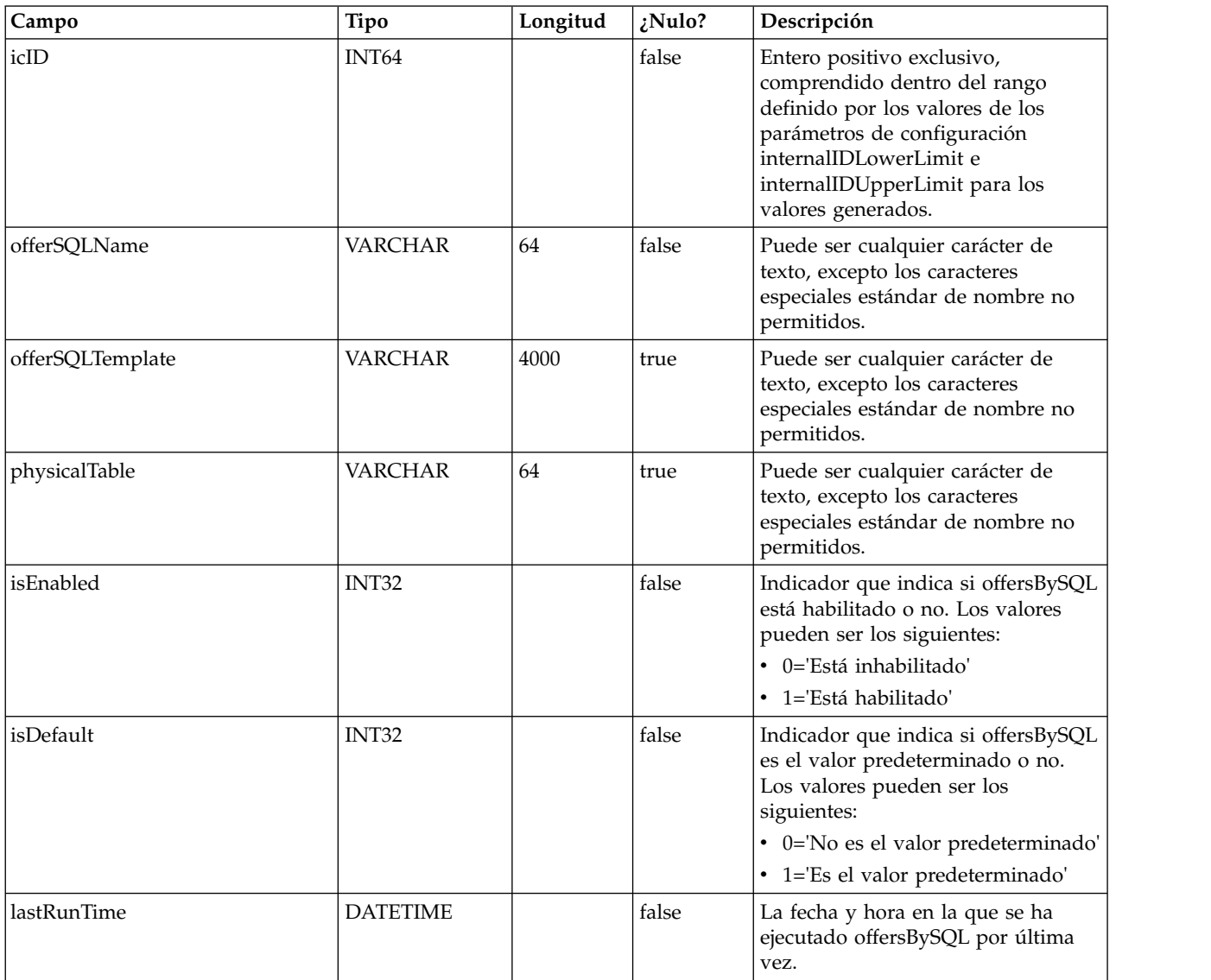

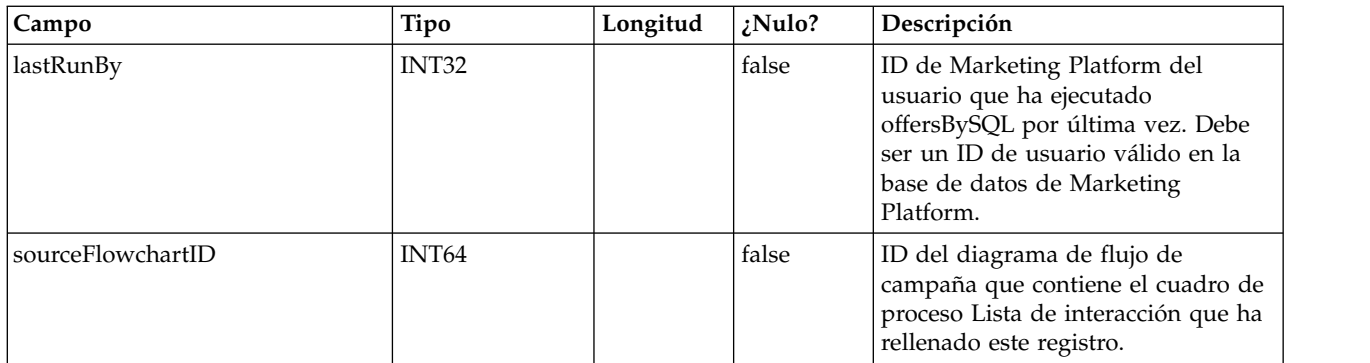

### **UACI\_RuleOfferAttrOverride**

Tabla que sustituye los valores de atributo de oferta heredados de plantillas y definiciones de oferta. Los valores de sustitución se especifican editando los atributos de oferta para reglas individuales en la Estrategia interactiva. Las sustituciones definidas en esta tabla solamente se utilizan durante la personalización de la oferta; se ignoran cuando se calcula la inclusión de la oferta.

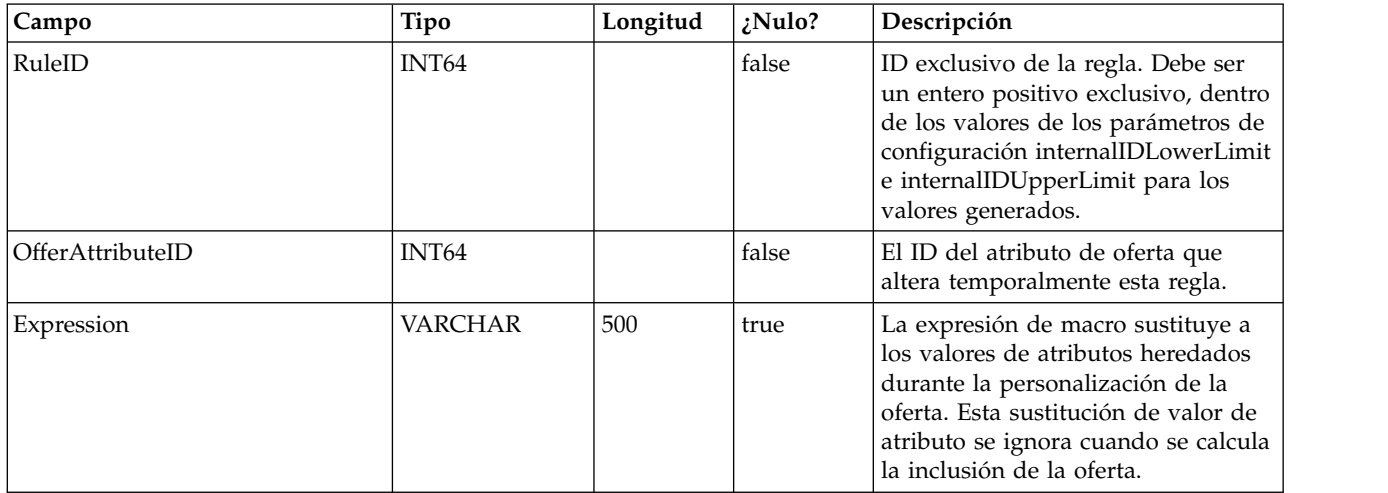

# **Capítulo 2. Tablas del sistema de tiempo de ejecución de IBM Interact**

Cuando instala el servidor de ejecución de IBM Interact, también ejecuta una serie de scripts SQL para configurar las tablas del sistema necesarias en el origen de datos que Interact necesita utilizar. Este documento proporciona un diccionario de datos que describe la estructura y el contenido de las tablas del sistema de tiempo de ejecución.

### **UACI\_CHRHAudMap**

Esta es una tabla que el sistema de tiempo de ejecución rellena en el momento del arranque. La tabla contiene una correlación del nivel de audiencia con las distintas tablas de preparación CH y RH. Como las tablas de preparación son por nivel de audiencia, y deben personalizarse, esta tabla servirá como recurso para el proceso de ETL que se ejecuta en el lado del tiempo de diseño para determinar el nombre de las tablas de preparación en el lado del tiempo de ejecución.

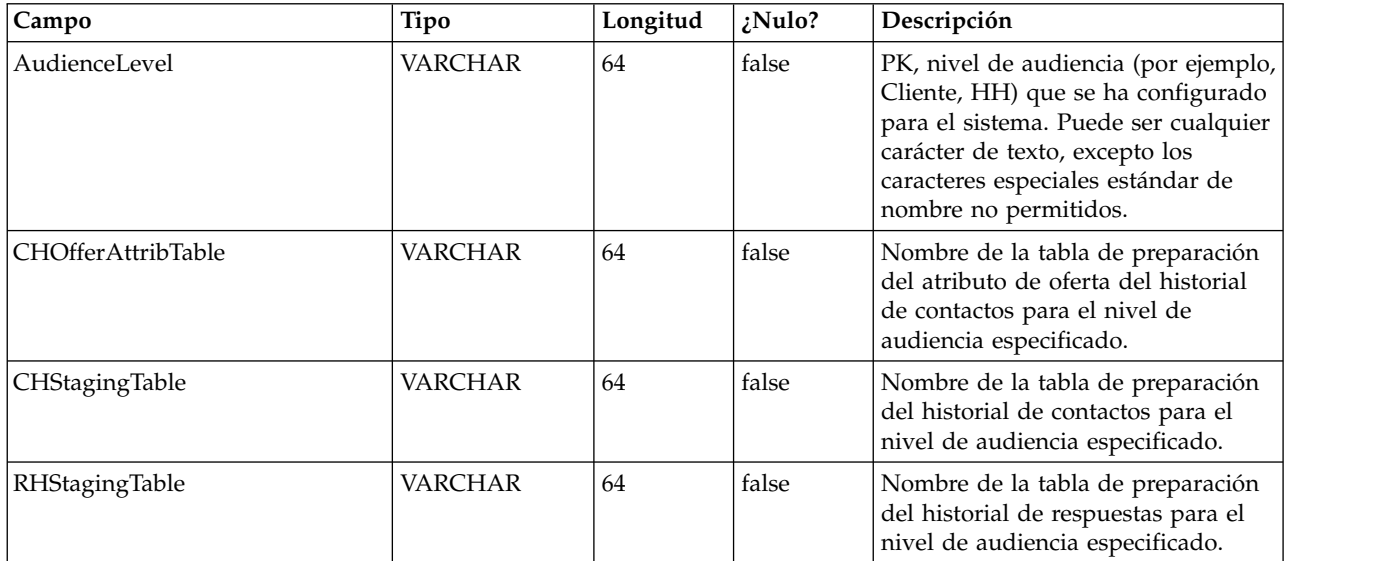

### **UACI\_EventActivity**

Esta tabla contiene estadísticas de resumen sobre qué eventos ha publicado el sistema frente al cliente, cuántas veces y cuándo.

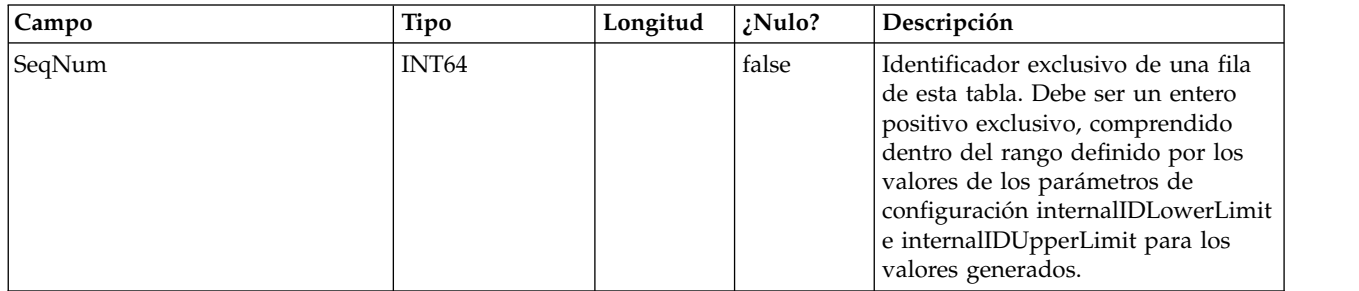

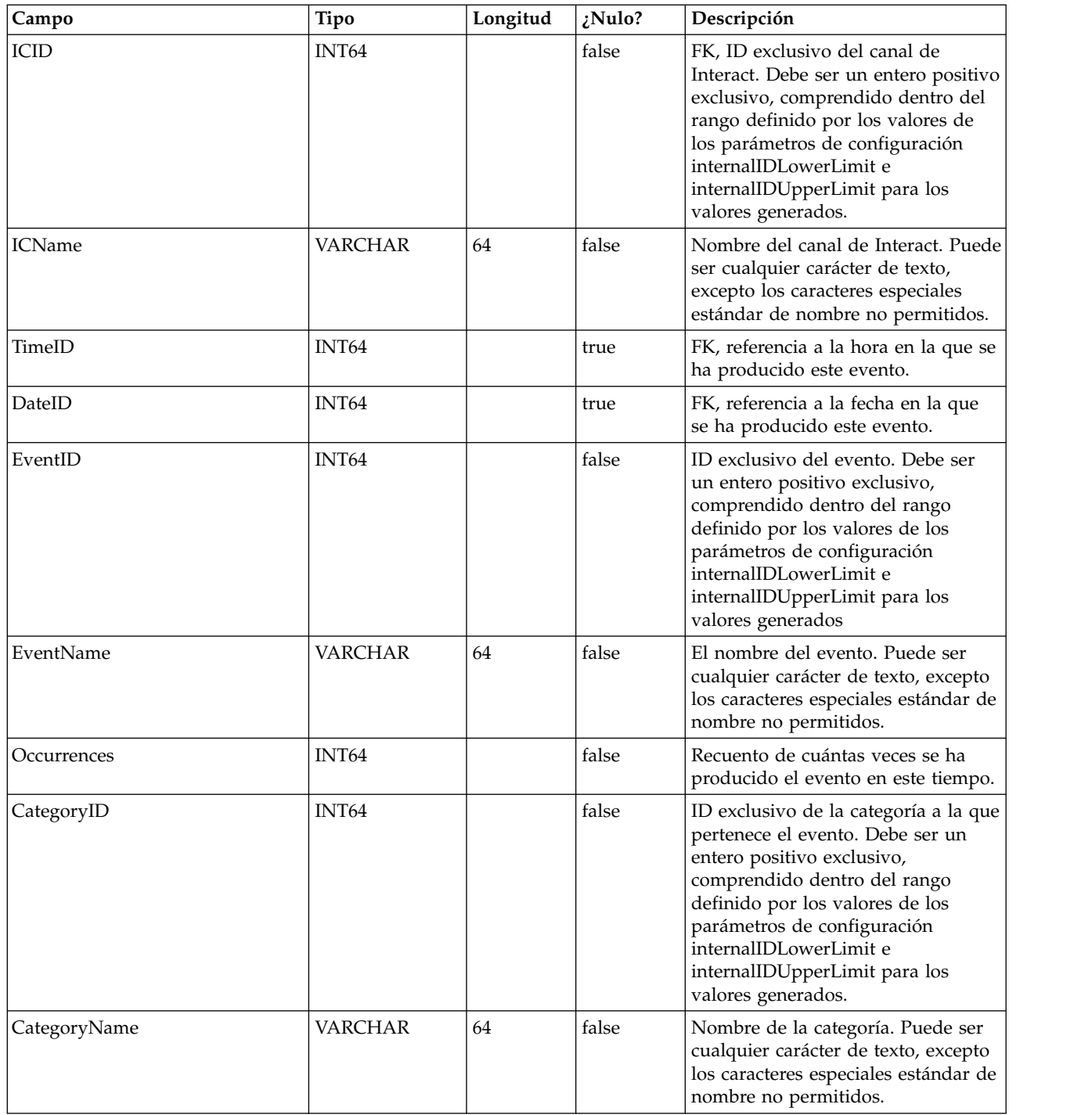

# **UACI\_EligStat**

Esta tabla contiene las estadísticas de resumen de las ofertas elegibles y sirve como origen de datos para los informes que muestran estadísticas de ofertas elegibles. Se mantiene un recuento por punto de interacción (IP), oferta y celda.

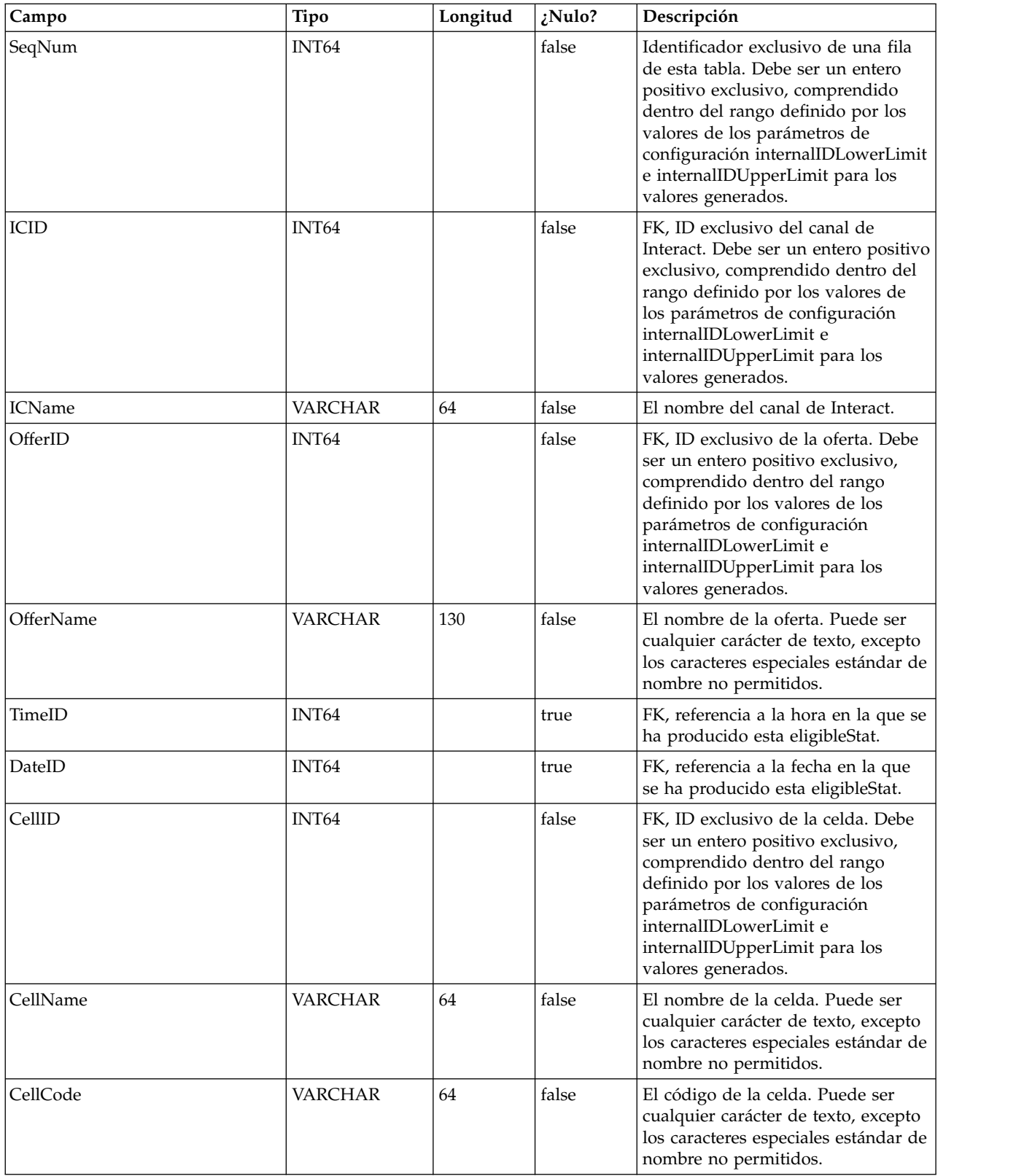

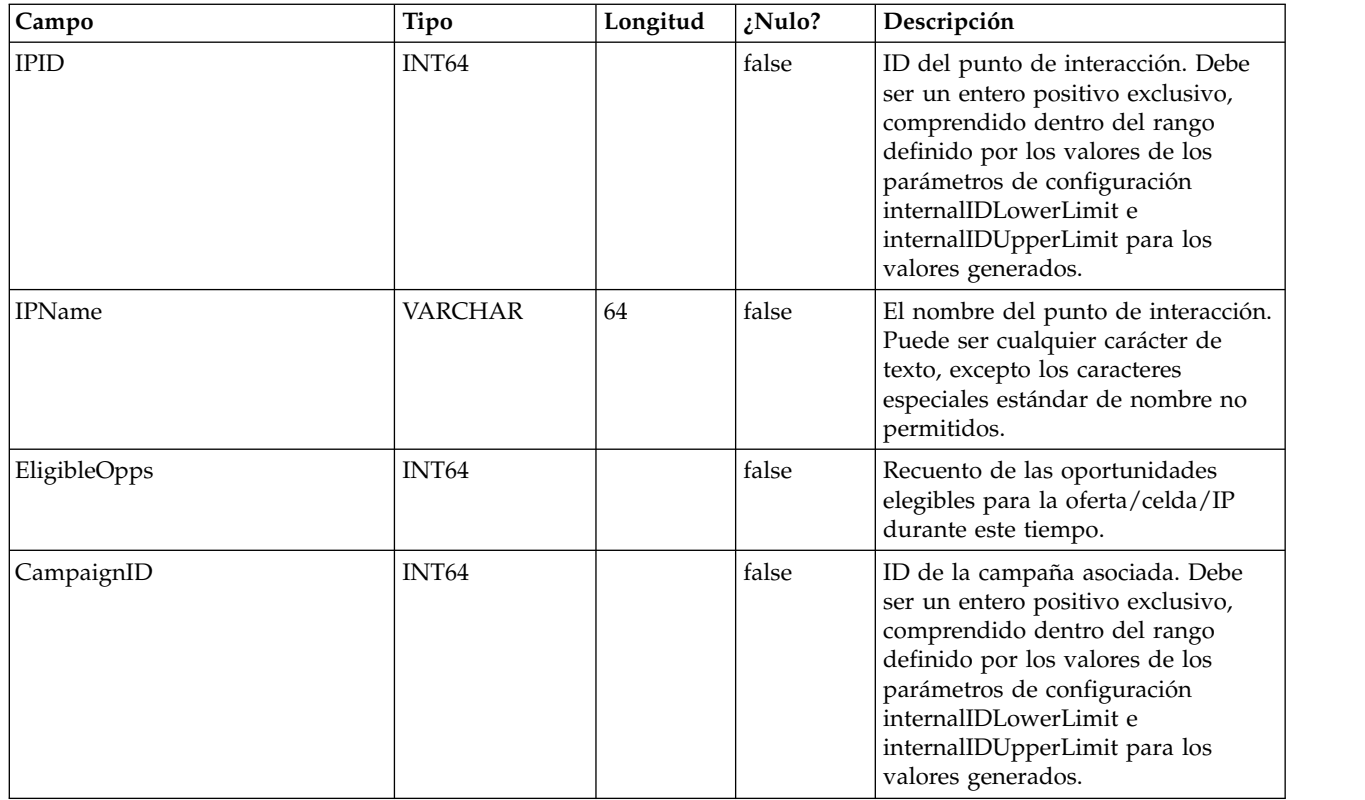

### **UACI\_CHOfferAttrib**

Esta tabla sirve como área de preparación para el registro de los atributos de oferta del historial de contactos. Esta tabla se dimensiona a partir de la tabla UACI\_CHStaging. El servicio del historial de contactos se añadirá a esta tabla. El proceso de ETL que se ejecuta en el entorno de tiempo de diseño procesará los registros en esta tabla. El proceso de ETL también eliminará los registros que procese satisfactoriamente.

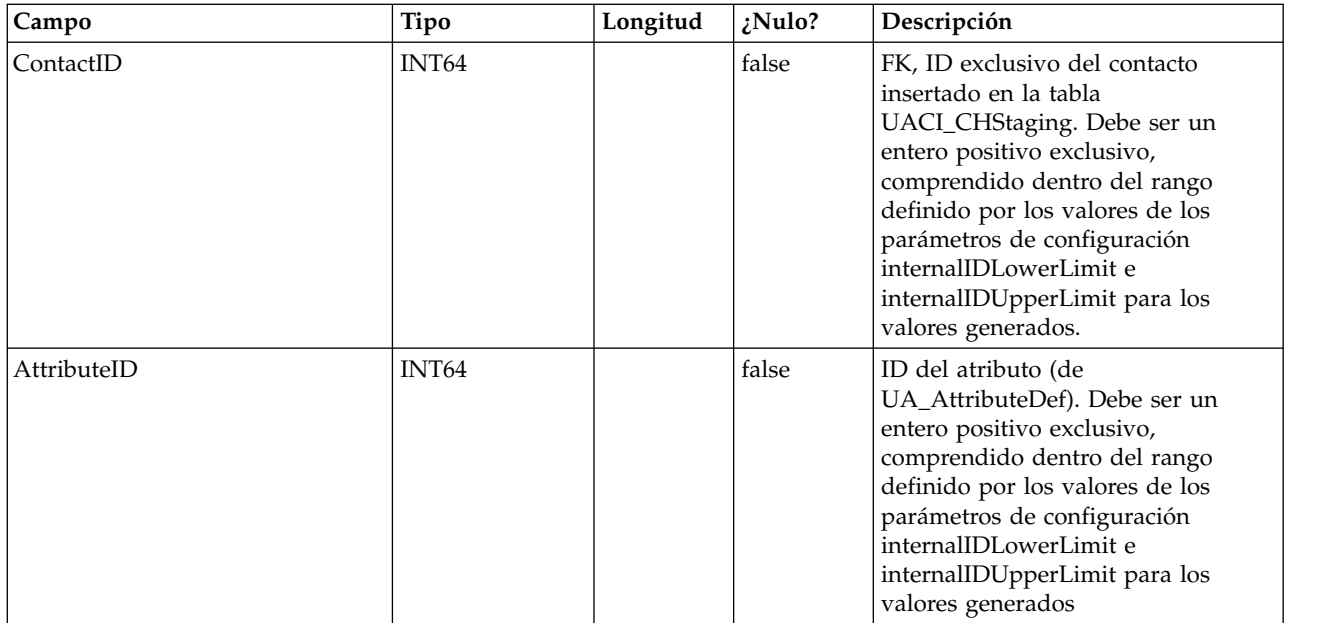

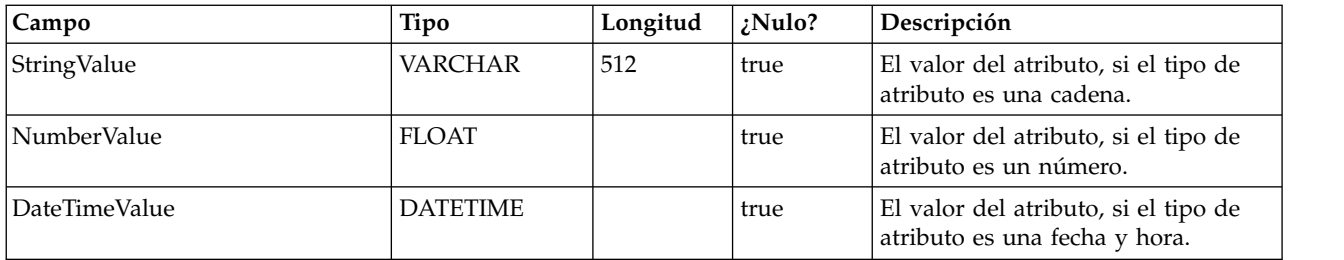

### **UACI\_CHStaging**

Esta tabla sirve como área de preparación para el registro cronológico de los registros del historial de contactos. El servicio del historial de contactos se añadirá a esta tabla. El proceso de ETL que se ejecuta en el entorno de tiempo de diseño procesará los registros en esta tabla. El proceso de ETL también eliminará los registros que procese satisfactoriamente.

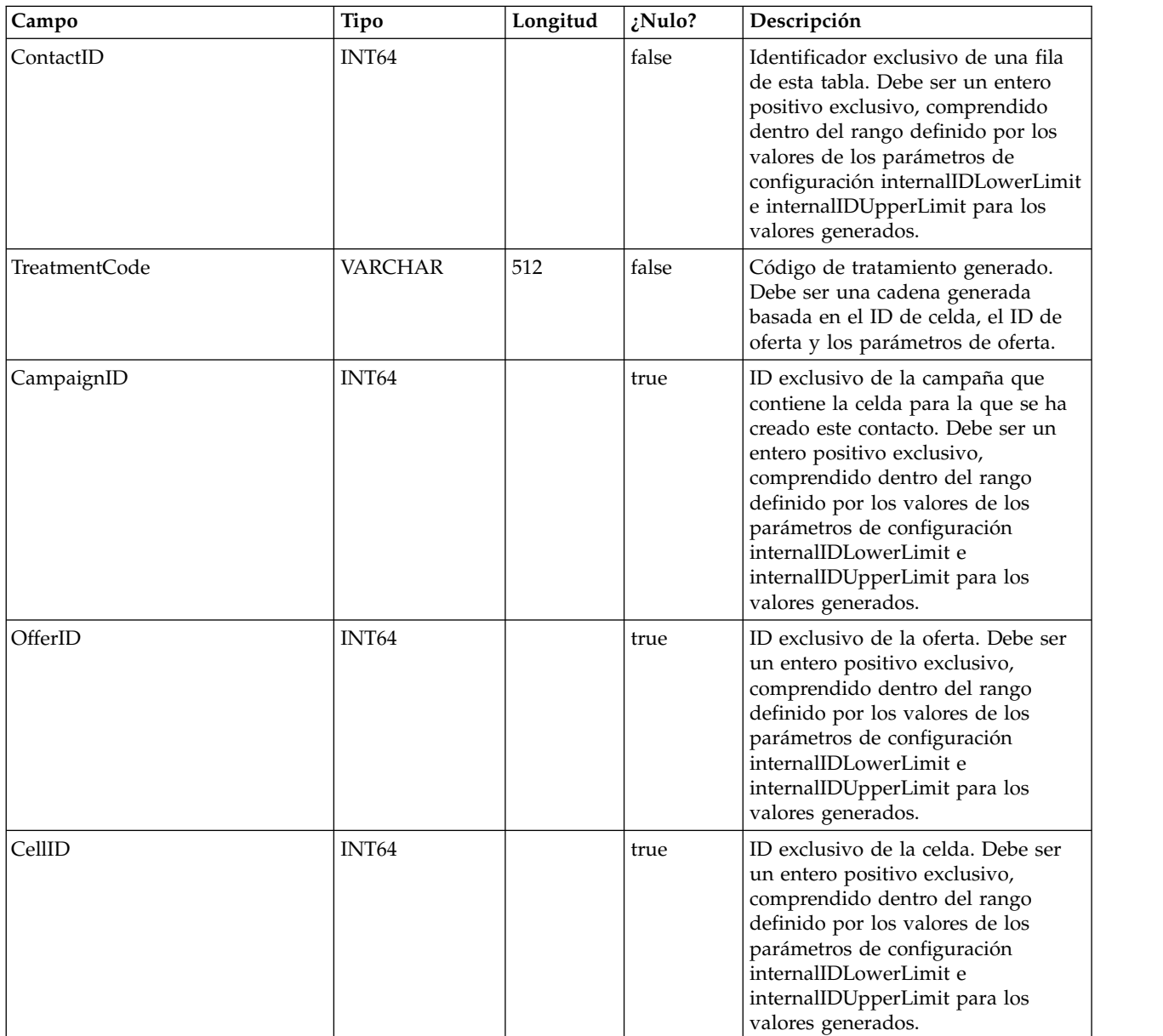

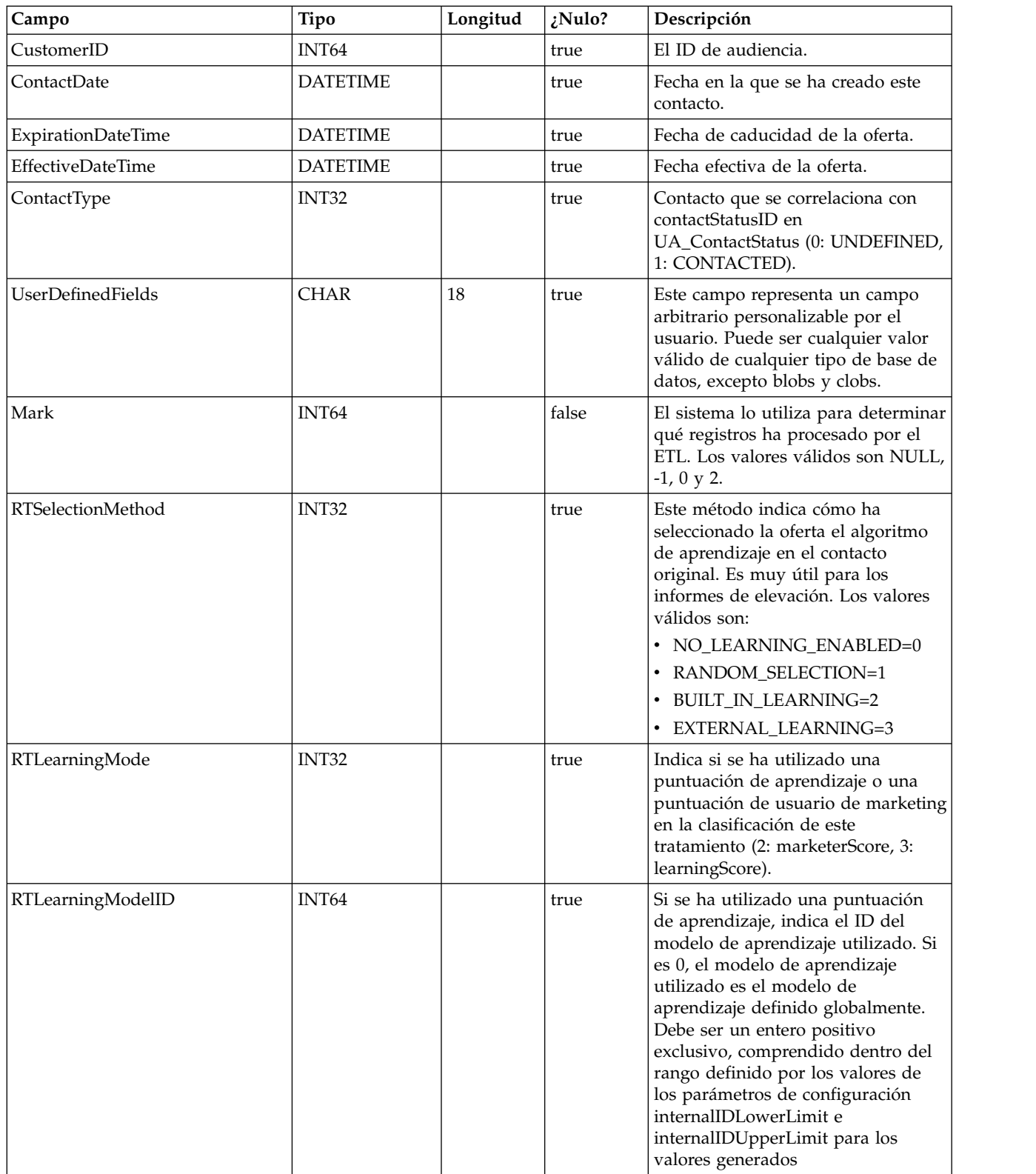

### **UACI\_RHStaging**

Esta tabla sirve como área de preparación para el historial de respuestas (RH). El servicio del historial de respuestas se añadirá a esta tabla. El proceso de ETL que se ejecuta en el entorno de tiempo de diseño procesará los registros en esta tabla. El proceso de ETL también eliminará los registros que procese satisfactoriamente.

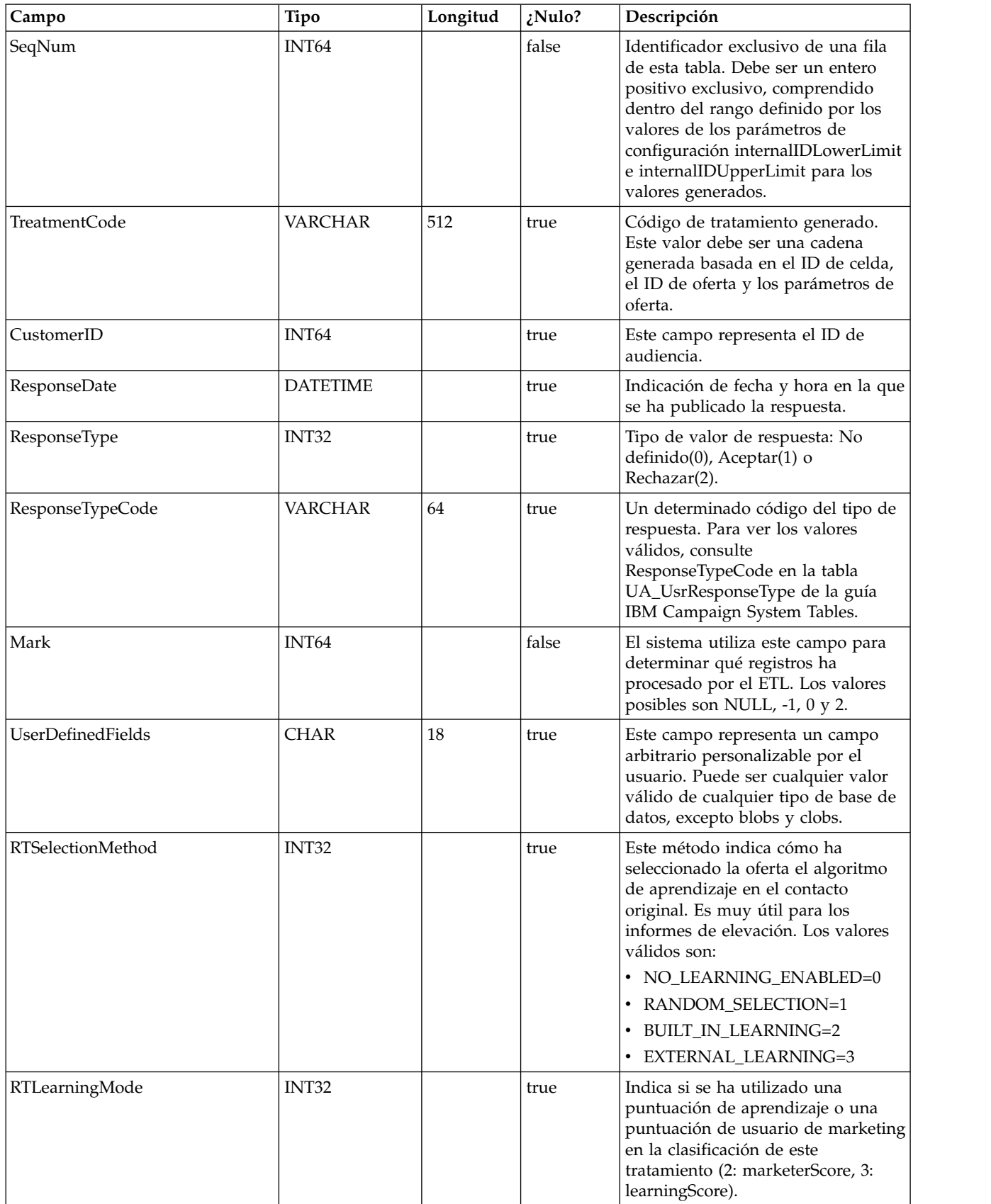

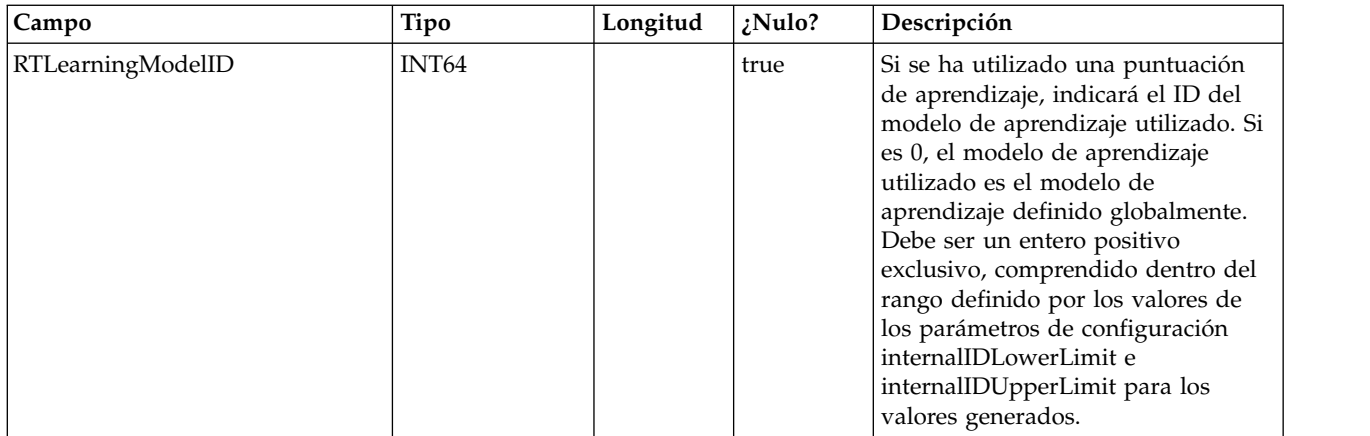

### **UA\_Time**

Esta tabla contiene información que identifica información sobre las horas y los minutos de una determinada hora. Se utiliza para facilitar la creación de informes. Esta tabla debe rellenarse como parte de la configuración de implementación.

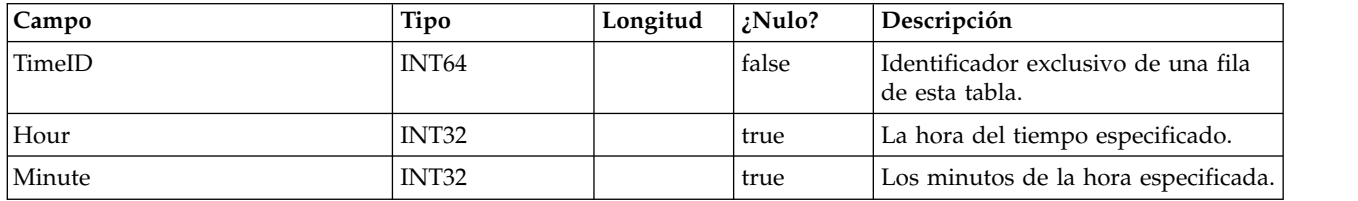

### **UA\_Calendar**

Esta tabla contiene información que identifica información sobre los trimestres del calendario, los días de la semana, el primer y el último día de la semana, etc. Se utiliza para facilitar la creación de informes en el tiempo. Se espera que los clientes personalicen esta tabla durante la implementación. Es responsabilidad de la implementación garantizar que las fechas referenciadas en el historial de contactos estén incluidas en el tramo de tiempo cubierto por esta tabla.

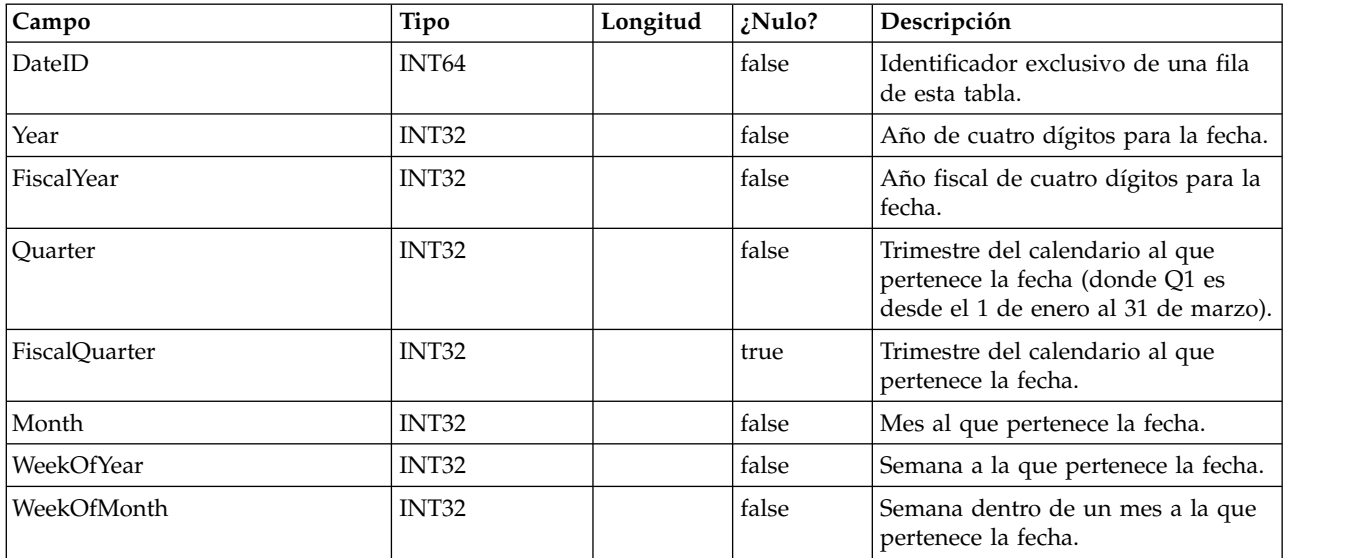

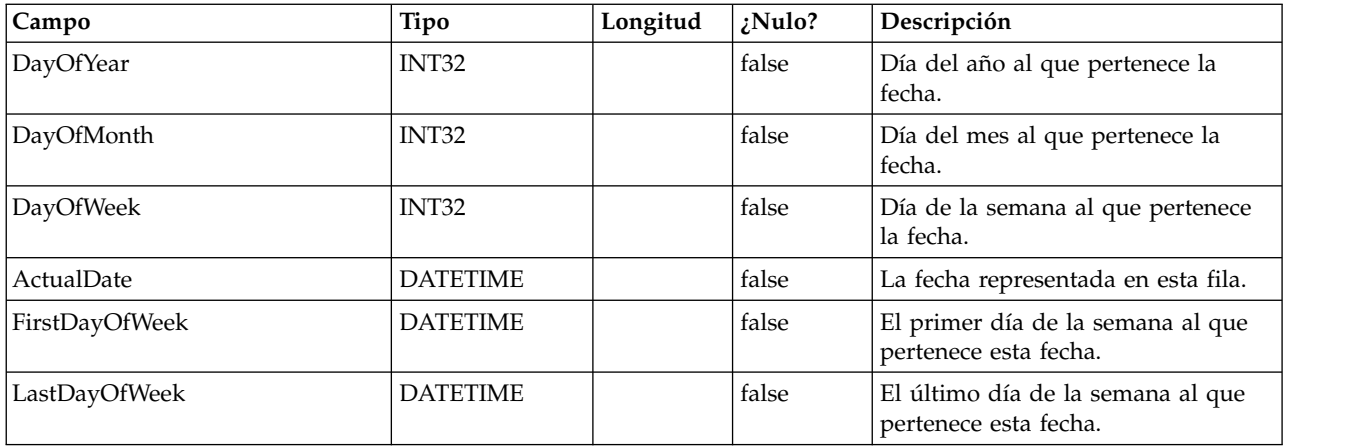

### **UACI\_DefaultedStat**

Esta tabla contiene estadísticas de resumen por punto de interacción (IP) de la frecuencia con la que no se han dado ofertas a un visitante, sino que se le ha presentado la cadena predeterminada del IP. Esta tabla se consume en el sistema de creación de informes.

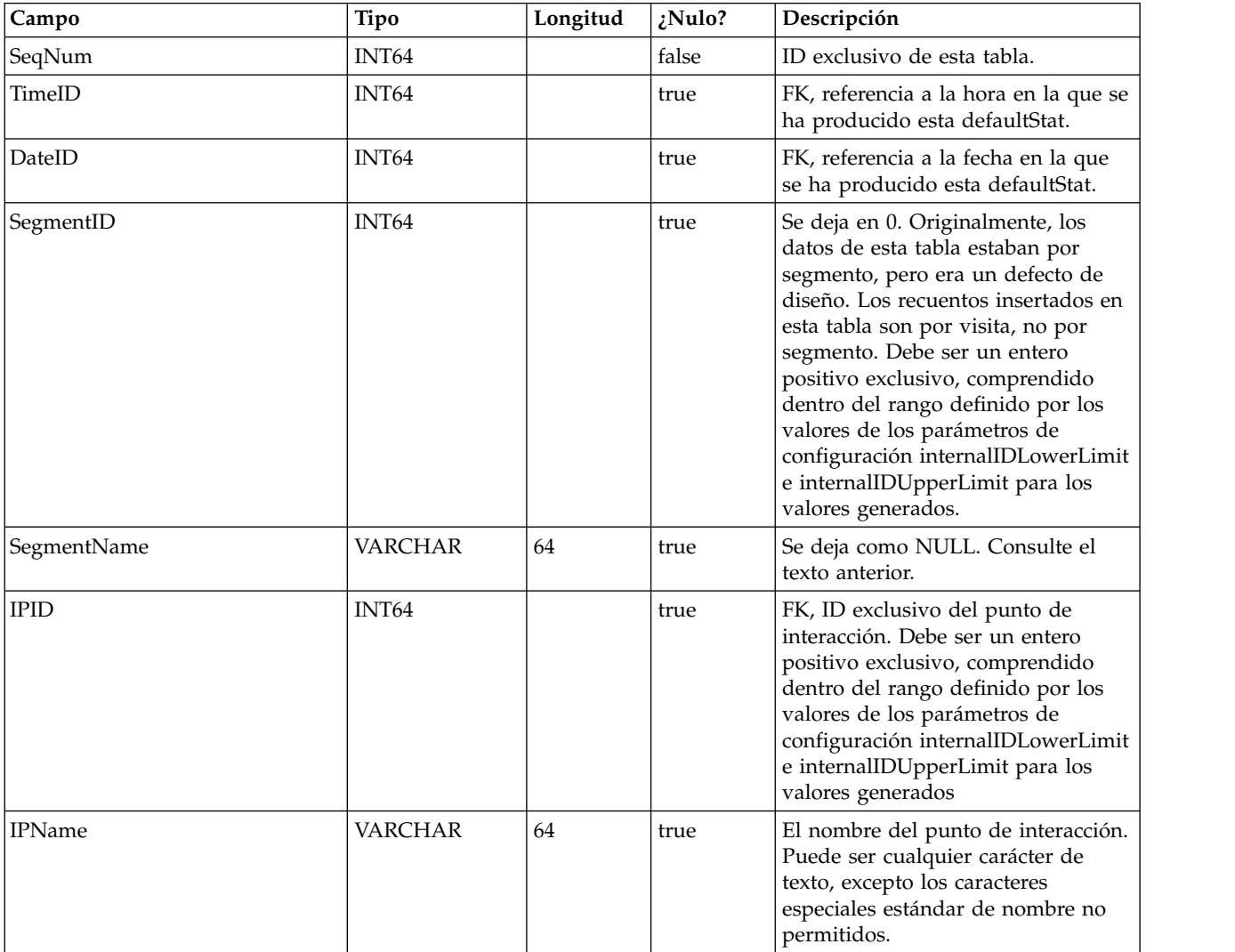

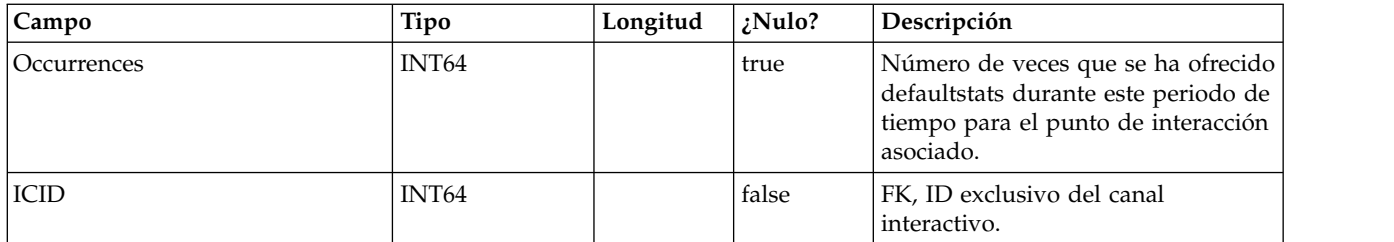

### **UACI\_RTDeployment**

Esta tabla contendrá todos los despliegues que se han desplegado en el sistema de ejecución. El sistema de ejecución cargará todos los despliegues activos de esta tabla en la memoria durante el inicio. Durante el despliegue, se añade un registro a esta tabla.

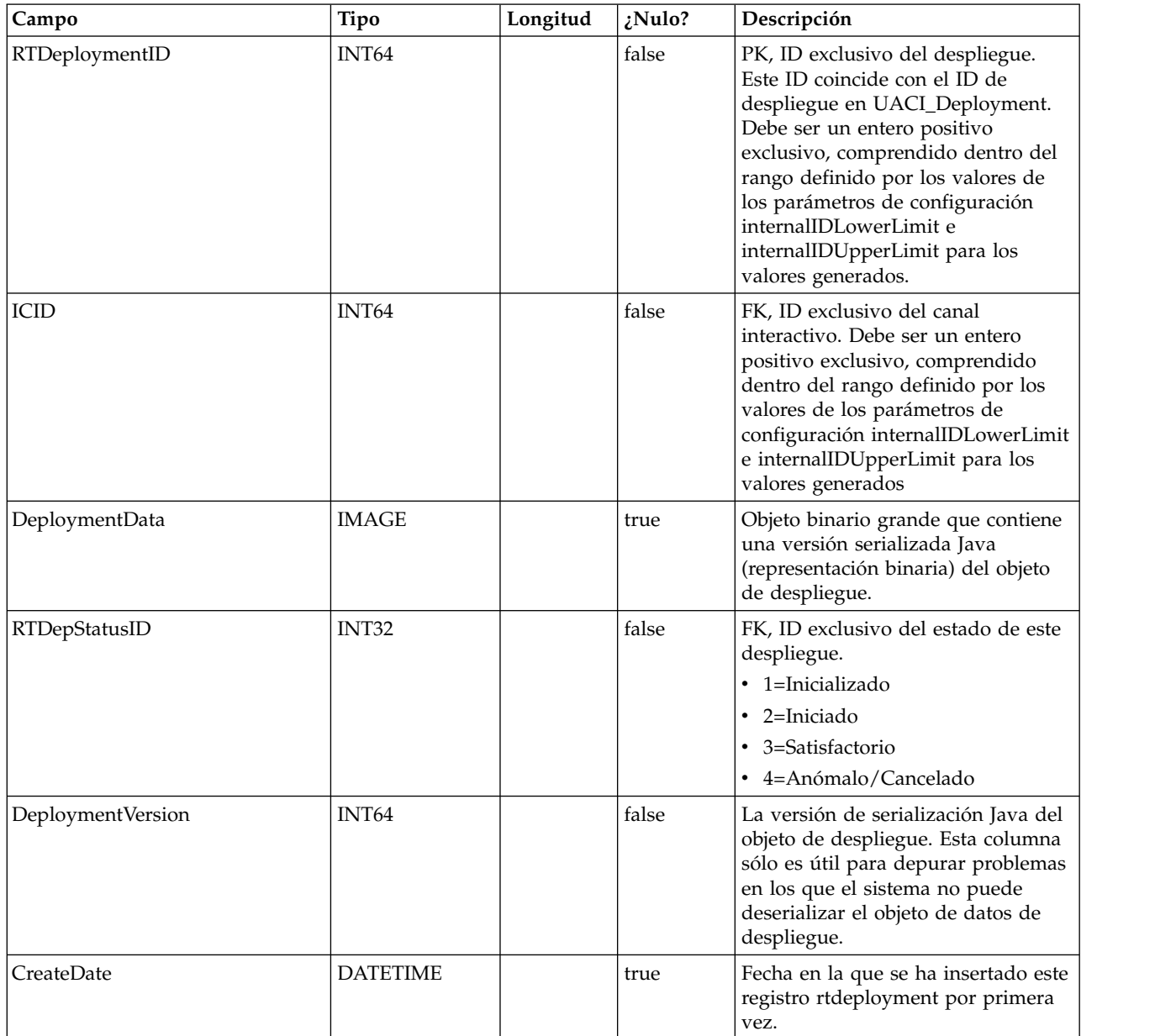

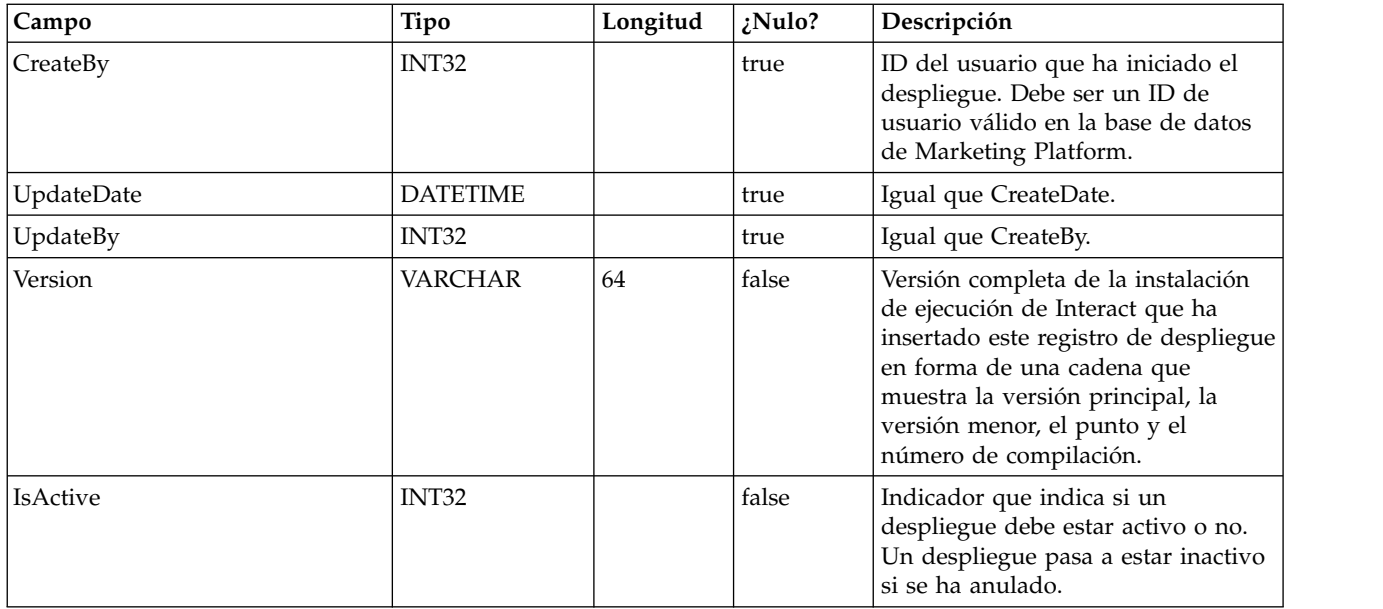

# **UACI\_RTDepGlobal**

Esta tabla contendrá todos los despliegues globales que se han desplegado en el sistema de ejecución. El sistema de ejecución cargará el último despliegue de esta tabla en la memoria durante el inicio. Durante el despliegue que contiene los valores globales, se añade un registro a esta tabla.

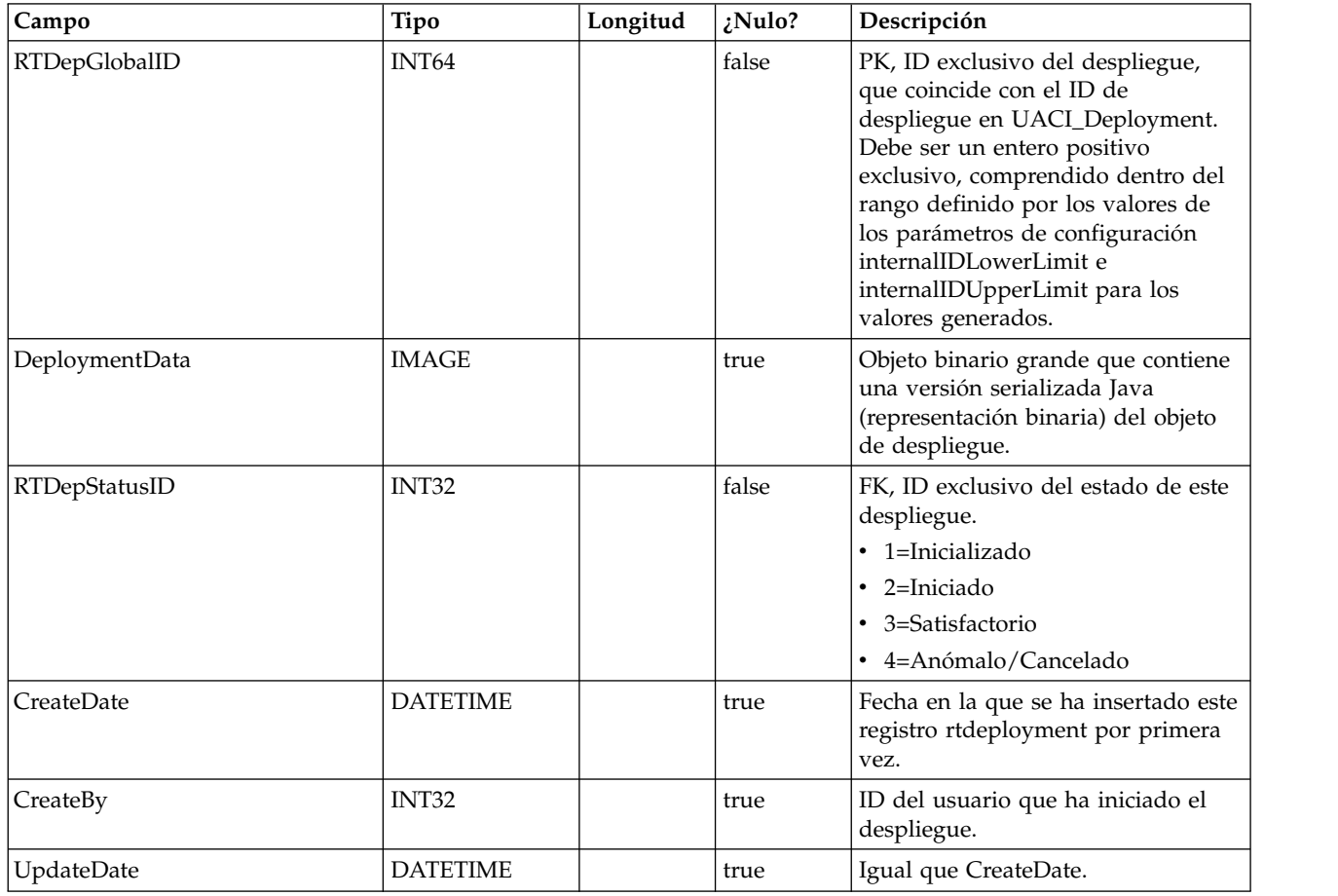

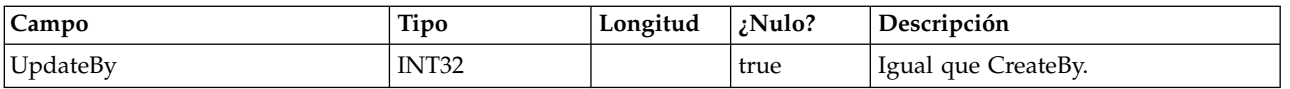

### **UACI\_RTDepStatus**

Tabla de tipos que contiene estados de despliegue. Cada registro es una enumeración de los tipos de estados de despliegue entendidos por el sistema.

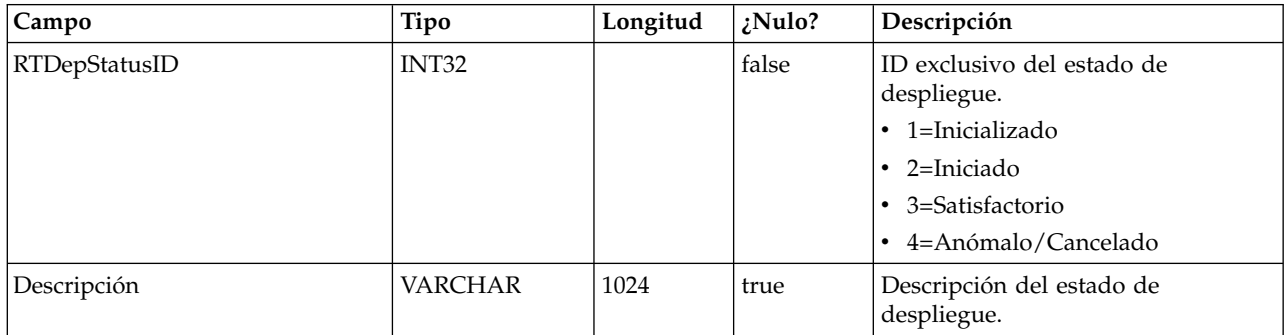

### **UACI\_IdsByType**

Esta tabla contiene el siguiente ID válido para varios tipos de objetos (para que la clave primaria que se va a utilizar para una nueva fila se inserte en las tablas de preparación CH y RH). El sistema los utilizará para generar ID exclusivos globalmente en el sistema y evitar la necesidad de la comprobación de exclusividad. Esta tabla mantiene un contador para cada tipo de objeto (tabla). Cada vez que se crea una fila nueva, se utiliza el valor actual del contador para la clave primaria y el contador se incrementa.

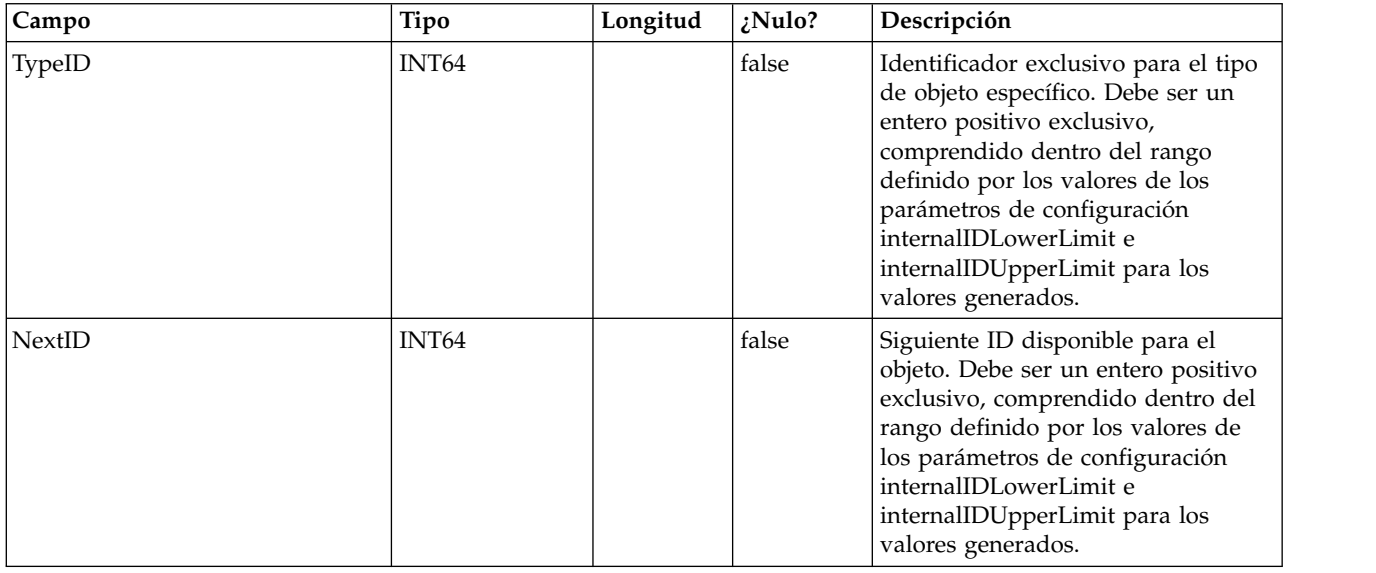

# **UACI\_SOType**

Una tabla de tipos que contiene cada enumeración de un tipo de anulación de puntuación.

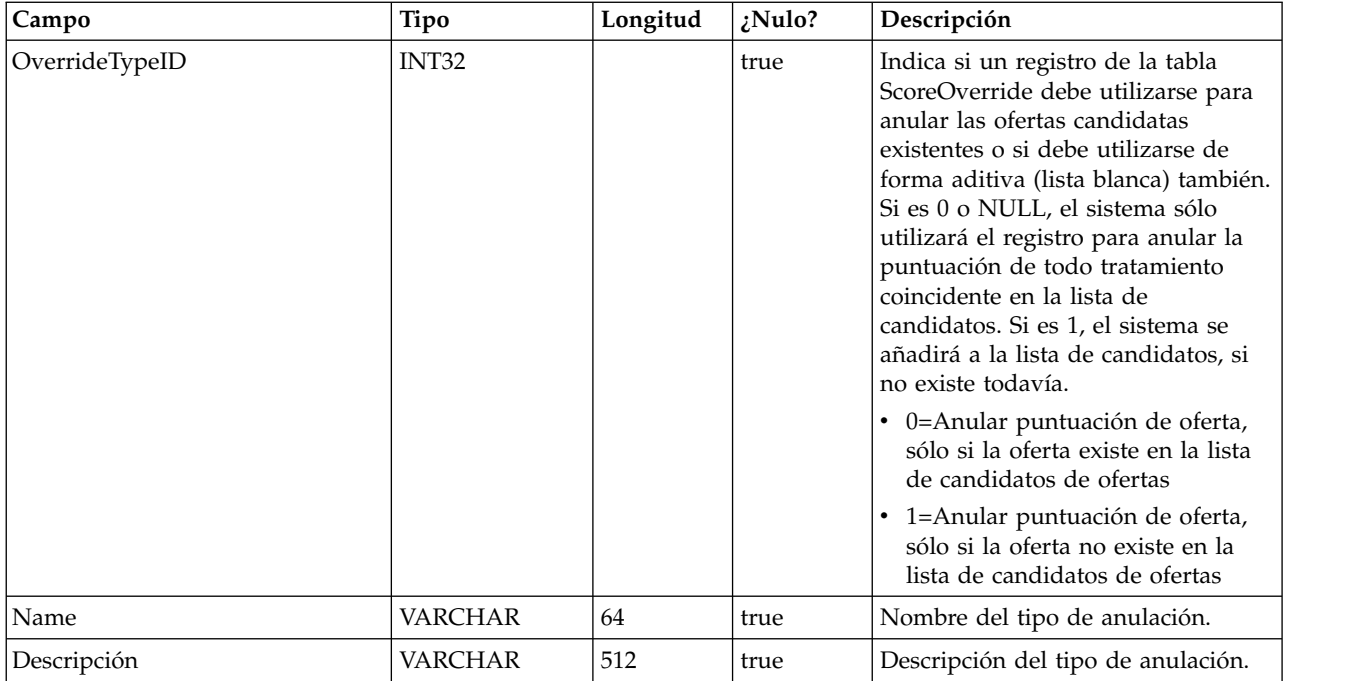

### **UACI\_TrackingType**

Una tabla de tipos que contiene cada enumeración de un tipo de seguimiento (por ejemplo, byTreatment, byOfferID, etc). El usuario puede añadir códigos específicos/alternativos de cliente a esta tabla.

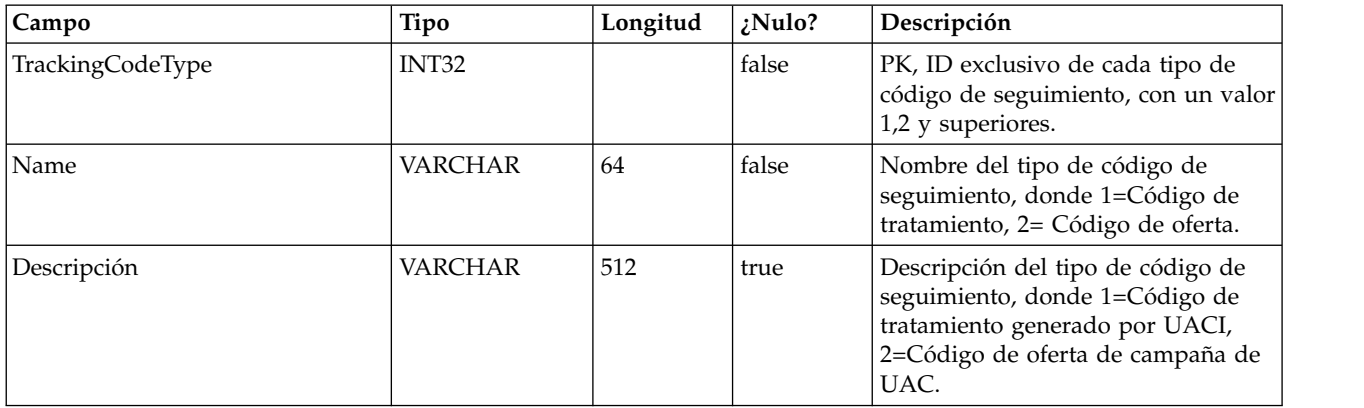

### **UACI\_RUNTAB\_Ver**

Contiene la información de versión de la instalación actual de tabla del sistema de tiempo de ejecución de Interact.

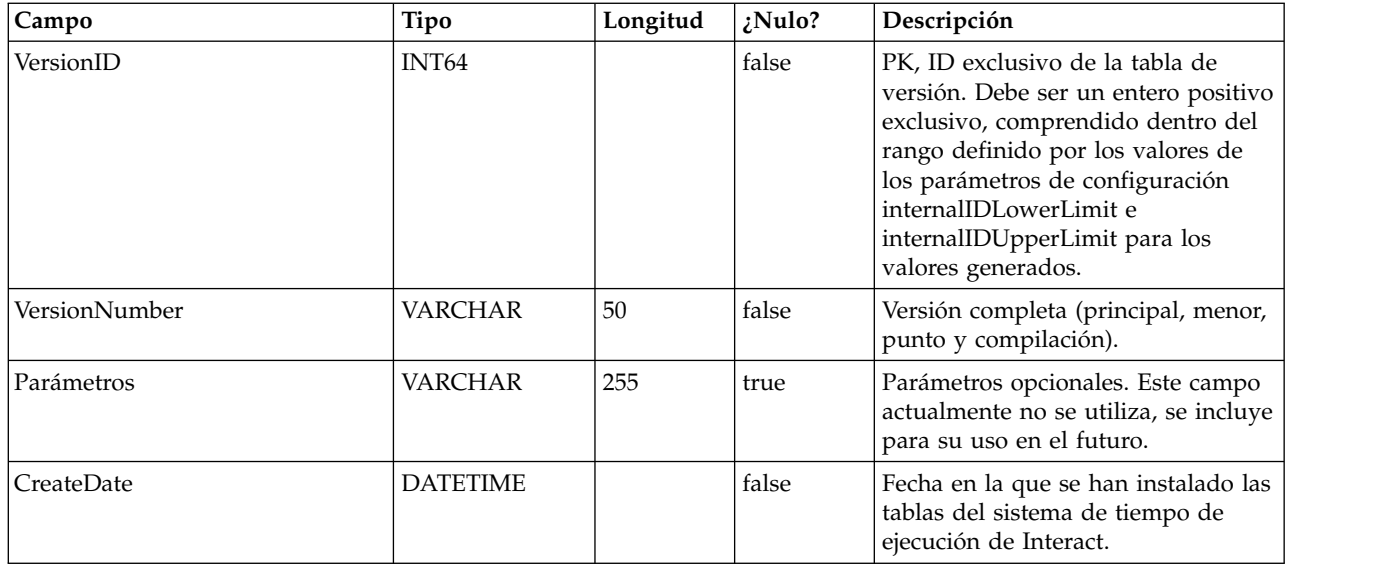

### **UACI\_SvcTableLock**

Esta es una tabla que se utiliza como una mutex para sincronizar el proceso en las tablas de RH y CH. Los dos módulos que reconocen el mutex son el proceso de ETL y la característica ExternalLoader.

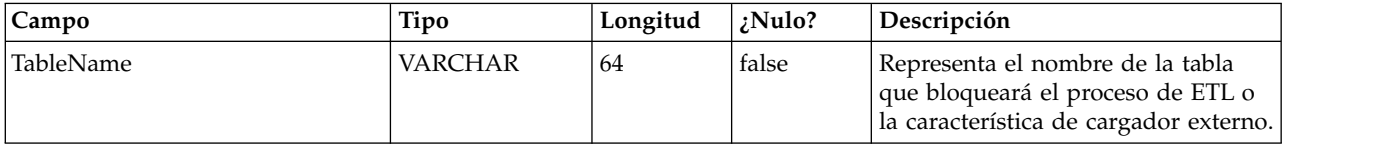

### **UACI\_OfferCount**

Una tabla que se utiliza para contener el número de veces que una oferta se recomienda y pasa a través de la llamada a getOffers. Las instancias de ejecución utilizarán este lugar central para aplicar las reglas de restricción de oferta.

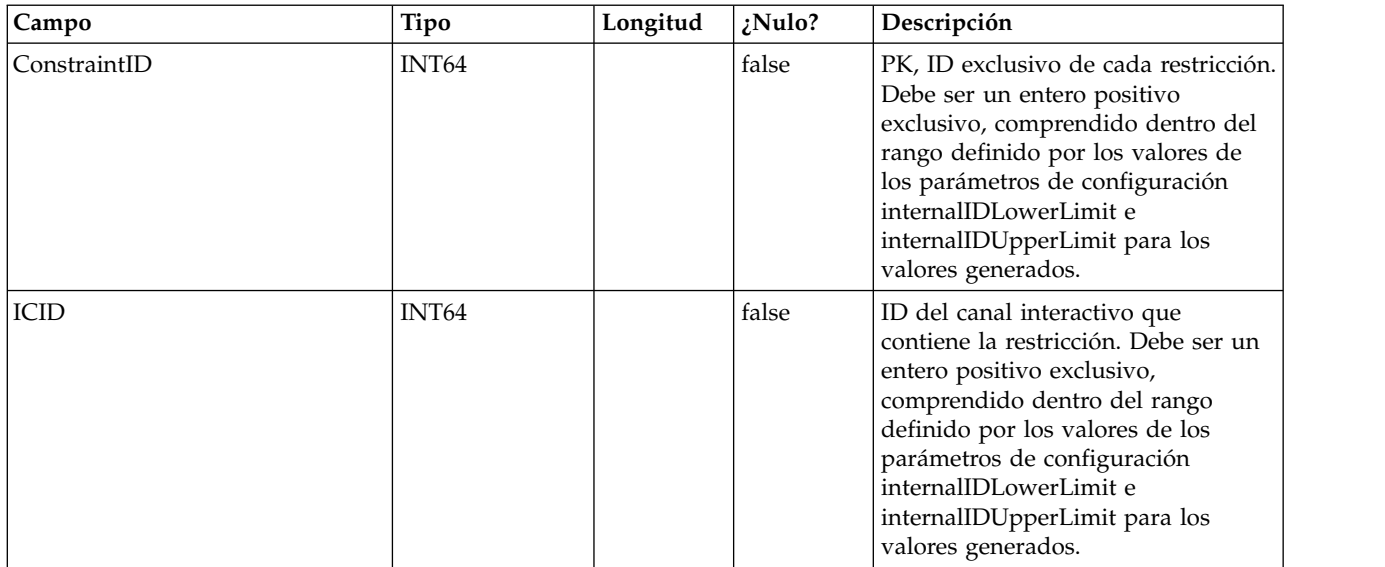

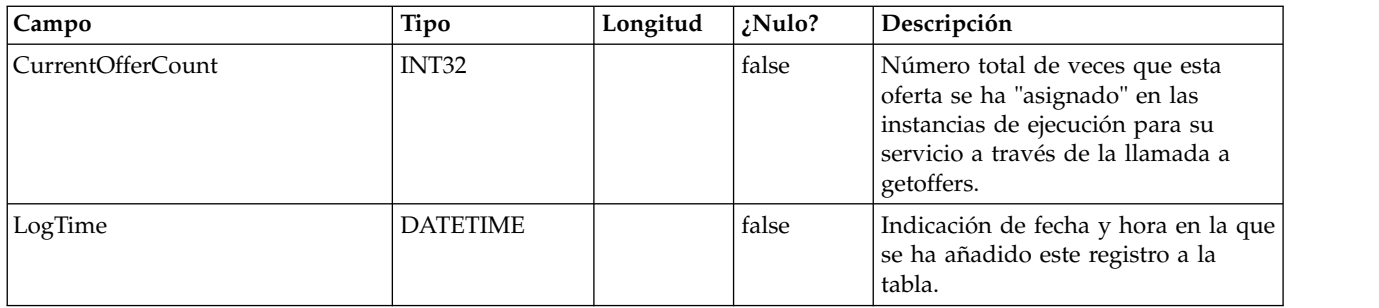

### **UACI\_OfferCountLck**

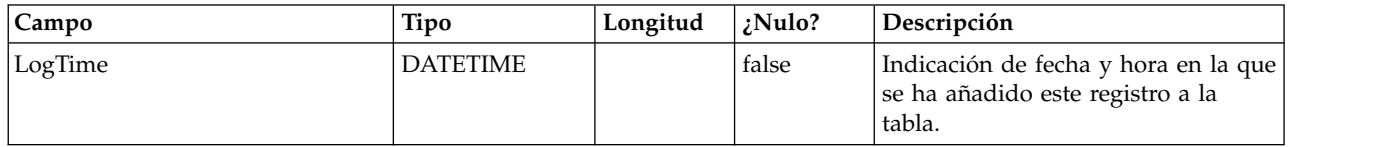

### **UACI\_UserEventActivity**

Esta tabla contiene estadísticas de resumen sobre qué eventos definidos por el usuario ha publicado el sistema frente al cliente, cuántas veces y cuándo, para cada ID de audiencia individual.

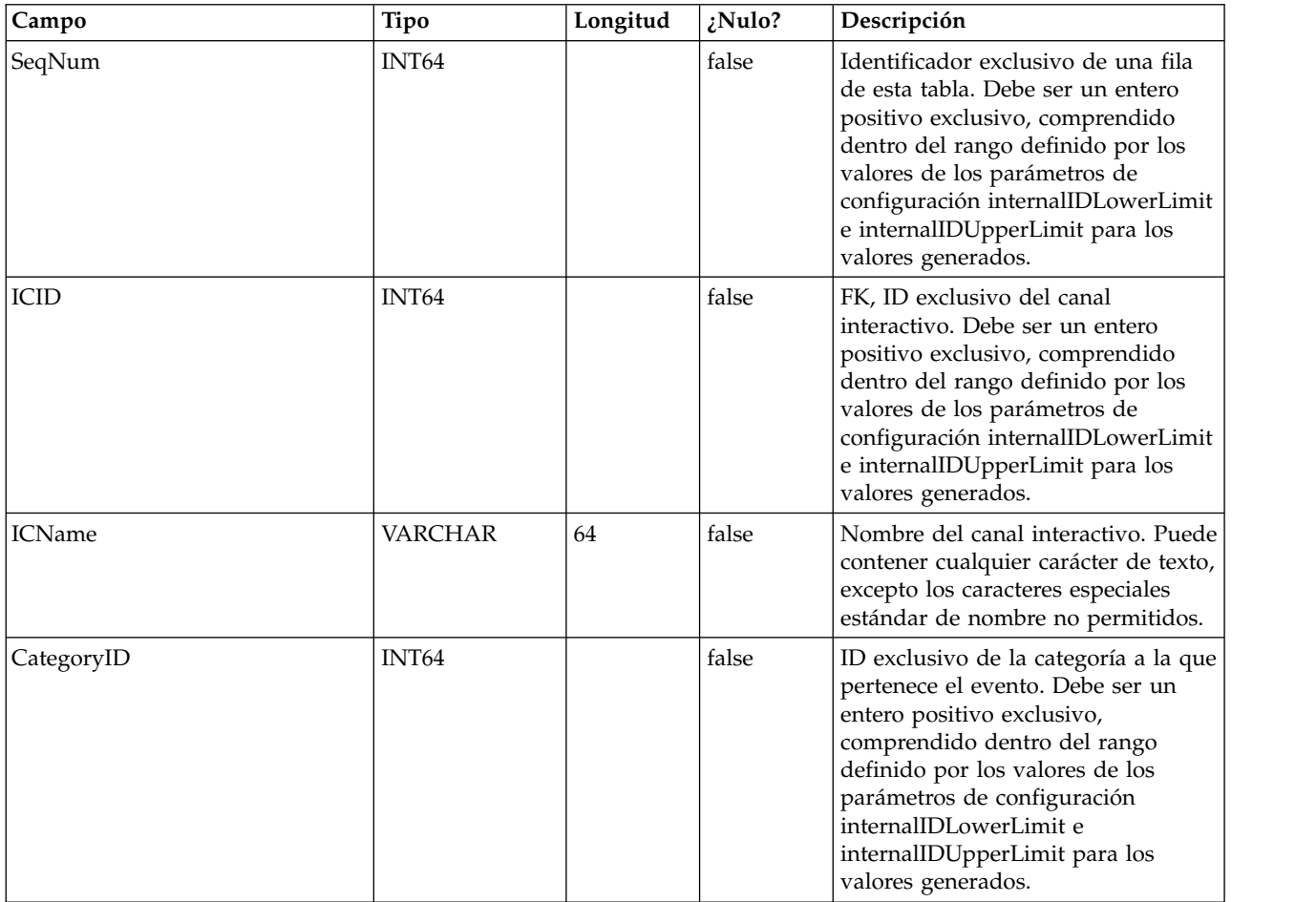

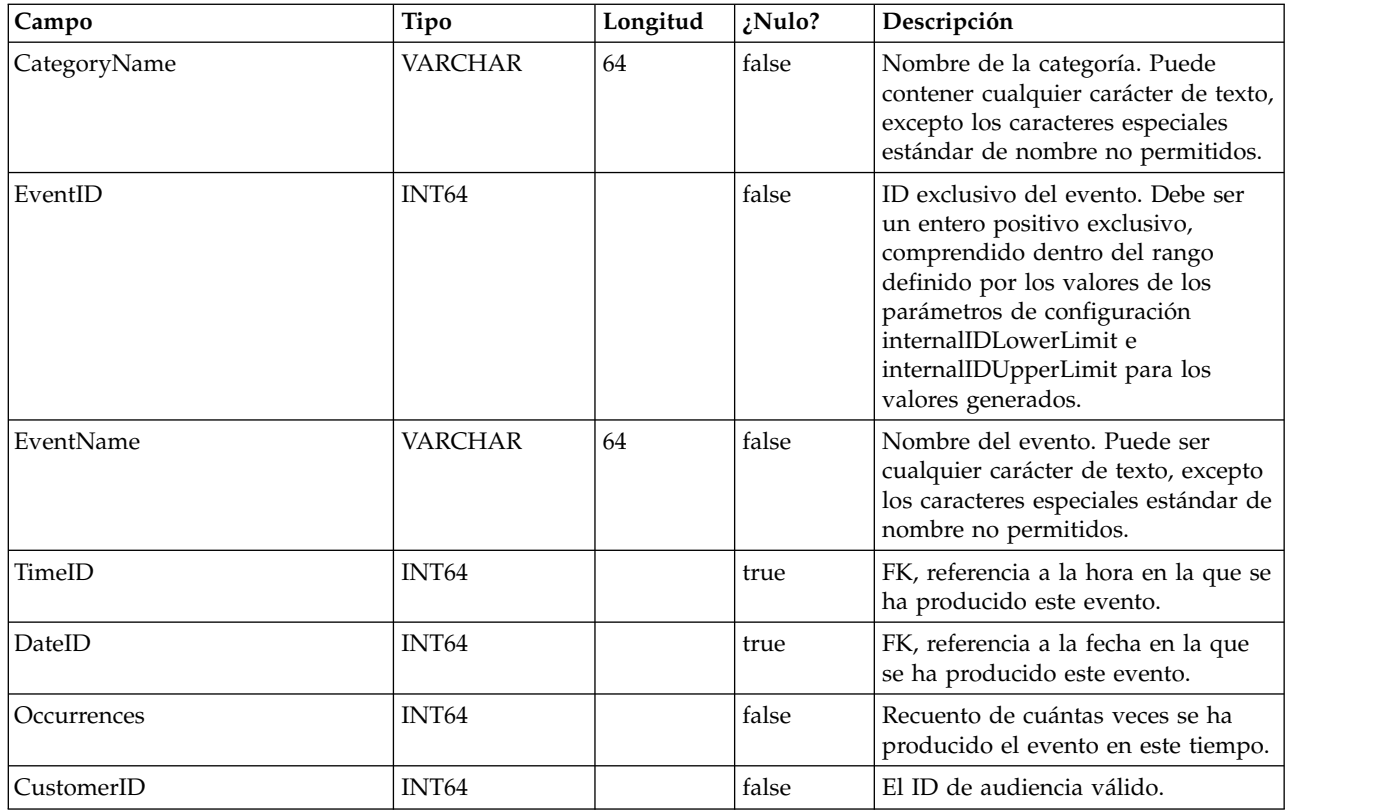

### **UACI\_EventPatternState**

Esta tabla contiene información sobre el estado de los patrones de eventos definidos asociados con el ID de audiencia especificado.

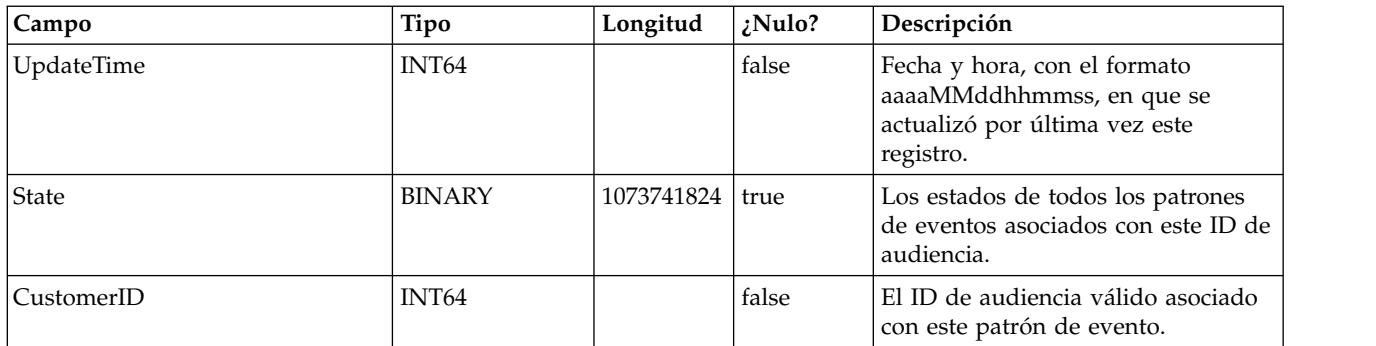

### **UACI\_EventPatterns**

Esta tabla contiene la hora de actualización más reciente para cada patrón de evento especificado.

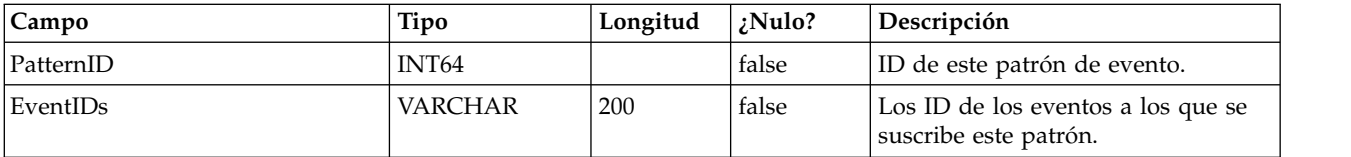

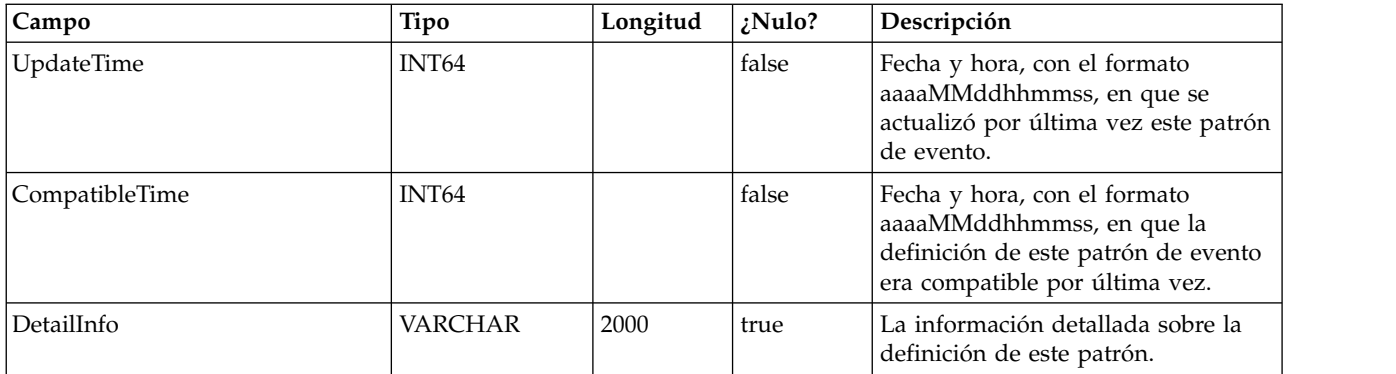

### **UACI\_TriggeredMessage**

Esta tabla contiene los mensajes desencadenados que se entregarán en el futuro y los que no se han podido entregar

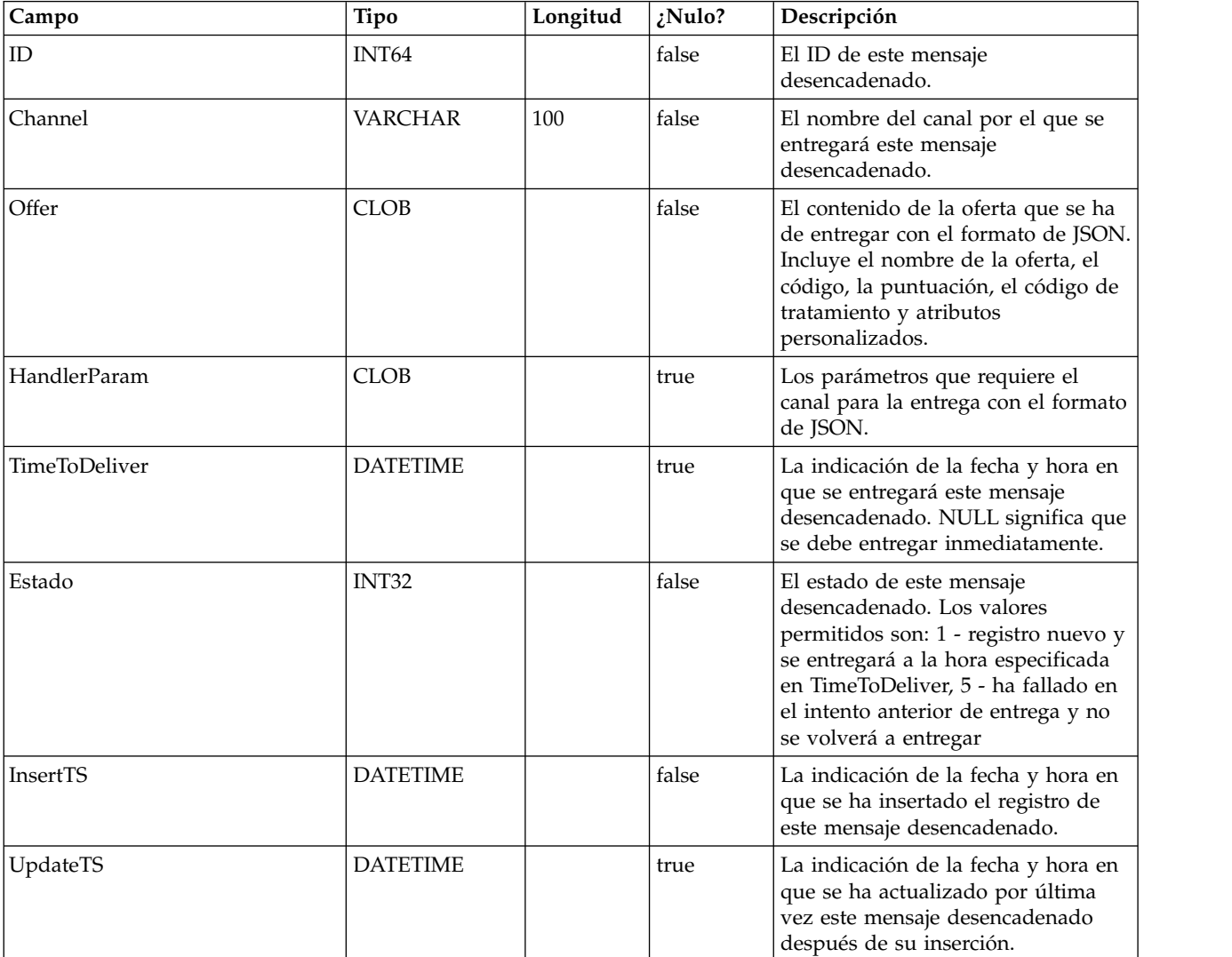

#### **UACI\_MBeans**

Esta tabla contiene los nombres de los MBeans de JMX de los que Interact realiza un seguimiento cuando se selecciona RelationalDB como destino de salida bajo Affinium | interact | monitoring | outputTargets.

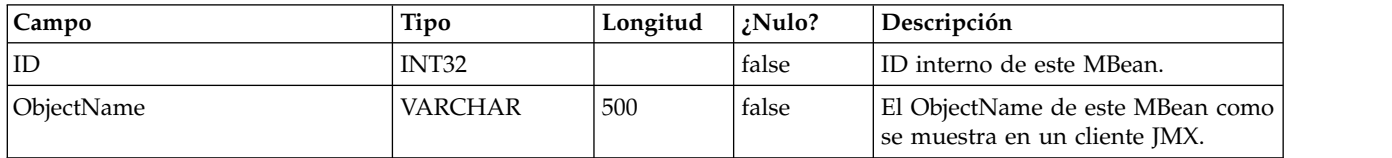

#### **UACI\_MBeanAttributes**

Esta tabla contiene los nombres de los atributos de los MBeans de JMX de los que Interact realiza un seguimiento cuando se selecciona RelationalDB como destino de salida bajo Affinium | interact | monitoring | outputTargets.

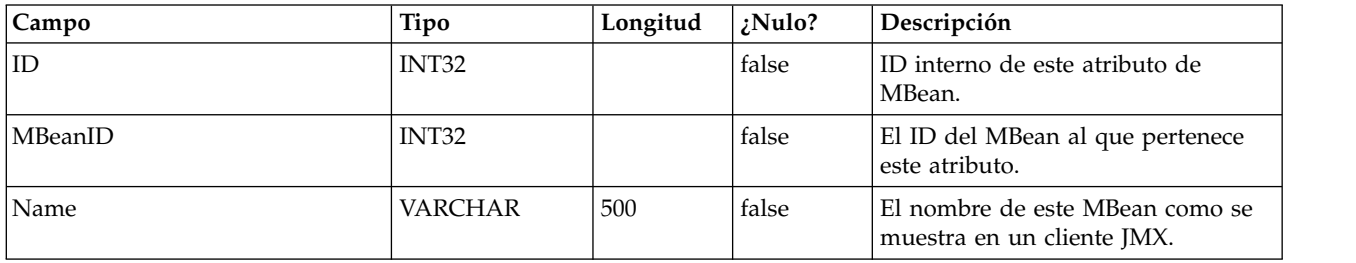

#### **UACI\_JmxStats**

Esta tabla contiene las estadísticas relacionadas con el rendimiento principal de las que Interact realiza un seguimiento cuando se selecciona RelationalDB como destino de salida bajo Affinium | interact | monitoring | outputTargets.

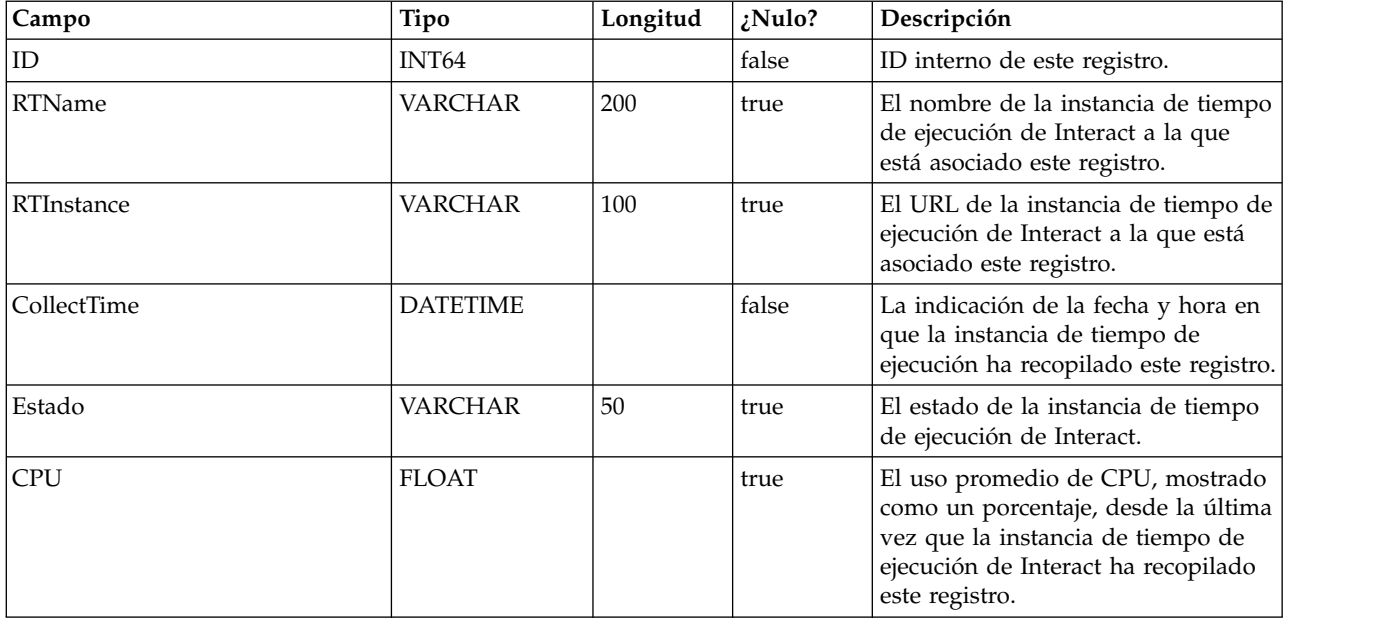

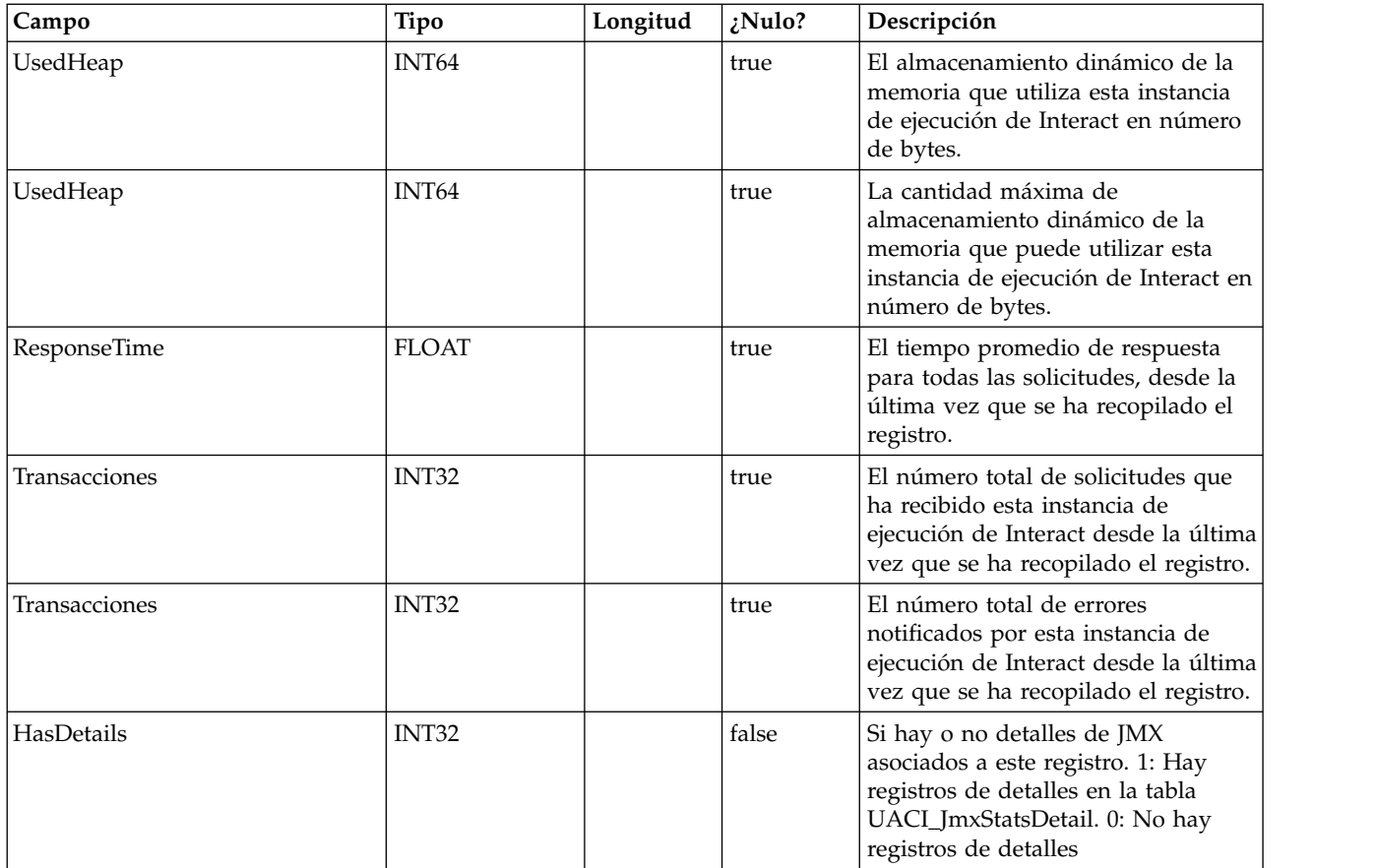

# **UACI\_JmxStatsDetail**

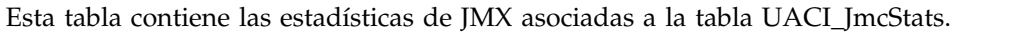

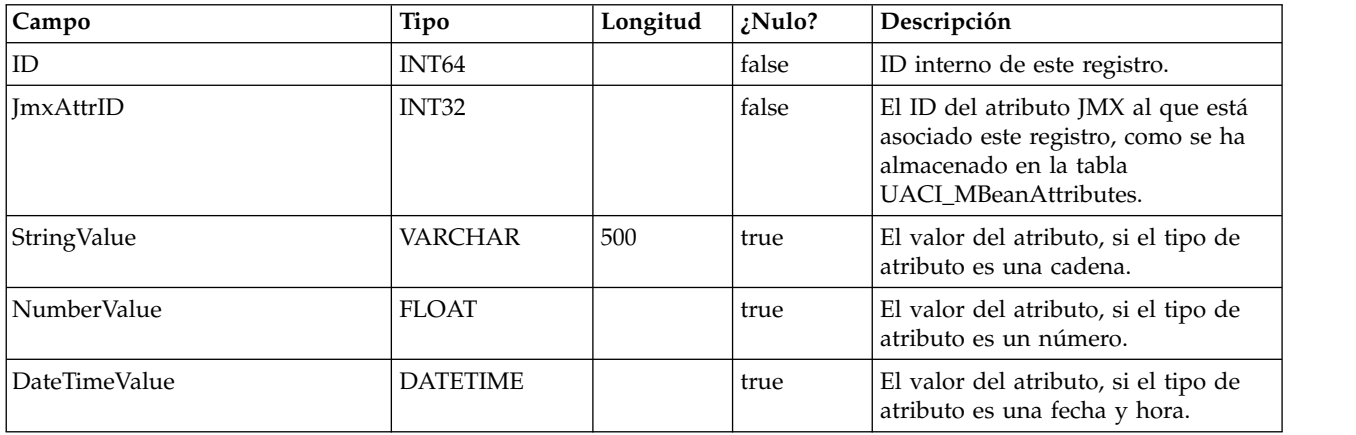

# **Capítulo 3. Tablas de aprendizaje de IBM Interact**

Cuando instala el servidor de tiempo de diseño de IBM Interact, también ejecuta un script SQL para configurar las tablas necesarias en el origen de datos que Interact necesita utilizar. Este documento proporciona un diccionario de datos que describe la estructura y el contenido de las tablas de aprendizaje.

### **UACI\_OfferTxAll**

Esta tabla sirve como área de preparación para las estadísticas a nivel de resumen recopiladas por el servicio de aprendizaje a nivel de oferta. El proceso del agregador de fondo fusionará los datos en esta tabla con la tabla UACI\_OfferStatsAll, y eliminará las filas procesadas de UACI\_OfferTxAll.

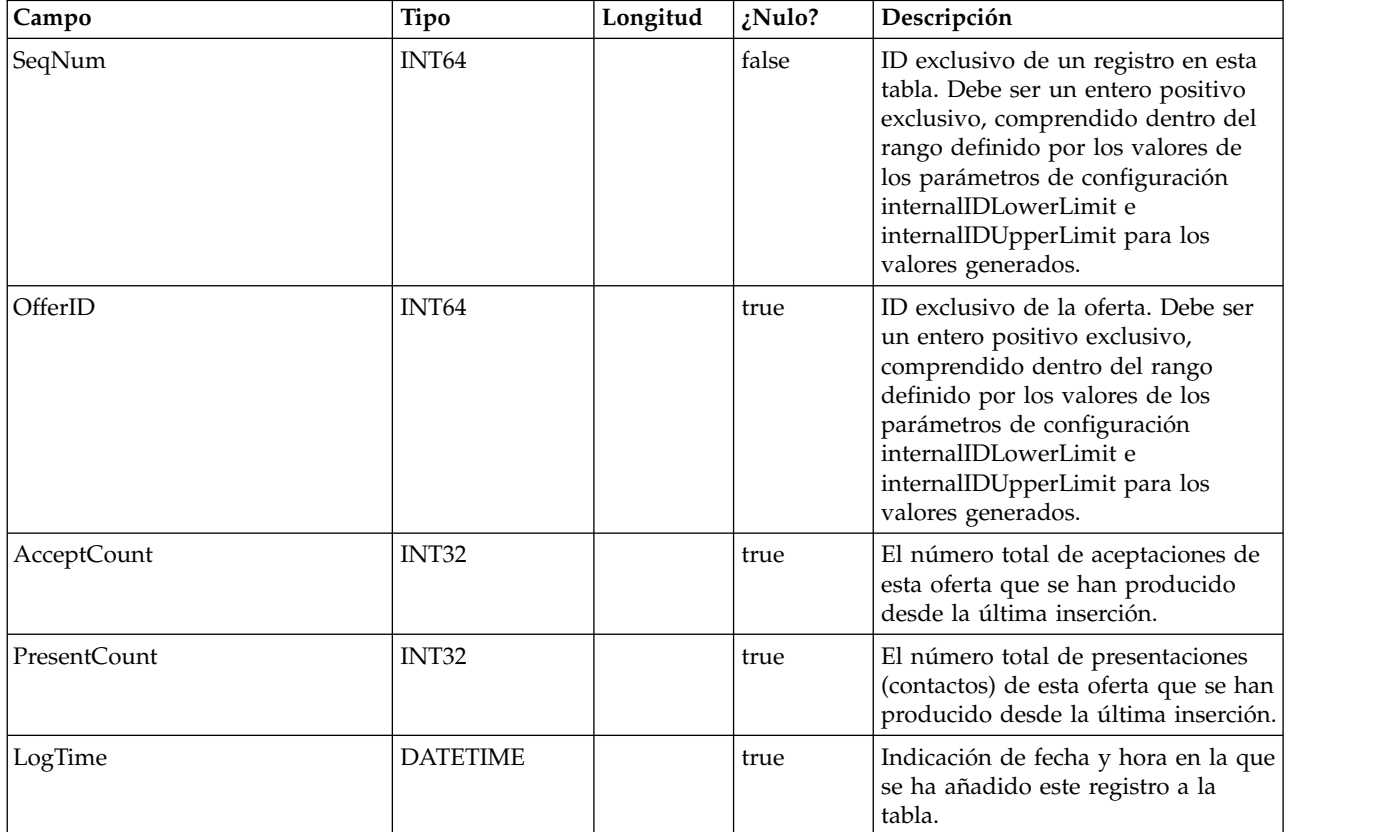

### **UACI\_AttributeValue**

Esta tabla contiene todos los valores de atributo sobre los que el sistema está aprendiendo actualmente.

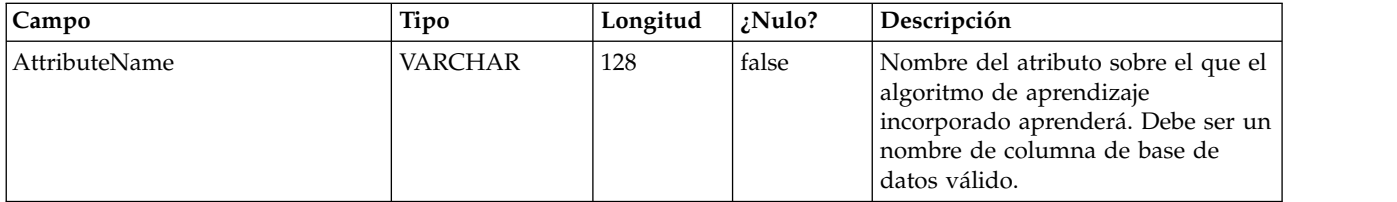

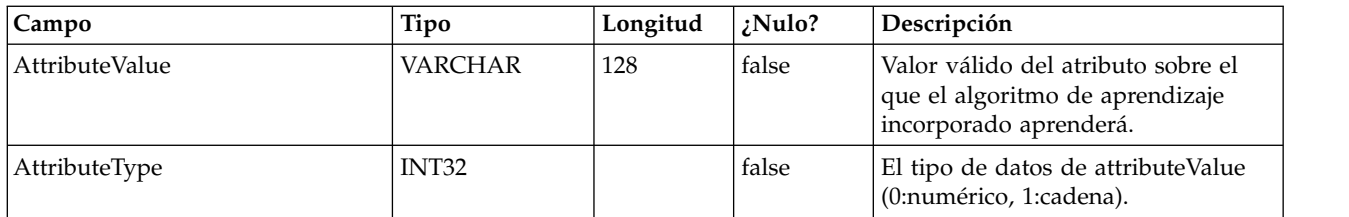

### **UACI\_OfferStatsLck**

Esta tabla sirve como mutex para evitar que se ejecuten simultáneamente varios procesos de agregador de aprendizaje.

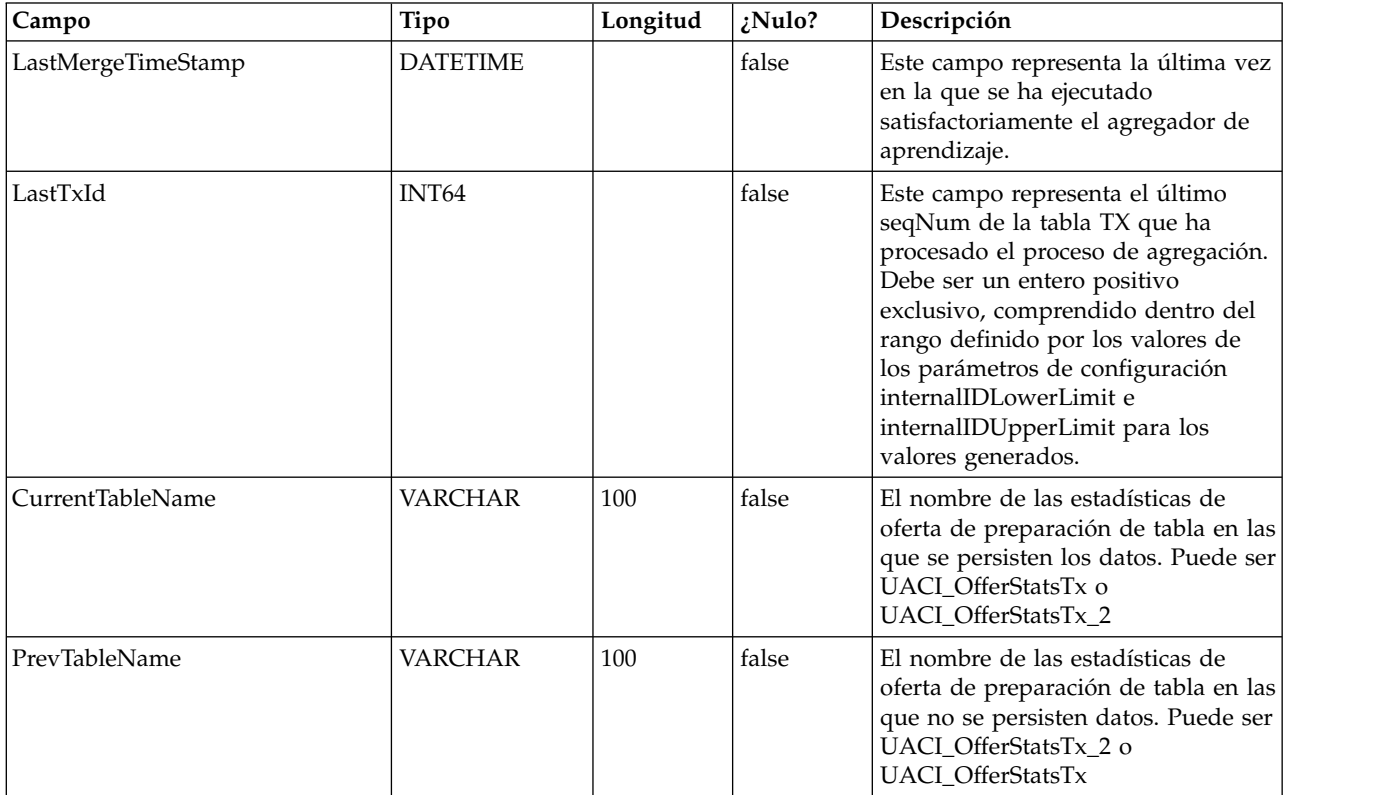

### **UACI\_OfferStats**

Esta tabla contiene las estadísticas de oferta por valor de atributo que se servirán más adelante como entrada en el algoritmo Naïve Bayes. Los informes también se basan en esta tabla para mostrar las probabilidades de aceptación.

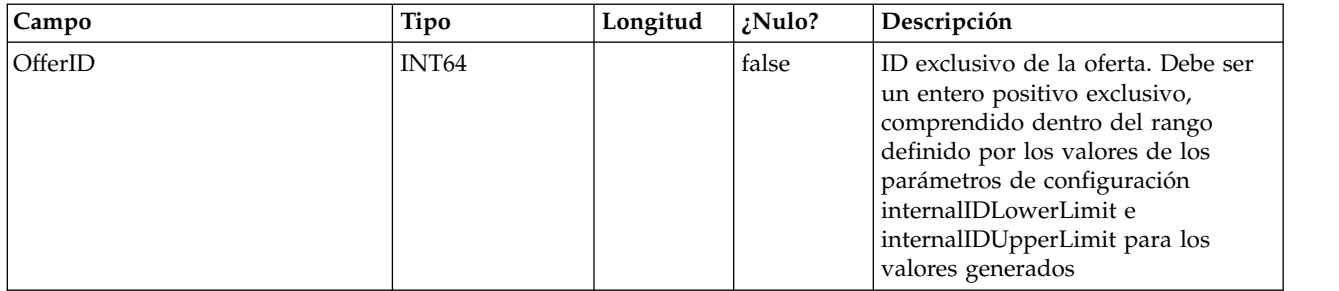

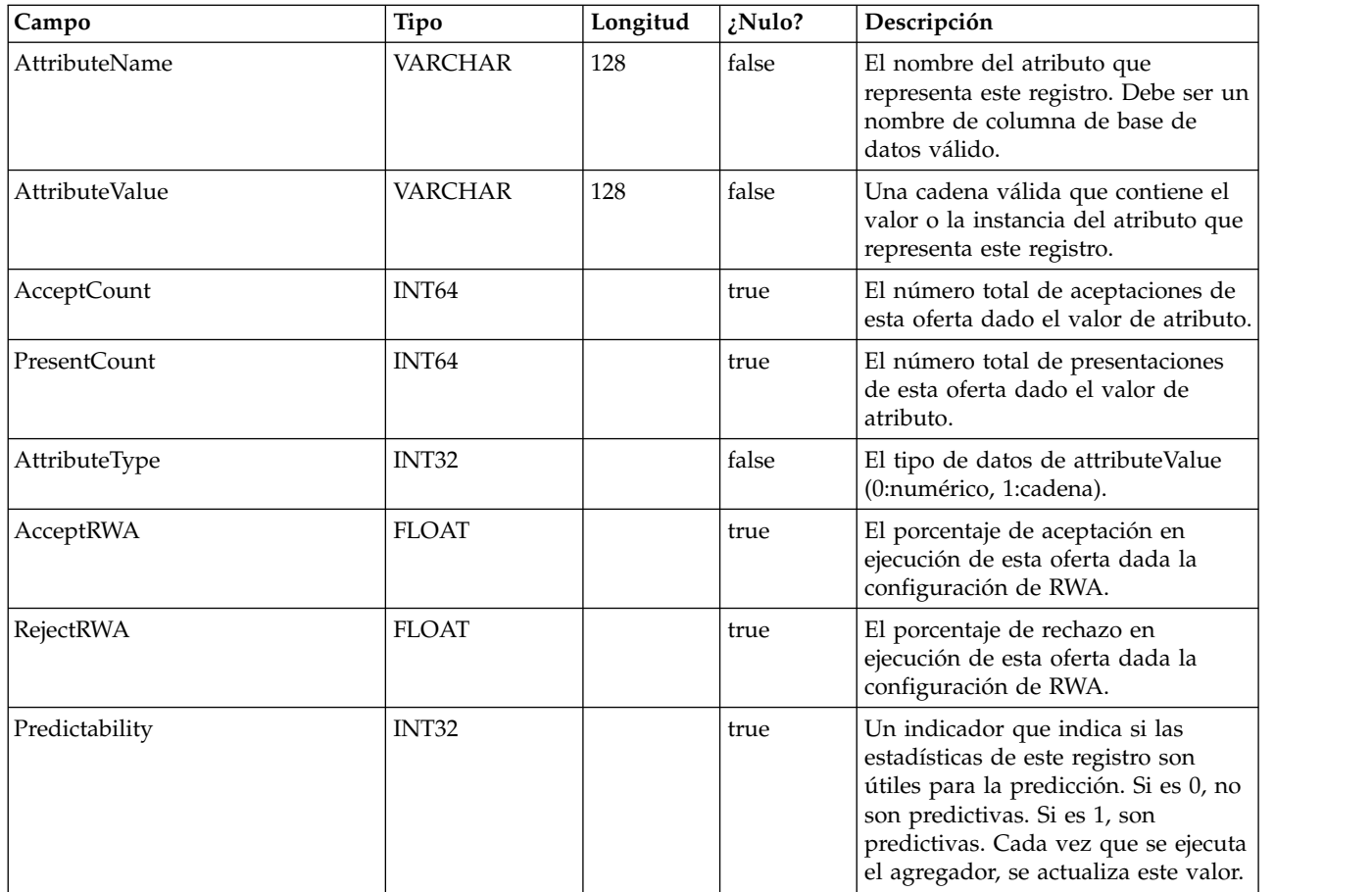

# **UACI\_OfferStatsTx**

Es una tabla de preparación donde el servicio de aprendizaje registra sus apariciones de contacto y respuesta. Esta tabla no contiene información agregada. Un subproceso de fondo procesa esta información y elimina las filas que se han procesado. Estos datos se utilizan para actualizar la tabla final UACI\_OfferStats.

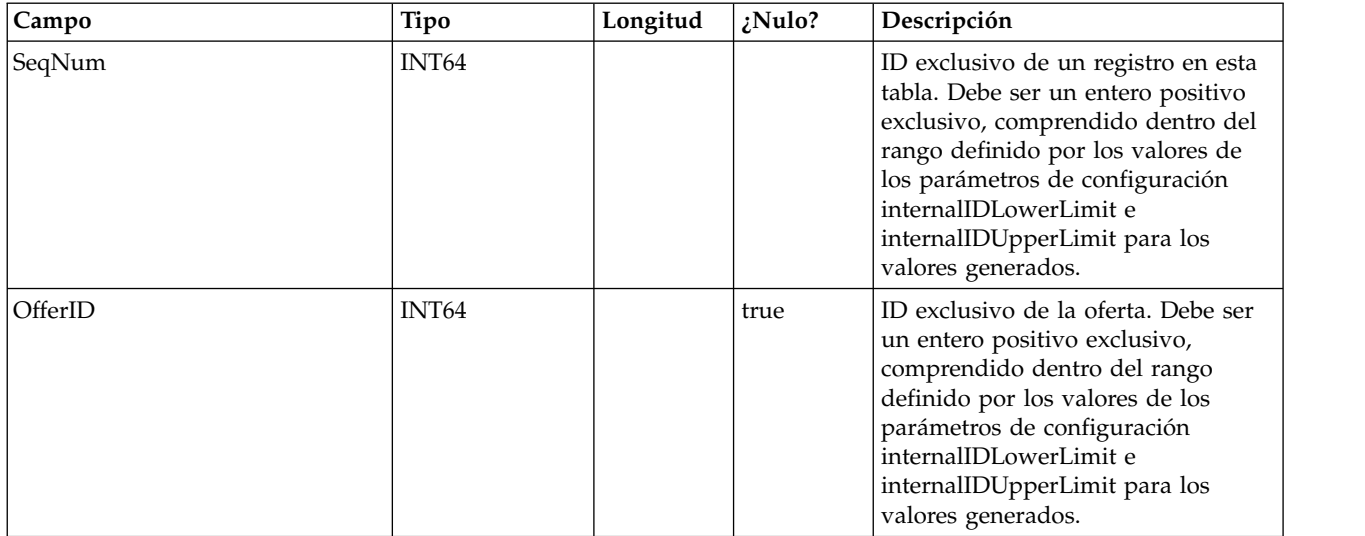

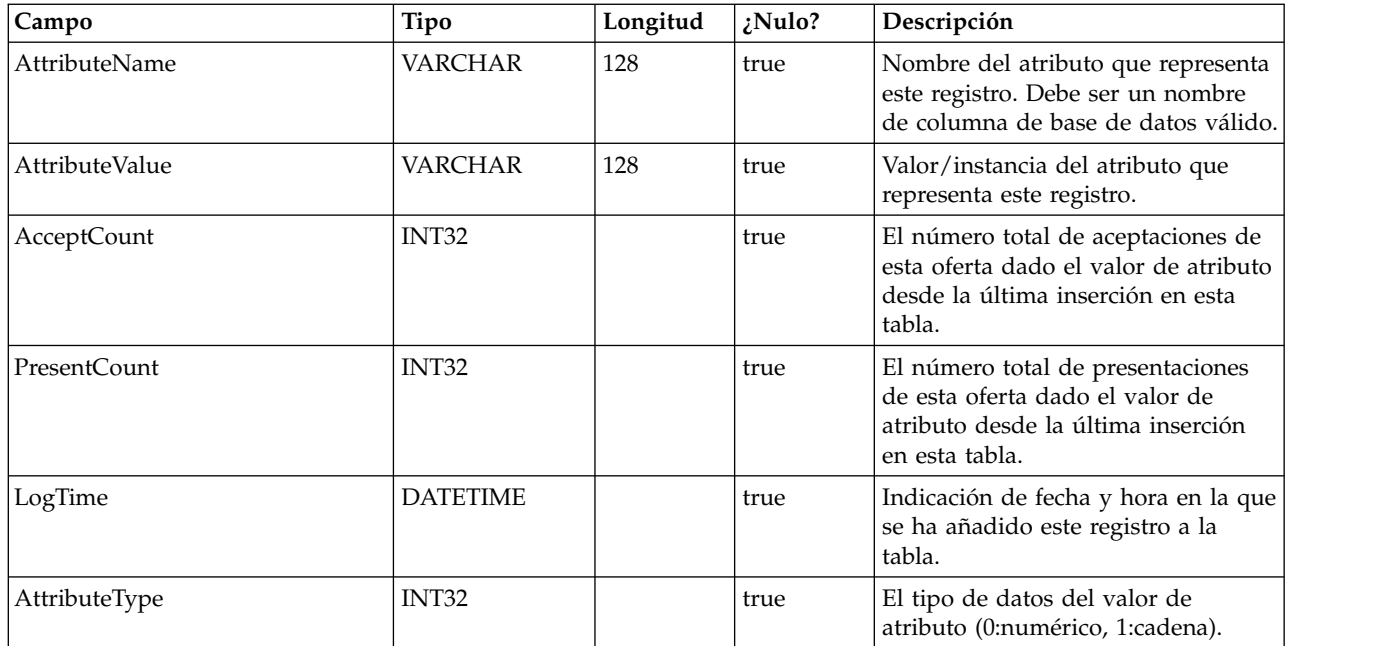

# **UACI\_OfferStatsTx\_2**

Es una tabla de preparación donde el servicio de aprendizaje registra sus apariciones de contacto y respuesta. Esta tabla tiene exactamente la misma estructura que UACI\_OfferStatsTx y ambas se utilizan para persistir los datos de preparación alternativamente. Tenga en cuenta que los datos sólo se registran en esta tabla cuando se selecciona la versión 2 del aprendizaje incorporado en la configuración de Interact.

UACI\_OfferStatsTx\_Syn es un sinónimo que apunta a UACI\_OfferStatsTx o UACI\_OfferStatsTx, y se utiliza como destino para que persistan los datos de transición de aprendizaje. i\_uaciofferstatstx UACI\_OFFERSTATSTX OFFERID ATTRIBUTENAME ATTRIBUTEVALUE.

### **UACI\_OfferStatsAll**

Esta tabla contiene las estadísticas de aprendizaje de resumen a nivel de oferta.

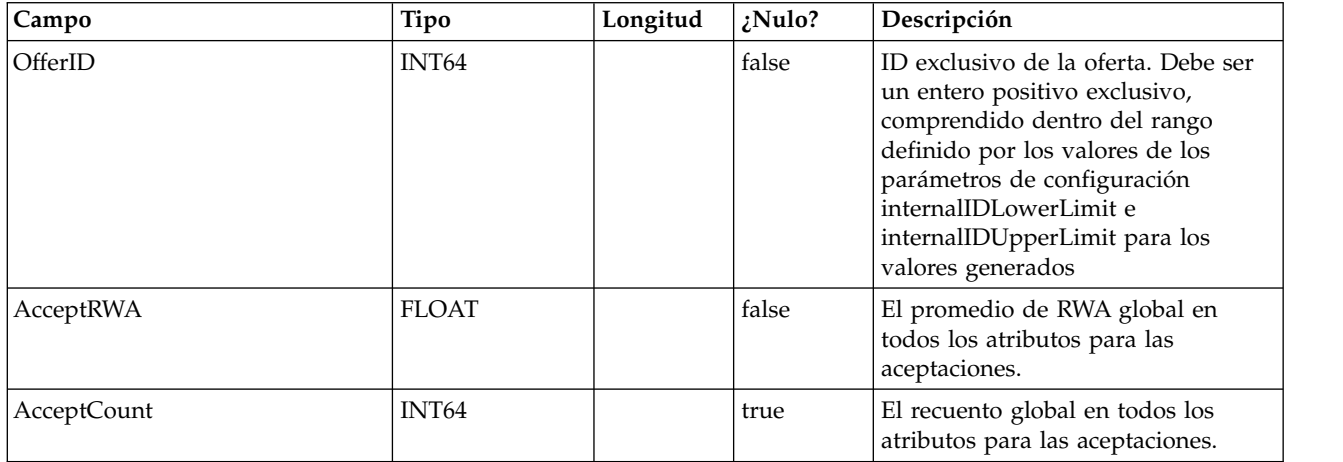

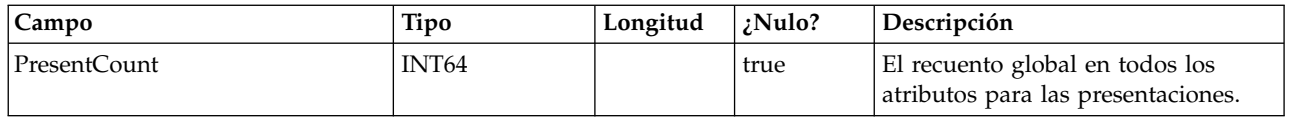

### **UACI\_LRNTAB\_Ver**

Contiene la información de versión de la instalación actual de tablas de aprendizaje.

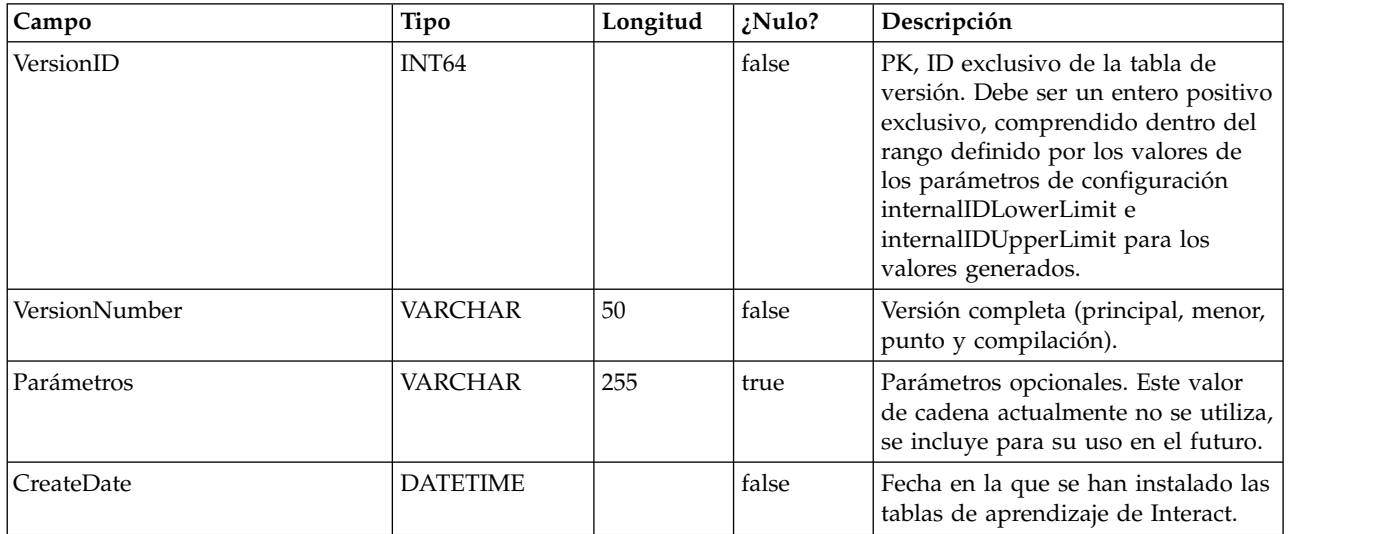

### **UACI\_AttributeList**

Contiene la lista de atributos y su información de columna correspondiente para dar soporte a la característica de "aprendizaje con matrices". El contenido de las columnas que aquí se especifican indica dónde debe buscar el sistema valores de los que aprender (por oposición a codificar simplemente los atributos en la configuración).

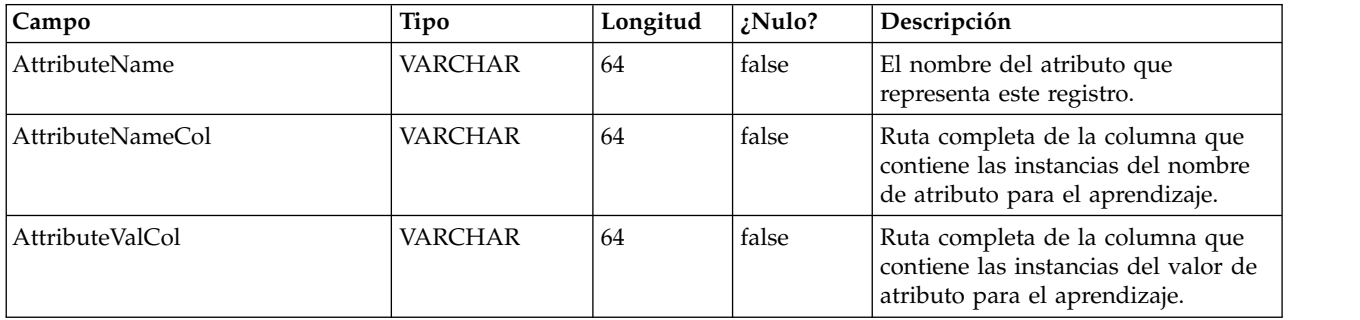

# **Capítulo 4. Tablas del usuario de IBM Interact**

Cuando instala el servidor de ejecución de IBM Interact, también ejecuta un script SQL para configurar las tablas de usuario necesarias en el origen de datos que Interact necesita utilizar. Este documento proporciona un diccionario de datos que describe la estructura y el contenido de las tablas de usuario.

### **UACI\_DefaultOffers**

Tabla que contiene las ofertas predeterminadas por nivel de audiencia que se tienen en cuenta para el servicio. Esta tabla da soporte a todas las columnas de lista blanca y reglas de oferta soportadas en la tabla UACI\_ScoreOverride.

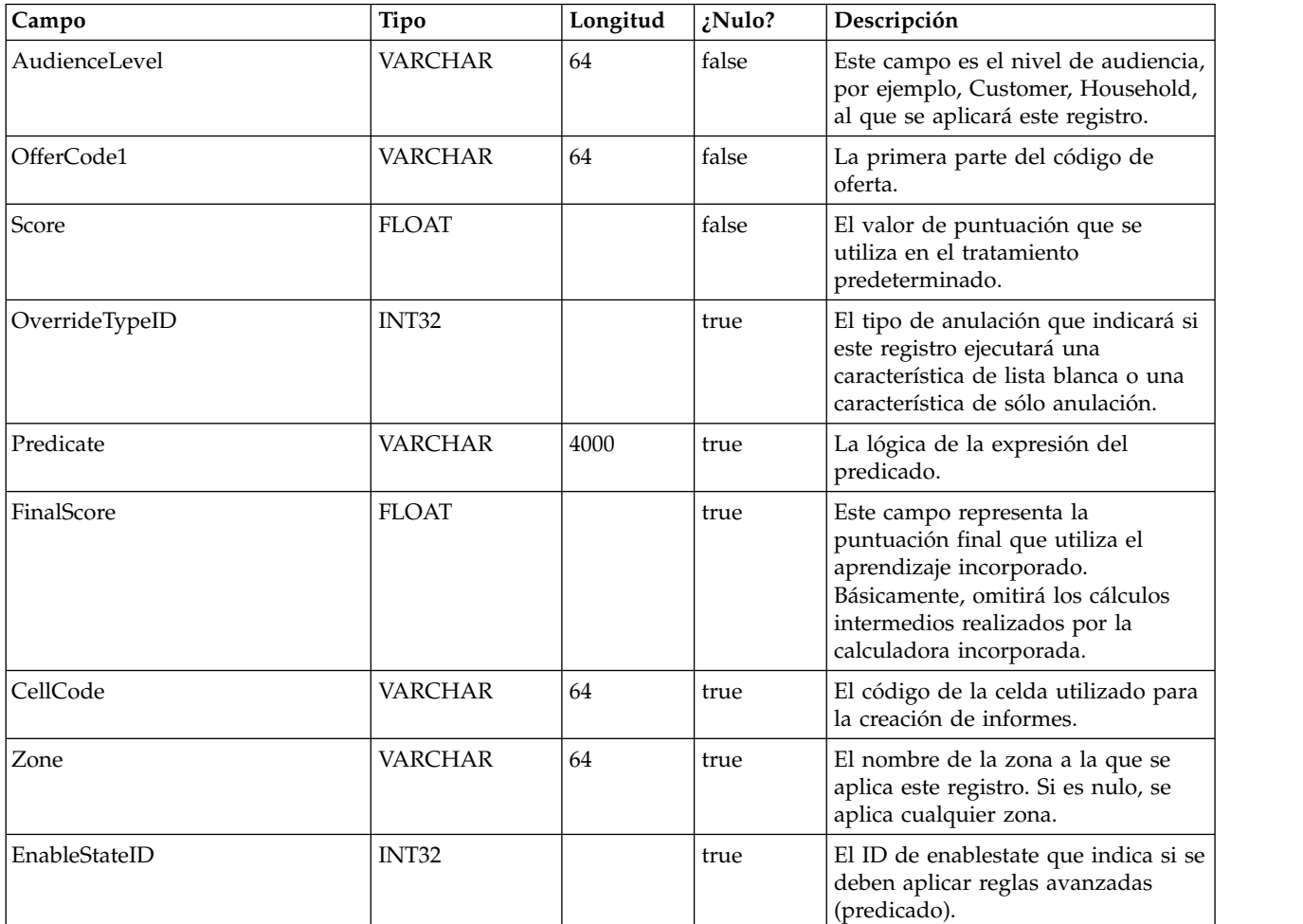

### **UACI\_ScoreOverride**

Esta tabla contiene las ofertas por ID de cliente que se van a añadir a la lista de candidatos de tratamientos o que anularán la puntuación de los tratamientos existentes, dependiendo del modo especificado en la columna OverrideTypeID. Esta tabla da soporte a todas las características de la pestaña Estrategia, pero en formato de tabla y a nivel de ID de audiencia (la pestaña Estrategia sólo existe a nivel de segmento). Asimismo,los usuarios pueden añadir columnas a esta tabla; podrá acceder a los datos de columna adicionales a través de la interfaz de aprendizaje.

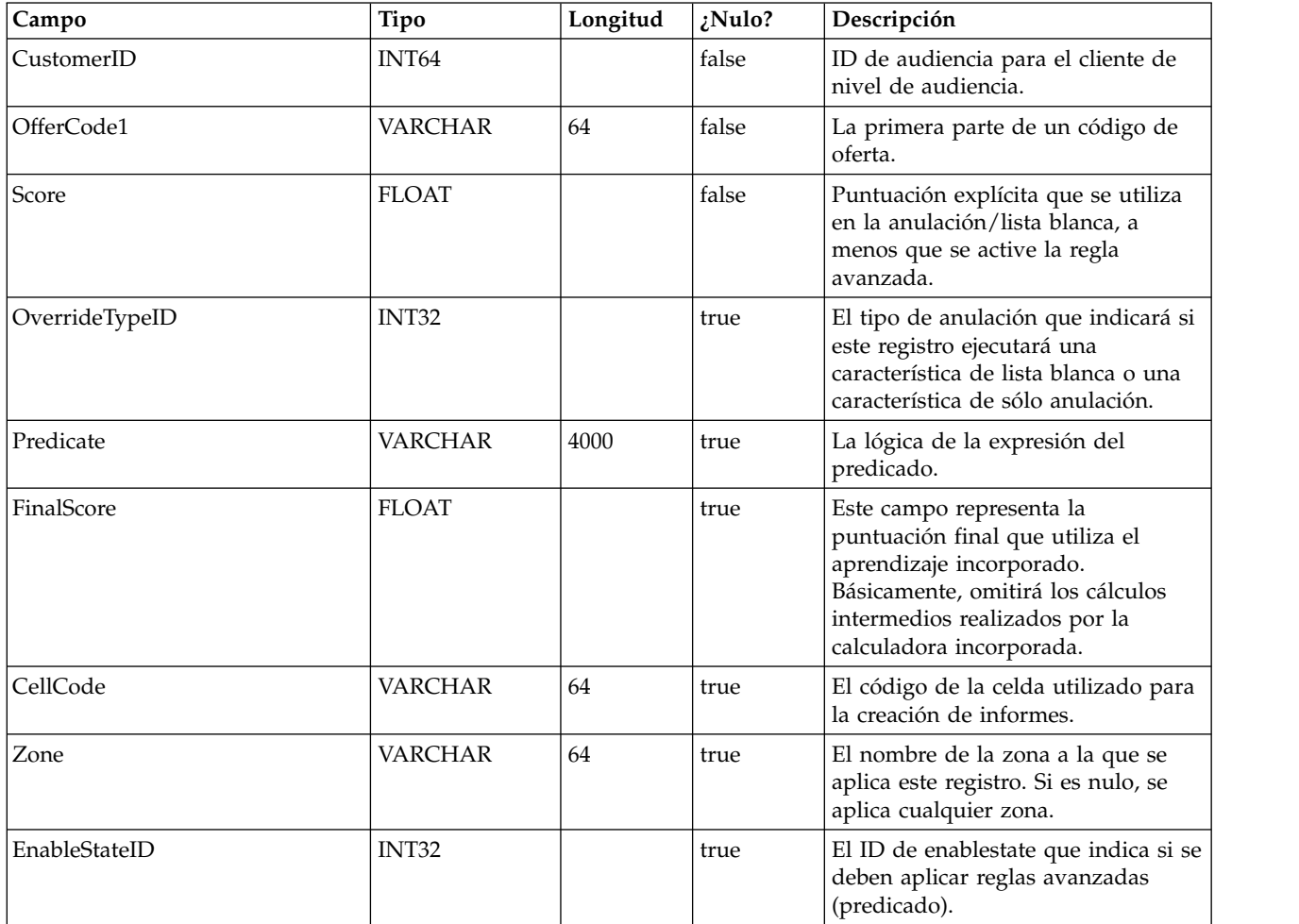

#### **UACI\_BlackList**

Esta es la tabla predeterminada que se ha diseñado para su uso con el nivel de audiencia "Cliente". La tabla contiene las ofertas por customerId que se suprimirán del servicio al sistema frente al cliente.

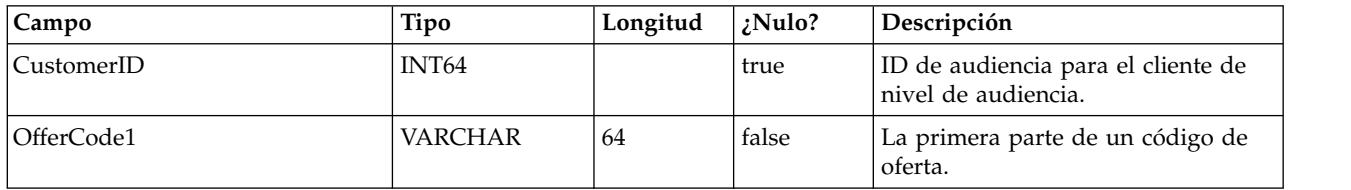

### **UACI\_USRTAB\_Ver**

Contiene la información de versión de la instalación actual de tablas de usuario de Interact.

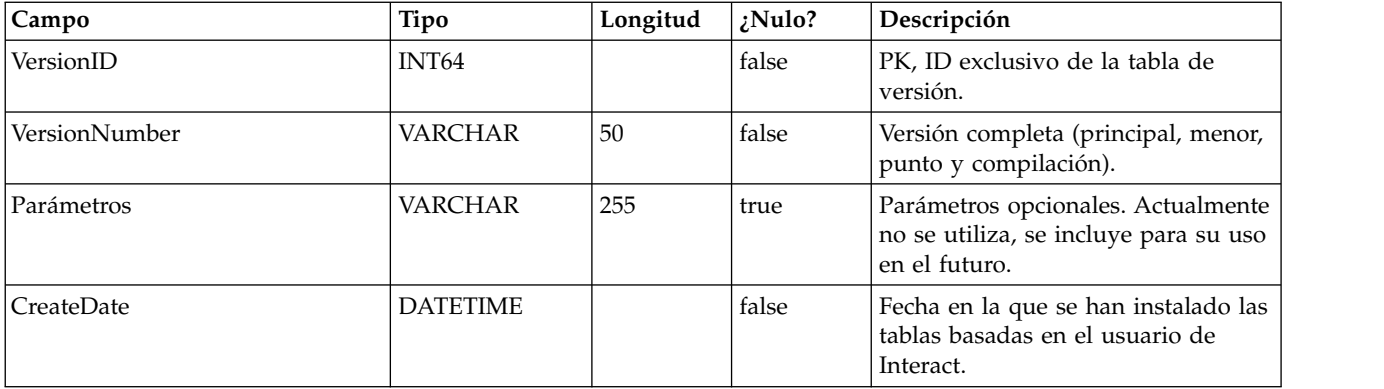

# **Capítulo 5. Tablas de historial de respuestas y contactos de IBM Interact**

Cuando instala el servidor de tiempo de diseño de IBM Interact, también ejecuta los scripts SQL para configurar las tablas necesarias en el origen de datos que Interact necesita para realizar un seguimiento de los datos del historial de respuestas y contactos. Este documento proporciona un diccionario de datos que describe la estructura y el contenido de las tablas del historial de respuestas y contactos.

#### **UACI\_XSessResponse**

Esta tabla es una tabla de preparación para las respuestas de sesiones cruzadas que llegan a través del sistema. Como una respuesta de sesiones cruzadas requiere un proceso adicional, el subproceso de cliente que maneja el evento publicado realiza la mínima acción, es decir, pasa la respuesta a un servicio que simplemente se registra en esta tabla. Un subproceso de fondo consultará esta tabla y realizará la reconciliación correspondiente. Los registros procesados se eliminarán de la tabla UACI\_XSessResponse del mismo subproceso de fondo.

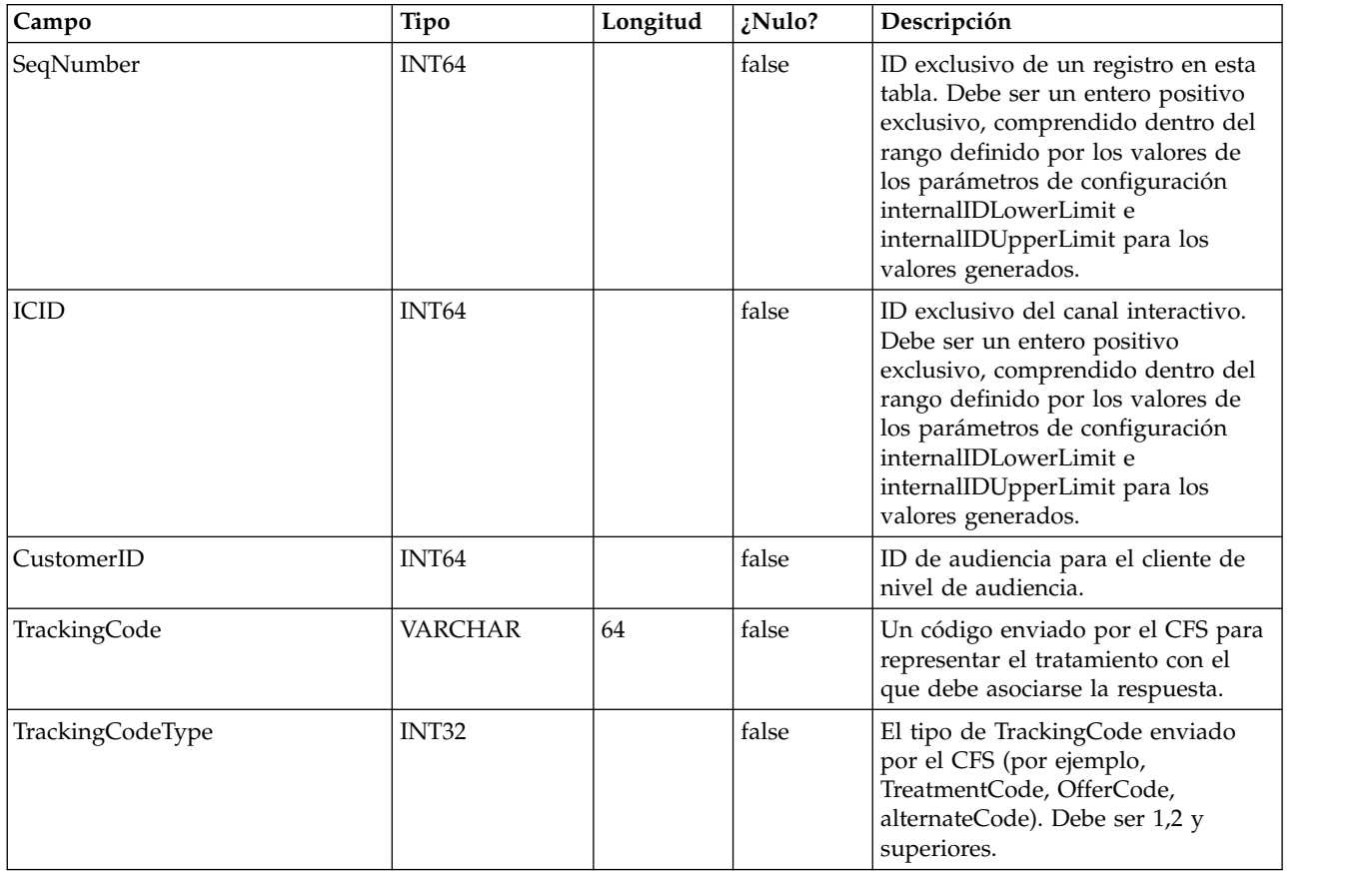

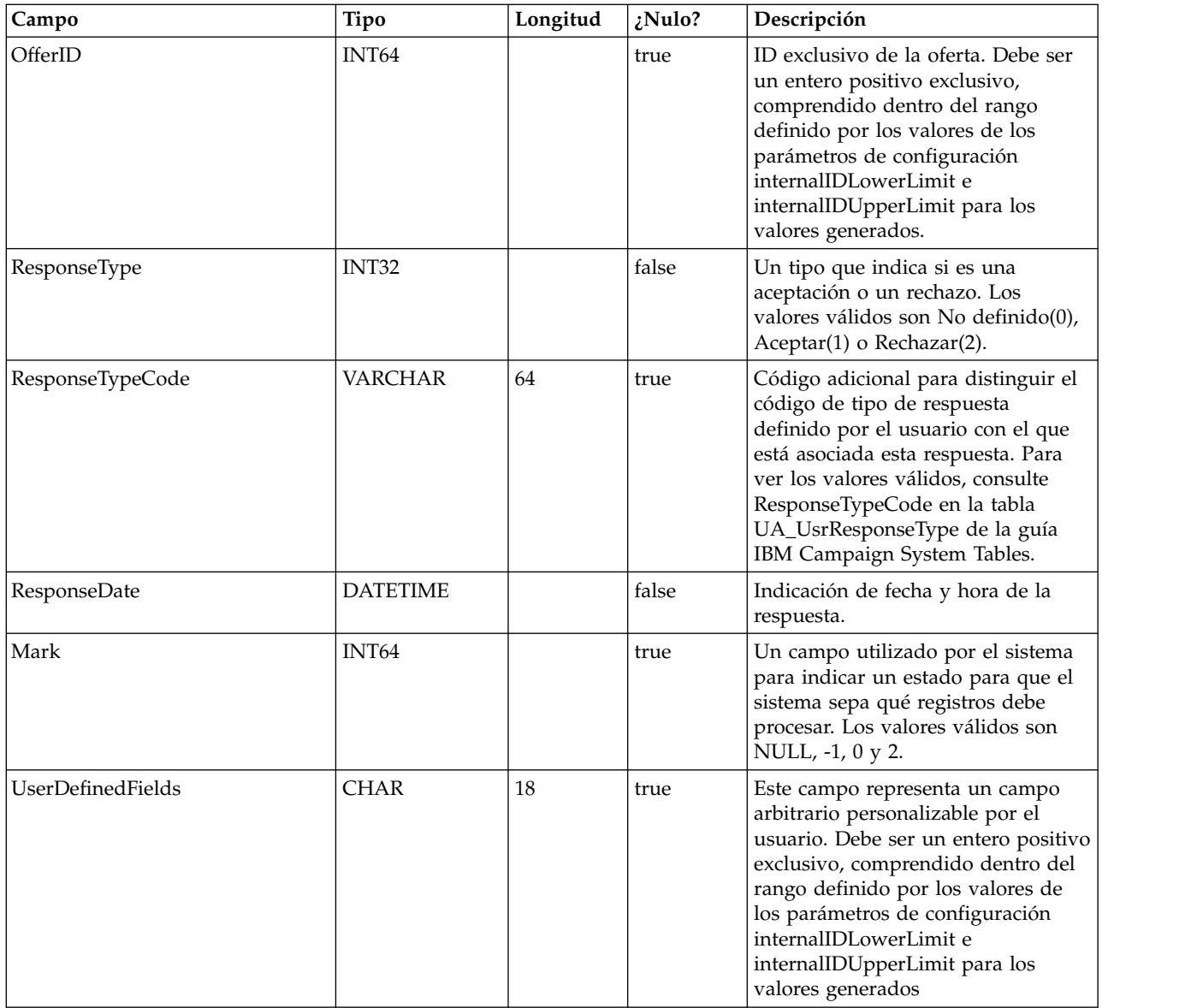

# **UACI\_CRHTAB\_Ver**

Contiene la información de versión de la instalación actual de tablas CH/RH de Interact.

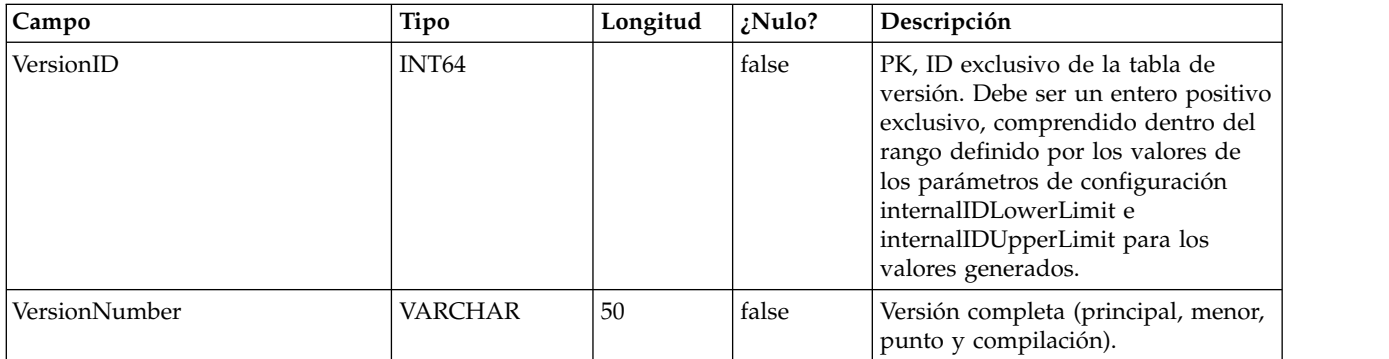

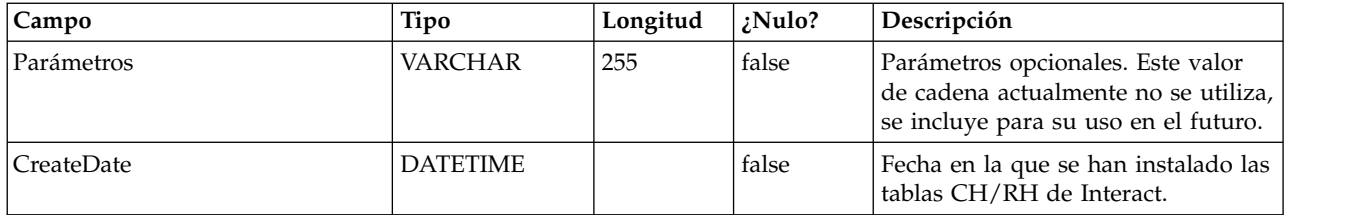
## **Capítulo 6. Tablas de informes de patrón de eventos de IBM Interact**

En esta sección se describe el diseño de esquema de base de datos del informe de patrón de eventos de IBM Interact. Para mejorar el tiempo de ejecución de informe del patrón de eventos, el informe se ha diseñado para ejecutarse en los datos agregados. El proceso de agregación consiste en recopilar los datos de ETL transaccionales y almacenarlos en tablas distintas de las tablas en las que se genera el informe. A continuación, se describen las tablas en las que se almacenan los datos agregados.

## **UARI\_PATTERN\_COUNTER**

Esta tabla contiene los datos agregados para el tipo de patrón Contador.

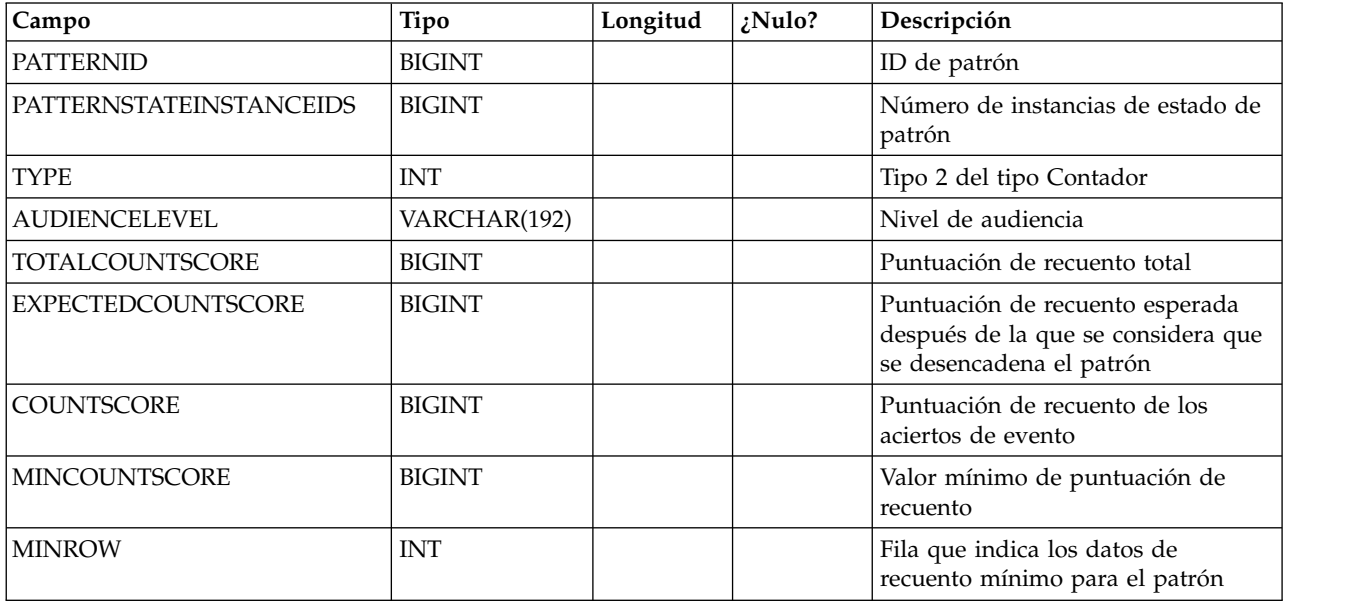

## **UARI\_PATTERN\_MATCHALL**

Esta tabla contiene los datos agregados para el tipo de patrón Coincidir todo.

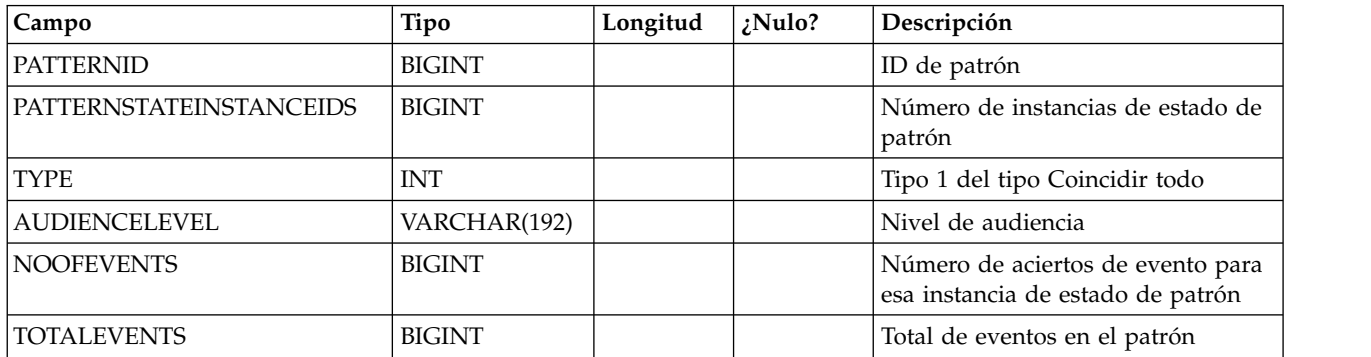

## **UARI\_PATTERN\_WC**

Esta tabla contiene los datos agregados para el tipo de patrón Recuento ponderado.

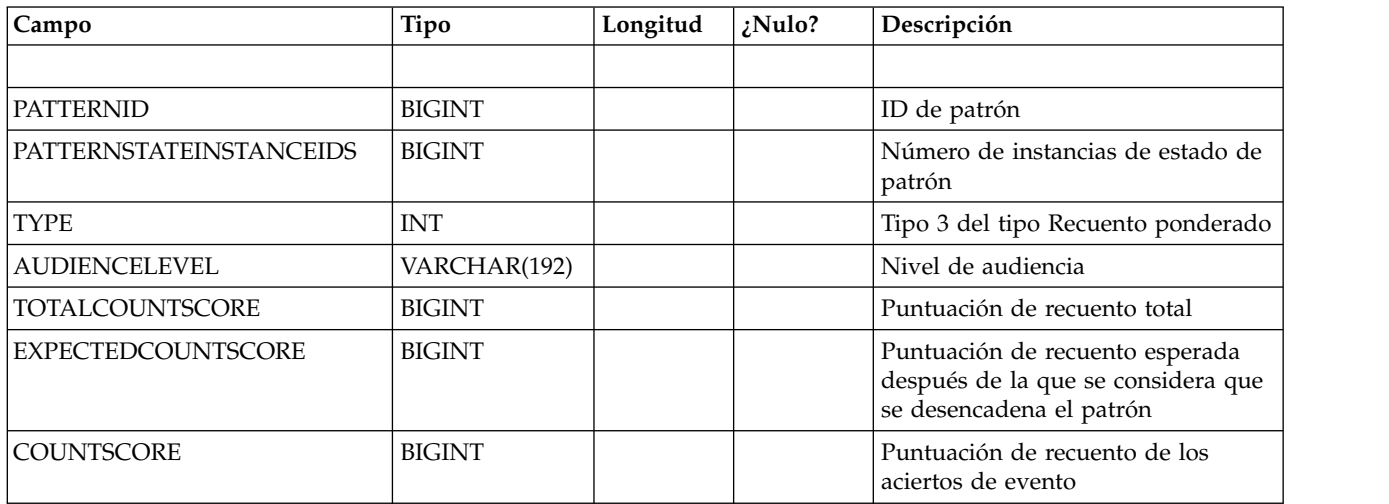

## **UARI\_PATTERN\_EVENTHITS**

Esta tabla contiene los datos agregados para los aciertos de evento de los patrones.

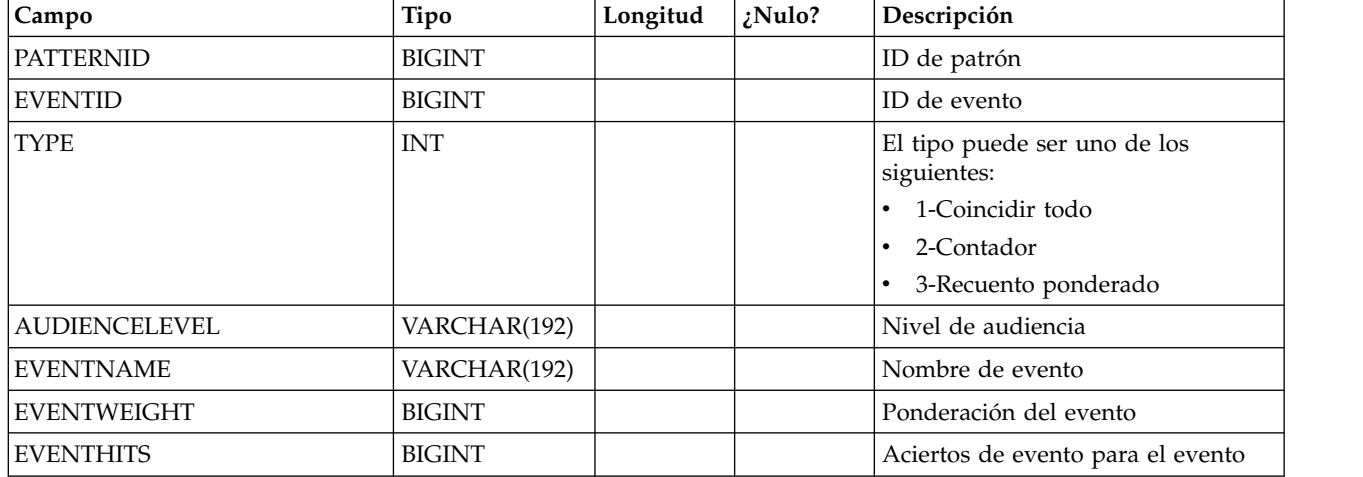

## **UARI\_PROCESSED\_PATTERNS**

Esta tabla realiza un seguimiento del proceso de los patrones y almacena el tiempo procesado de los patrones.

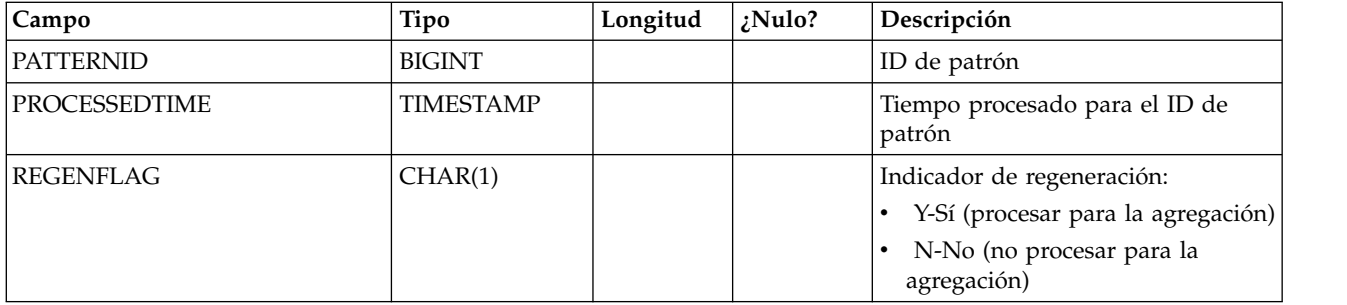

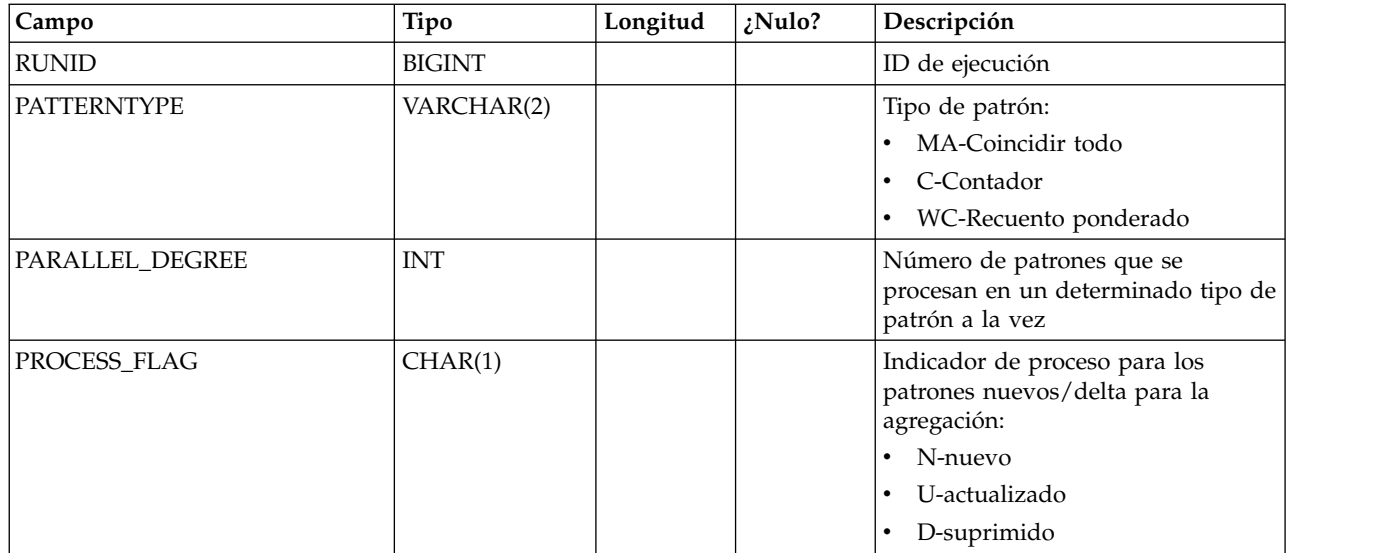

## **UARI\_DELTA\_PATTERNS**

La tabla de ETL actualiza esta tabla con el indicador de actualización/supresión para los patrones modificados y se utiliza para identificar los patrones delta.

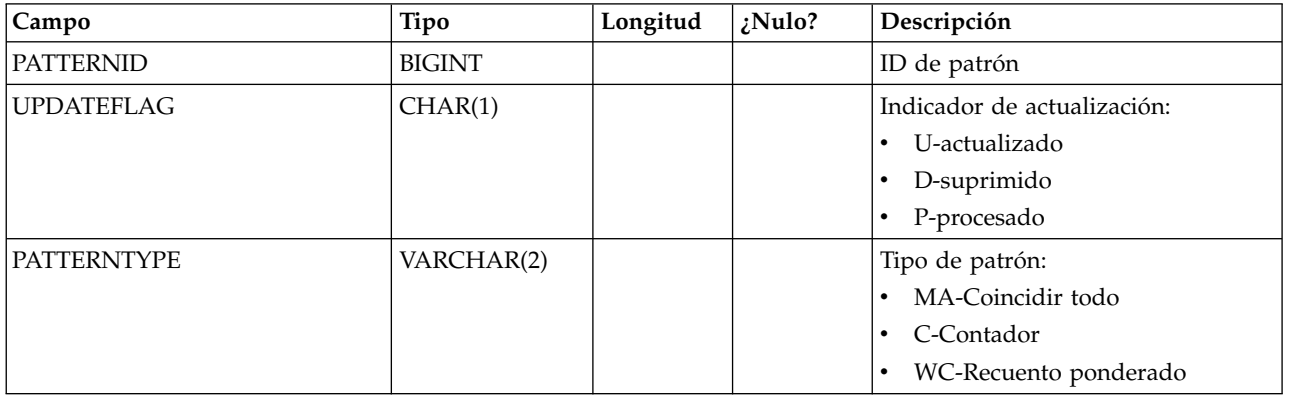

## **UARI\_RUNS**

Esta tabla contiene el ID de ejecución, que se genera para cada nueva ejecución.

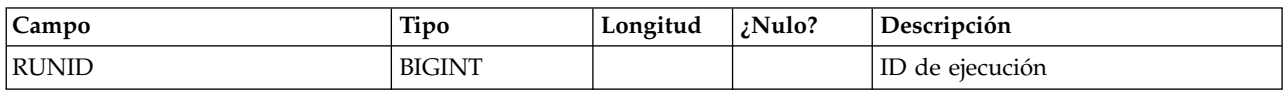

## **UARI\_DELTA\_REFRESH\_LOG**

Esta tabla registra las acciones que se han realizado para cada ejecución. Muestra el número de patrones procesados. También captura los errores, si se ha producido alguno durante las ejecuciones.

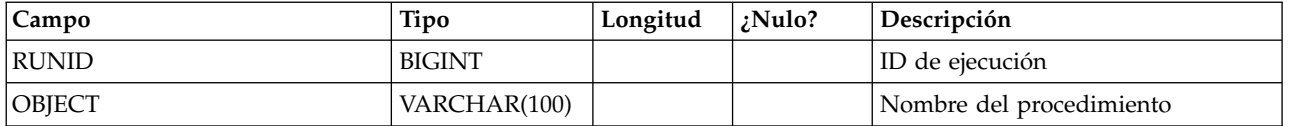

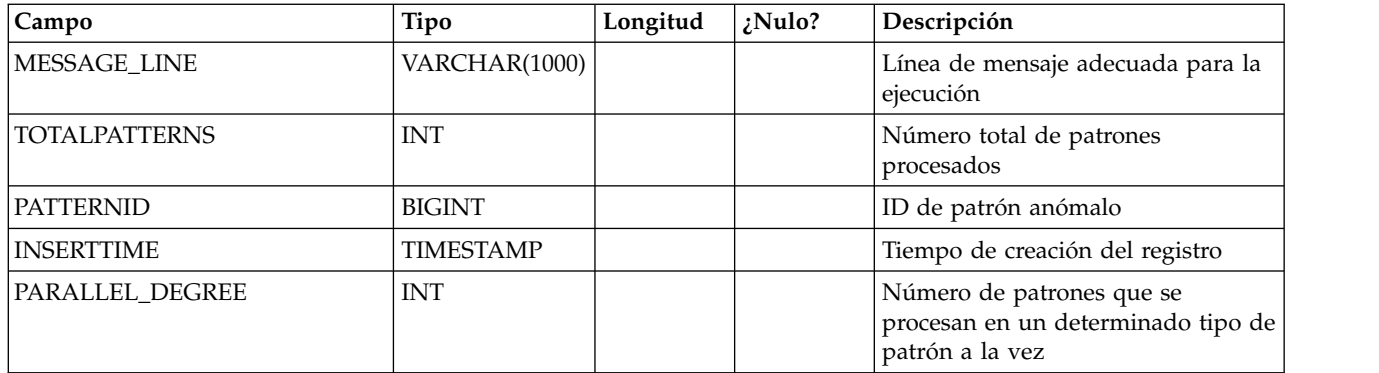

## **UARI\_RUN\_LOG**

Esta tabla registra todo el historial de ejecuciones de la tabla UARI\_Pattern\_Lock.

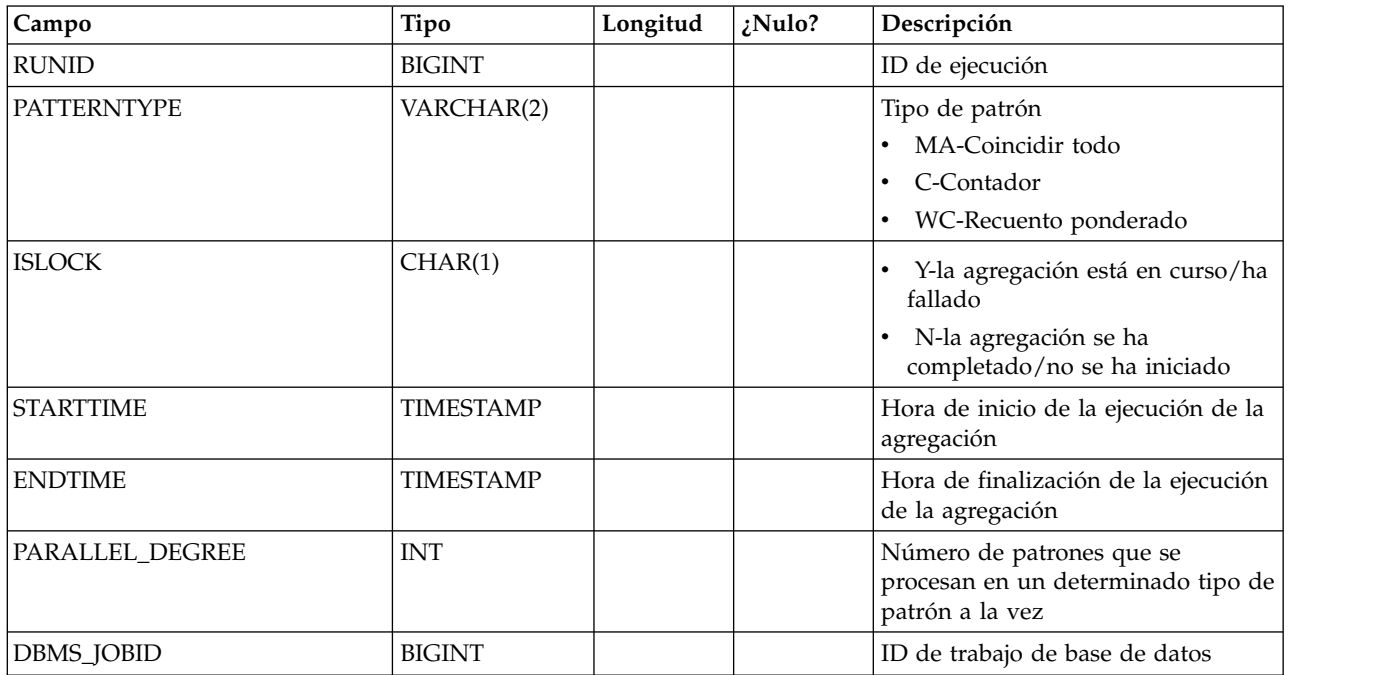

## **UARI\_PATTERNSTATE\_INFO**

Esta vista materializada permite obtener la información de estado y nivel de audiencia de cada patrón para el canal interactivo (IC) y la categoría. Sólo para Oracle y DB2. Como Microsoft SQL Server no da soporte a las vistas materializadas, esta vista no se incluye en los scripts DDL de Microsoft SQL Server.

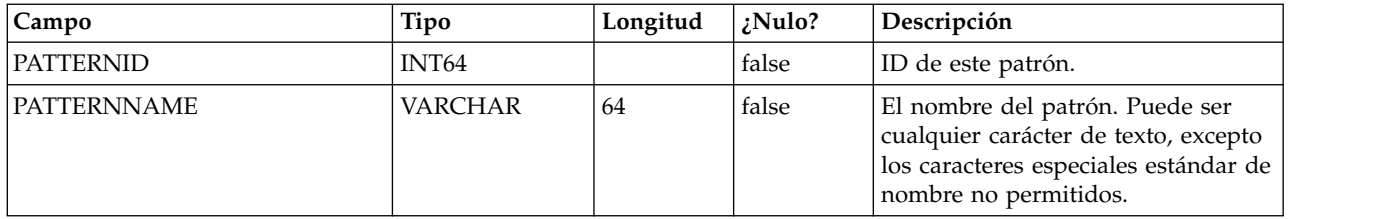

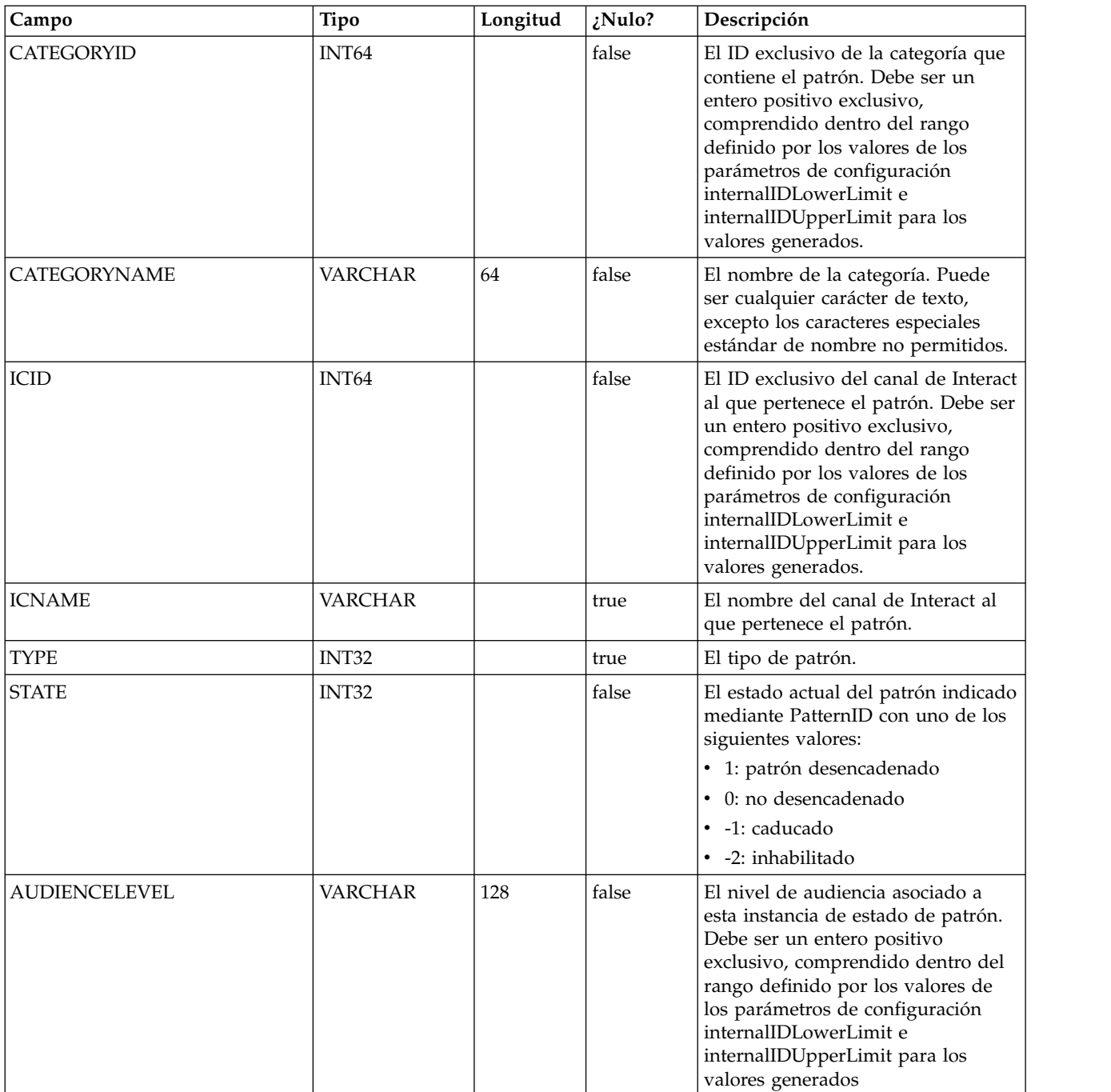

## **UARI\_PATTERN\_INFO**

Esta vista permite obtener la información de estado y nivel de audiencia, junto con el tiempo procesado del proceso de agregación.

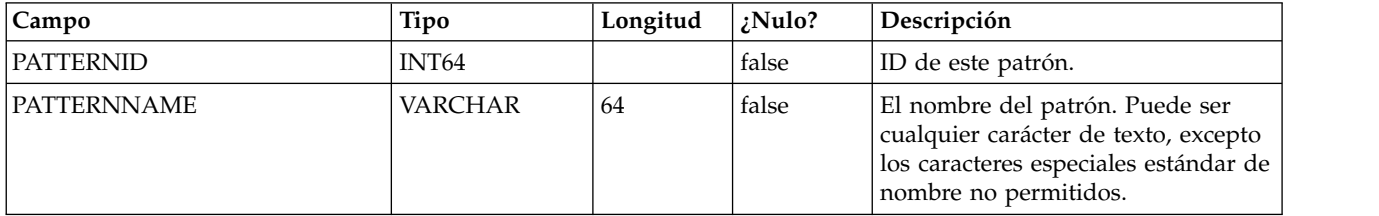

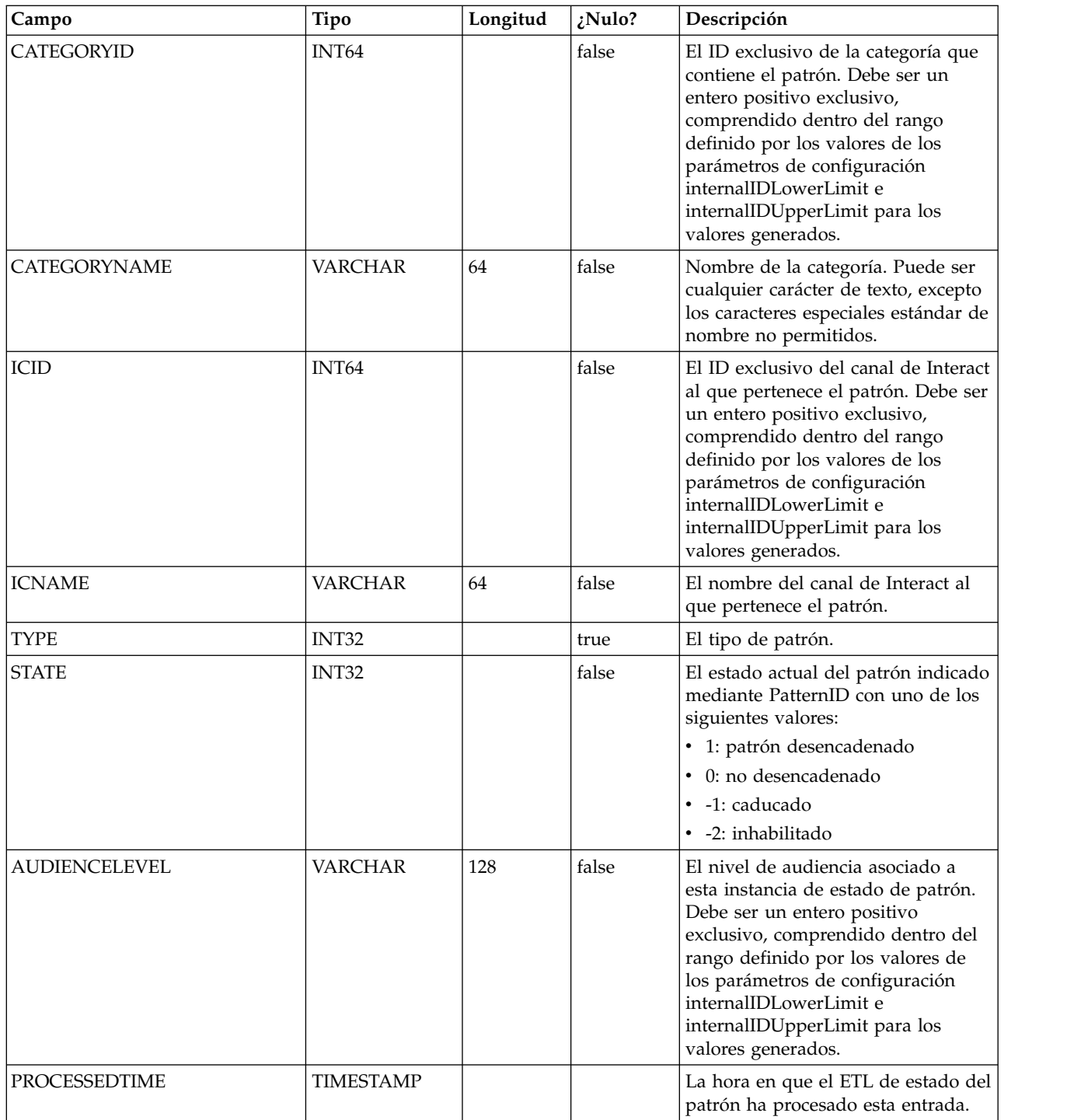

## **UARI\_PATTERN\_LOCK**

Esta tabla permite garantizar que sólo haya una ejecución cada vez en el sistema y realizar un seguimiento del grado paralelo del proceso de agregación.

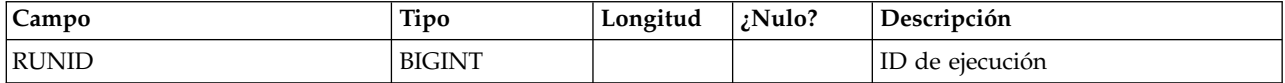

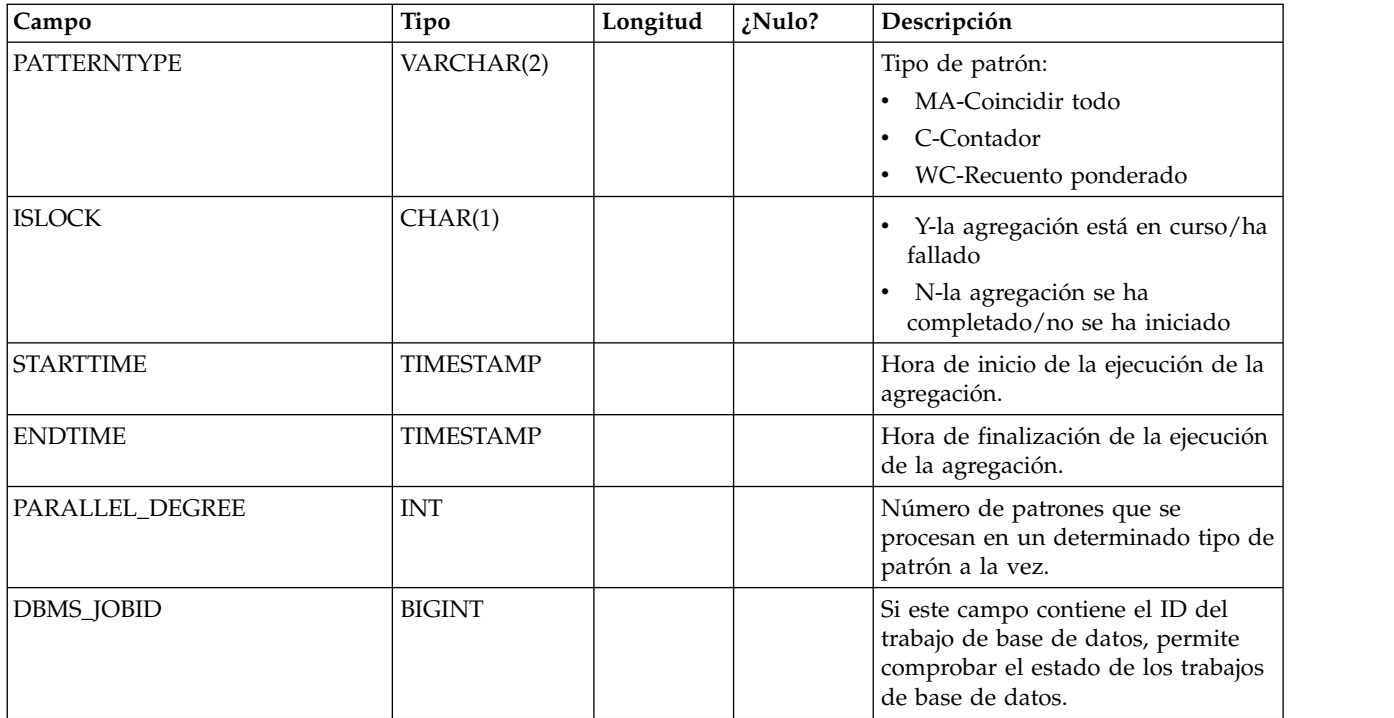

# **UARI\_TRIGGER\_STATE**

Esta vista se utiliza para buscar el estado del desencadenante actual.

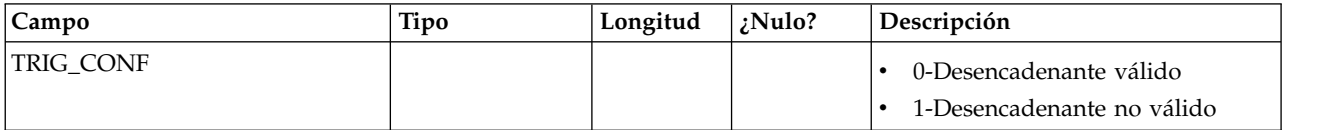

# **Capítulo 7. Tablas de ETL de patrón de eventos de IBM Interact**

Cuando instala el proceso de ETL de patrón de eventos de IBM Interact, también ejecuta un script SQL para configurar las tablas de patrón de eventos necesarias en el origen de datos que Interact necesita utilizar. Este documento proporciona un diccionario de datos que describe la estructura y el contenido de las tablas de patrón de eventos.

## **UACI\_ETLPatternEventInfo**

Esta tabla contiene la información de evento más reciente para cada patrón de evento especificado como, por ejemplo, la indicación de si el patrón está habilitado, la hora de inicio y hora de finalización, etc.

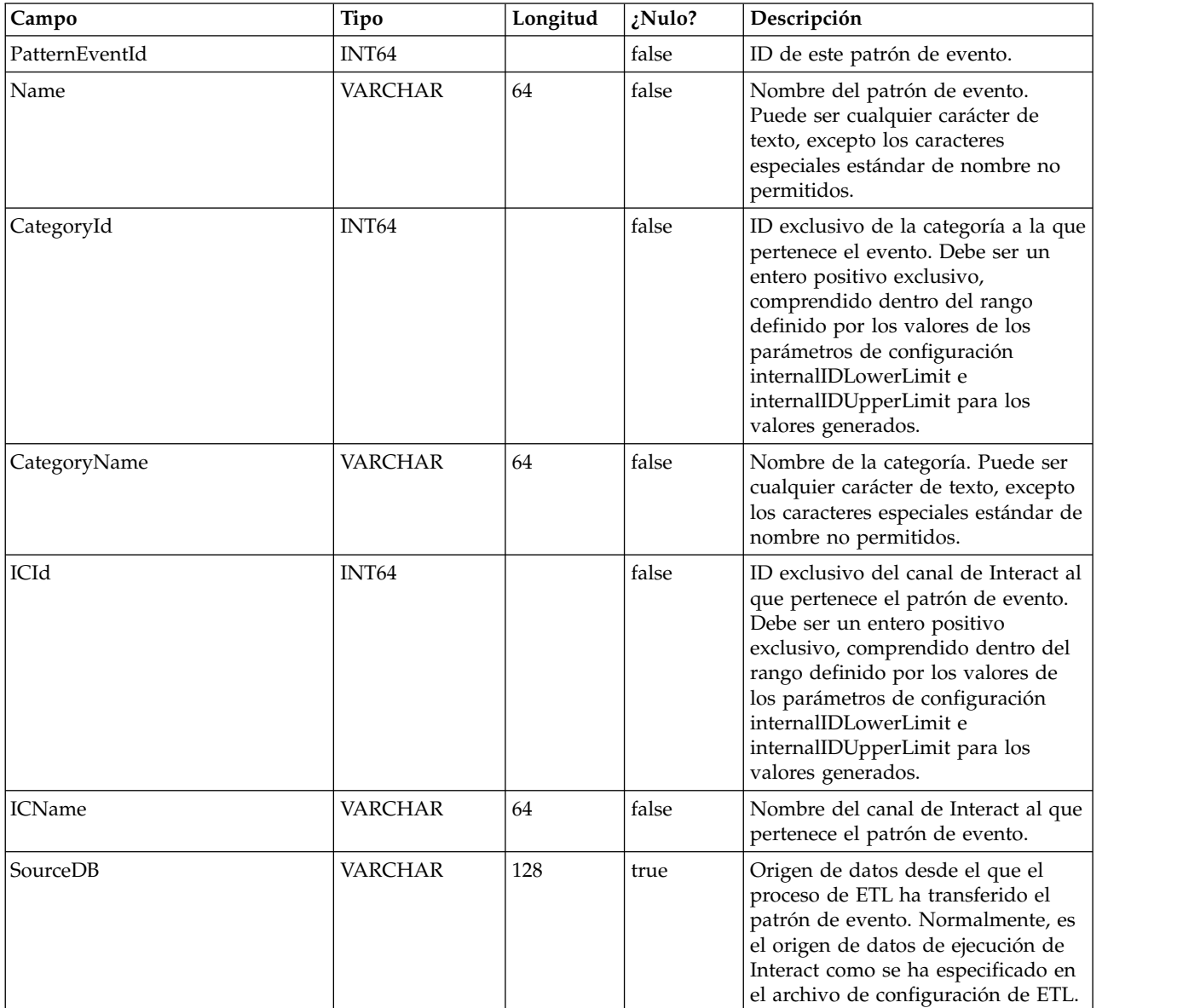

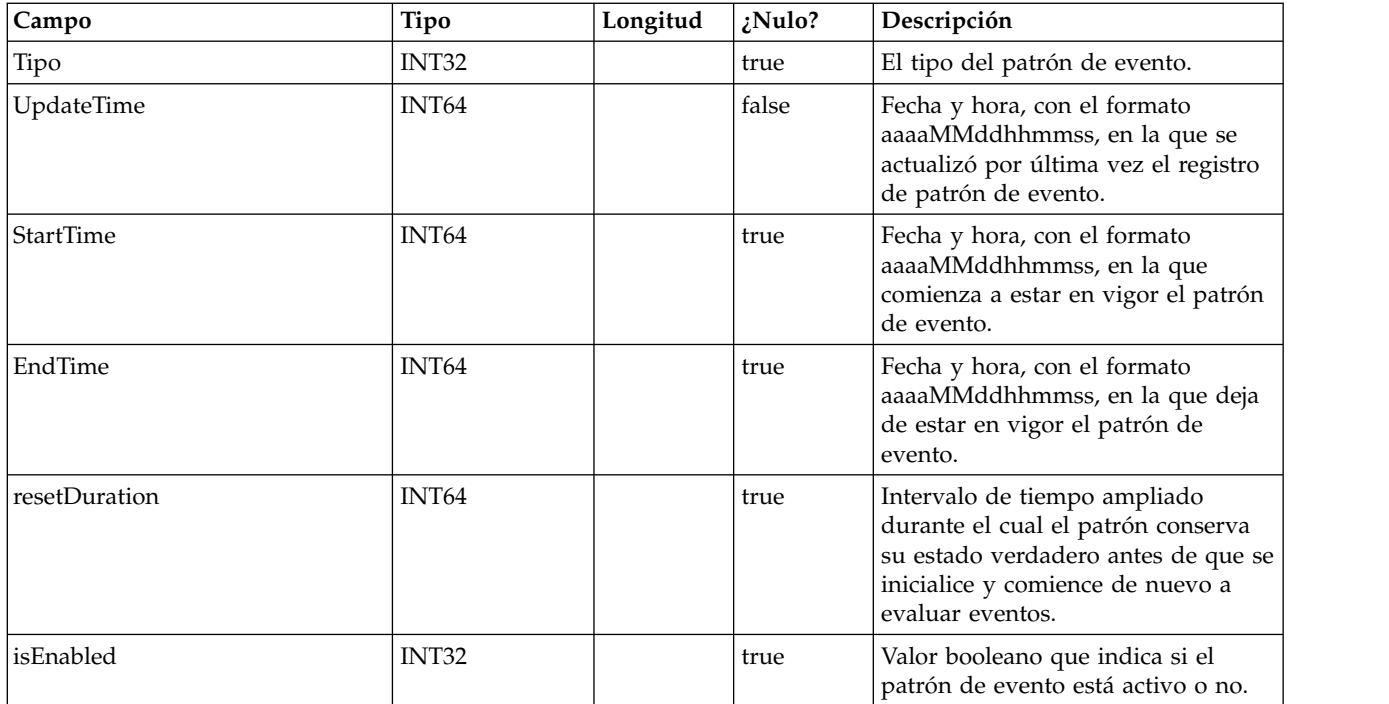

## **UACI\_ETLPatternStateItem**

Esta tabla contiene detalles de instancia de estado de patrón.

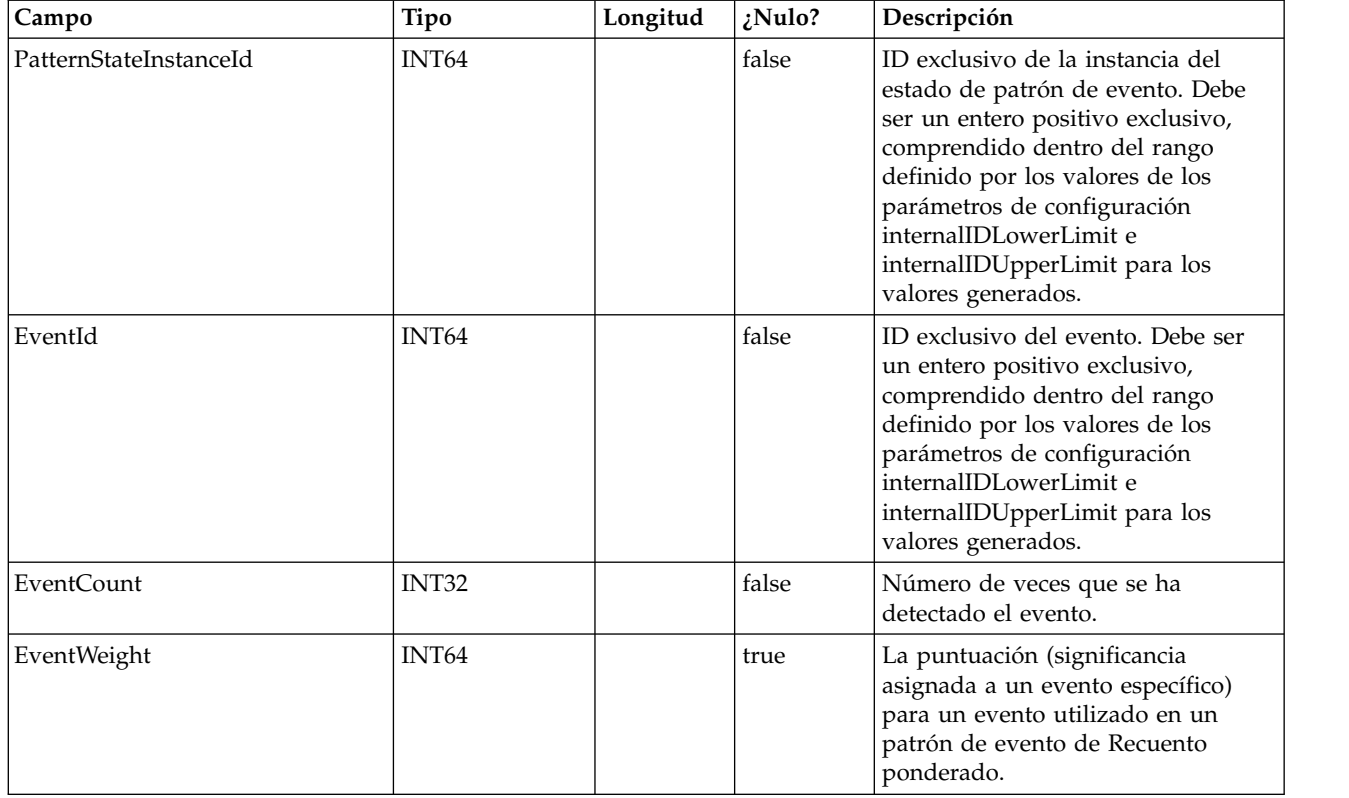

## **UACI\_ETLPatternStateRun**

Esta tabla hace un seguimiento de los detalles de cada ejecución de ETL.

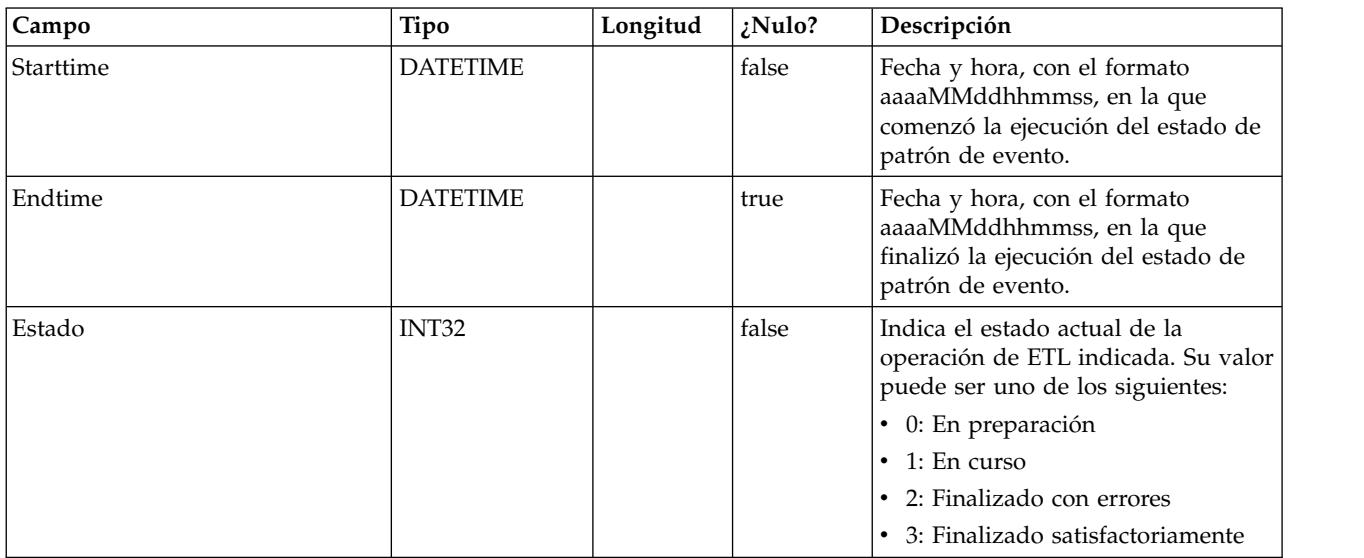

## **UACI\_ETLPatternState**

Contiene instancias de estados de patrón para un ID de audiencia determinado.

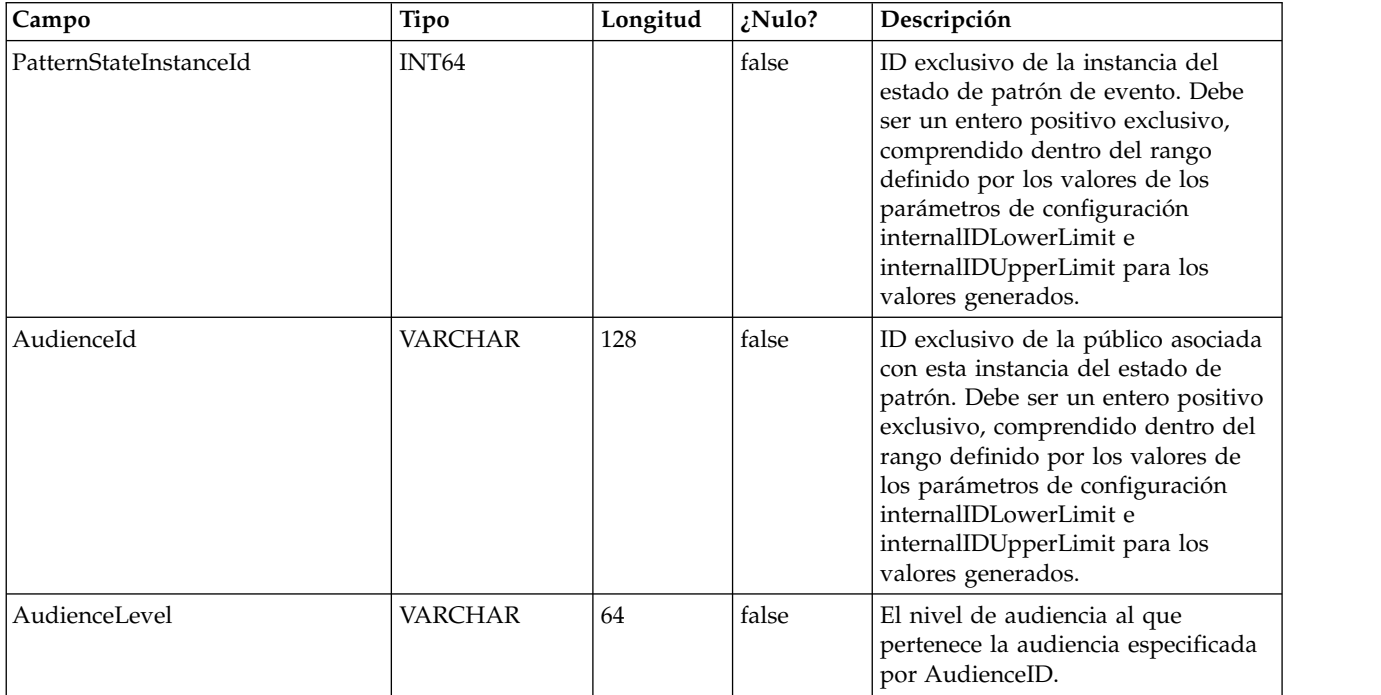

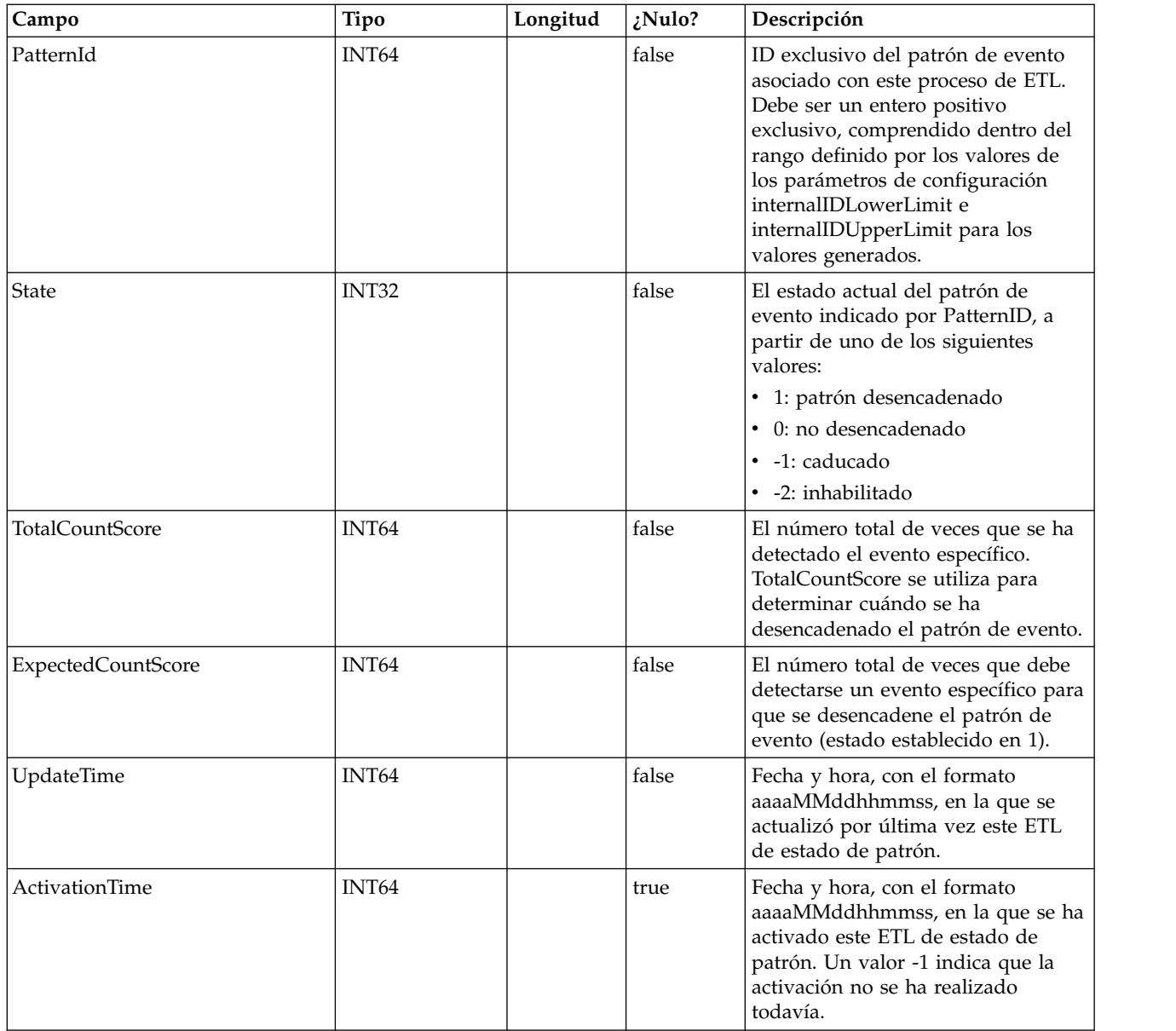

## **Antes de contactar con el soporte técnico de IBM**

Si encuentra un problema que no puede resolver consultando la documentación, el contacto de soporte designado por la empresa puede realizar una llamada al soporte técnico de IBM. Utilice estas directrices para asegurarse de que su problema se resuelve de forma eficiente y satisfactoria.

Si usted no es una de las personas responsables del contacto con el servicio de soporte técnico en su empresa, póngase en contacto con su administrador de IBM para obtener información.

**Nota:** El soporte técnico no escribe ni crea scripts de API. Para obtener ayuda al implementar nuestras ofertas de API, contacte con IBM Professional Services.

### **Información a recopilar**

Antes de ponerse en contacto con el soporte técnico de IBM, recopile la información siguiente:

- v Una breve descripción de la naturaleza del problema.
- v Los mensajes de error detallados que ve cuando se produce el problema.
- v Detalles de los pasos para reproducir el problema.
- v Archivos de registro, archivos de sesión, archivos de configuración y archivos de datos relacionados con el problema.
- v Información sobre el producto y el entorno del sistema del , que puede obtener tal como se describe en "Información del sistema".

#### **Información de sistema**

Cuando llame al soporte técnico de IBM, es posible que se le pida que proporcione información sobre su entorno.

Si el problema no le impide conectarse, gran parte de esta información está disponible en la página Acerca de, que proporciona información sobre las aplicaciones IBM instaladas.

Puede acceder a la página Acerca de seleccionando **Ayuda > Acerca de**. Si la página Acerca de no es accesible, consulte en el archivo version.txt que se encuentra en el directorio de instalación de la aplicación.

#### **Información de contacto para el soporte técnico de IBM**

Para conocer las formas de ponerse en contacto con el soporte técnico de IBM, consulte el sitio web de soporte técnico del producto IBM: [\(http://www.ibm.com/](http://www.ibm.com/support/entry/portal/open_service_request) [support/entry/portal/open\\_service\\_request\)](http://www.ibm.com/support/entry/portal/open_service_request).

**Nota:** Para especificar una solicitud de soporte, debe iniciar la sesión con una cuenta de IBM. Esta cuenta debe estar vinculada a su número de cliente de IBM Para obtener más información sobre cómo asociar la cuenta a su número de cliente de IBM, consulte **Support Resources>Entitled Software Support** en el portal de soporte.

## **Avisos**

Esta información se ha desarrollado para productos y servicios que se comercializan en los EE.UU.

Es posible que IBM no ofrezca en otros países los productos, servicios o características descritos en este documento. Póngase en contacto con el representante local de IBM para obtener información sobre los productos y servicios disponibles actualmente en su área. Las referencias a un producto, programa o servicio de IBM no pretenden establecer ni indicar que únicamente se pueda utilizar dicho producto, programa o servicio de IBM. En su lugar, se puede utilizar cualquier producto, programa o servicio funcionalmente equivalente que no vulnere ningún derecho de propiedad intelectual de IBM. Sin embargo, es responsabilidad del usuario evaluar y verificar el funcionamiento de cualquier producto, programa o servicio que no sea de IBM.

IBM puede tener patentes o solicitudes de patente pendientes de aprobación que cubran los temas descritos en este documento. La posesión de este documento no le confiere ninguna licencia sobre dichas patentes. Puede enviar consultas de licencias, por escrito, a:

IBM Director of Licensing IBM CorporationNorth Castle Drive Armonk, NY 10504-1785EE.UU.

Para consultas sobre licencias relativas a información de doble byte (DBCS), póngase en contacto con el Departamento de propiedad intelectual de IBM de su país o envíe las consultas, por escrito, a:

Intellectual Property Licensing Legal and Intellectual Property Law IIBM Japan, Ltd. 19-21, Nihonbashi-Hakozakicho, Chuo-ku Tokio 103-8510, Japón

El párrafo siguiente no se aplica al Reino Unido ni a ningún otro país donde tales disposiciones estén en contradicción con la legislación local: INTERNATIONAL BUSINESS MACHINES CORPORATION PROPORCIONA ESTA PUBLICACIÓN "TAL CUAL" SIN GARANTÍA DE NINGUNA CLASE, EXPRESA O IMPLÍCITA, INCLUYENDO, PERO SIN LIMITARSE A, LAS GARANTÍAS IMPLÍCITAS DE NO INFRACCIÓN, COMERCIALIZACIÓN O IDONEIDAD PARA UN FIN DETERMINADO. Algunos estados no permiten la declaración de limitación de responsabilidad de las garantías explícitas o implícitas en determinadas transacciones, por lo tanto, es posible que esta sentencia no sea aplicable en su caso.

La presente publicación puede contener imprecisiones técnicas o errores tipográficos. Se realizan cambios en la información incluida aquí periódicamente; estos cambios se incorporarán en nuevas ediciones de la publicación. IBM se reserva el derecho de realizar cambios y/o mejoras, cuando lo considere oportuno y sin previo aviso, en los productos y/o programas descritos en esta publicación.

Cualquier referencia hecha en esta información a sitios web que no son de IBM es meramente informativa y en modo alguno representa una recomendación de esos sitios web. El contenido de esos sitios web no forma parte del contenido de este producto de IBM, por lo que la utilización de dichos sitios es responsabilidad del usuario.

IBM puede utilizar o distribuir cualquier información que se le proporcione en la forma que considere adecuada, sin incurrir por ello en ninguna obligación para con el remitente.

Los licenciatarios de este programa que deseen obtener información sobre él para poder: (i) intercambiar información entre programas creados de forma independiente y otros programas (incluidos este) y (ii) y utilizar, de forma mutua, la información que se ha intercambiado, deberán ponerse en contacto con:

IBM Corporation B1WA LKG1 550 King Street Littleton, MA 01460-1250 EE.UU.

Dicha información puede estar disponible, sujeta a los términos y condiciones correspondientes, incluyendo, en algunos casos, el pago de una tarifa.

El programa bajo licencia descrito en este documento y todo el material con licencia disponible para el mismo los proporciona IBM según los términos del acuerdo IBM Customer Agreement, el IBM International Program License Agreement o cualquier otro acuerdo equivalente entre las partes.

Los datos de rendimiento contenidos en esta documentación se han determinado en un entorno controlado. Por lo tanto, los resultados que se obtengan en otros entornos operativos pueden variar significativamente. Algunas mediciones pueden haberse realizado en sistemas a nivel de desarrollo y no se garantiza que sean las mismas en los sistemas comercializados. Además, es posible que algunas mediciones se hayan estimado mediante extrapolación. Los resultados reales pueden variar. Los usuarios de este documento deben verificar los datos aplicables a su entorno específico.

La información referente a productos que no son de IBM se ha obtenido de los suministradores de estos productos, sus anuncios publicados u otras fuentes disponibles para el público. IBM no ha probado esos productos y no puede confirmar la precisión del rendimiento, la compatibilidad ni ninguna otra afirmación relacionada con productos que no son de IBM. Las preguntas sobre las prestaciones de productos no de IBM deben dirigirse a los distribuidores de dichos productos.

Todas las declaraciones relativas a la orientación o intención futura de IBM están sujetas a cambio o anulación sin previo aviso y representan solamente metas y objetivos.

Todos los precios de IBM indicados únicamente son los precios recomendados por IBM para la venta al menor y están sujetos a cambios sin aviso previo. Los precios de los distribuidores pueden variar.

Esta información contiene ejemplos de datos e informes utilizados en las operaciones comerciales diarias. Para ilustrarlos de la forma más completa posible, los ejemplos incluyen los nombres de personas, empresas, marcas y productos. Todos estos nombres son ficticios y cualquier parecido con los nombres y las direcciones utilizados por una empresa real es mera coincidencia.

LICENCIA DE COPYRIGHT:

Esta información contiene programas de aplicación de ejemplo en lenguaje fuente, que ilustran técnicas de programación en diversas plataformas operativas. Puede copiar, modificar y distribuir los programas de ejemplo de cualquier forma, sin tener que pagar a IBM, con intención de desarrollar, utilizar, comercializar o distribuir programas de aplicación que estén en conformidad con la interfaz de programación de aplicaciones (API) de la plataforma operativa para la que están escritos los programas de ejemplo. Estos ejemplos no se han probado exhaustivamente bajo todas las condiciones. Por lo tanto, IBM no puede garantizar o implicar la fiabilidad, el buen servicio o el funcionamiento de estos programas. Los programas de muestra se proporcionan "TAL CUAL", sin ningún tipo de garantía. IBM no se responsabiliza de los daños que pudieran derivarse del uso de los programas de ejemplo.

Si está visualizando esta información en copia software, es posible que las fotografías y las ilustraciones en color no aparezcan.

#### **Marcas registradas**

IBM, el logotipo de IBM e ibm.com son marcas registradas o marcas comerciales registradas de International Business Machines Corp., registradas en muchas jurisdicciones en todo el mundo. Otros nombres de productos y servicios pueden ser marcas registradas de IBM o de otras empresas. Encontrará la lista actual de las marcas registradas de IBM en la web, en la sección "Copyright and trademark information" en www.ibm.com/legal/copytrade.shtml.

## **Consideraciones sobre la política de privacidad y los términos de uso**

Los productos software de IBM Software, incluido el software como una solución de servicio, ("Ofertas de Software") pueden utilizar cookies u otras tecnologías para recopilar información de utilización de producto, para ayudar a mejorar la experiencia del usuario final, para adaptar las interacciones con el usuario final o para otros fines. Una cookie es un elemento de datos que un sitio web puede enviar al navegador, que a continuación se puede almacenar en el sistema como una etiqueta que identifica el sistema. En muchos casos, estas cookies no recopilan información personal. Si utiliza una Oferta de software que le permite recopilar información personal mediante cookies y tecnologías similares, a continuación le ofrecemos información específica.

Dependiendo de las configuraciones desplegadas, esta Oferta de software puede utilizar cookies de sesión y persistentes que recopilen el nombre de cada usuario y otra información personal para fines de gestión de sesiones, utilización de usuario mejorada u otros fines funcionales o de seguimiento de uso. Las cookies se pueden desactivar pero al hacerlo también se eliminará la funcionalidad que las cookies activan.

Distintas jurisdicciones regulan la recopilación de información personal mediante cookies y tecnologías similares. Si las configuraciones desplegadas para esta Oferta de Software le proporcionan como cliente la posibilidad de recopilar información personal sobre usuarios a través de cookies u otras tecnologías, debería buscar su

propio asesoramiento legal en relación con todas las leyes aplicables a dicha recopilación de datos, incluidos los requisitos para proporcionar avisos y el consentimiento cuando sea lo propio.

IBM requiere que los Clientes (1) proporcionen un enlace claro y visible a los términos de uso del sitio web del Cliente (por ejemplo, política de privacidad) que incluya un enlace a las prácticas de uso y recopilación de datos de IBM y del cliente, (2) notifiquen que IBM coloca, en nombre del Cliente, cookies y balizas web/gifs claras en el sistema del visitante, junto con una explicación de la finalidad de dicha tecnología, y (3) en la medida requerida por ley, obtengan el consentimiento de los visitantes del sitio web antes de la colocación de cookies y balizas web/gifs por parte del Cliente o IBM en nombre del Cliente, en dispositivos del visitante del sitio web

Si desea obtener más información sobre la utilización de las distintas tecnologías, incluidas las cookies, para estos propósitos, consulte la declaración de privacidad en línea de IBM en http://www.ibm.com/privacy/details/us/en, en la sección que se titula "Cookies, Web Beacons and Other Technologies".

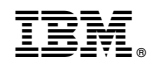

Impreso en España